# <span id="page-0-0"></span>Package 'MicrobiotaProcess'

October 14, 2021

Type Package

Title an R package for analysis, visualization and biomarker discovery of microbiome

Version 1.4.4

Description MicrobiotaProcess is an R package for analysis, visualization and biomarker discovery of microbial datasets. It introduces MPSE class, this make it more interoperable with the existing computing ecosystem. Moreover, it introduces a tidy microbiome data structure paradigm and analysis grammar. It provides a wide variety of microbiome analsys procedures under the unified and common framework (tidylike framework).

**Depends**  $R (= 4.0.0)$ 

- Imports ape, tidyr, ggplot2, magrittr, dplyr, Biostrings, ggrepel, vegan, zoo, ggtree, tidytree (>= 0.3.5), MASS, methods, rlang, tibble, grDevices, stats, utils, coin, ggsignif, patchwork, ggstar, tidyselect, SummarizedExperiment, foreach, treeio
- Suggests rmarkdown, prettydoc, testthat, knitr, nlme, phangorn, picante, plyr, DECIPHER, randomForest, biomformat, scales, yaml, withr, S4Vectors, purrr, seqmagick, glue, corrr, ggupset, ggVennDiagram, gghalves, ggalluvial, forcats, pillar, cli, phyloseq, aplot, ggnewscale, ggside, ggtreeExtra

License GPL  $(>= 3.0)$ 

URL <https://github.com/YuLab-SMU/MicrobiotaProcess/>

BugReports <https://github.com/YuLab-SMU/MicrobiotaProcess/issues>

VignetteBuilder knitr

ByteCompile true

Encoding UTF-8

LazyData false

biocViews Visualization, Microbiome, Software, MultipleComparison, FeatureExtraction

RoxygenNote 7.1.2

git\_url https://git.bioconductor.org/packages/MicrobiotaProcess

git\_branch RELEASE\_3\_13

git\_last\_commit 3305c9c

git\_last\_commit\_date 2021-09-30

Date/Publication 2021-10-14

Author Shuangbin Xu [aut, cre] (<<https://orcid.org/0000-0003-3513-5362>>), Guangchuang Yu [aut, ctb] (<<https://orcid.org/0000-0002-6485-8781>>)

Maintainer Shuangbin Xu <xshuangbin@163.com>

# R topics documented:

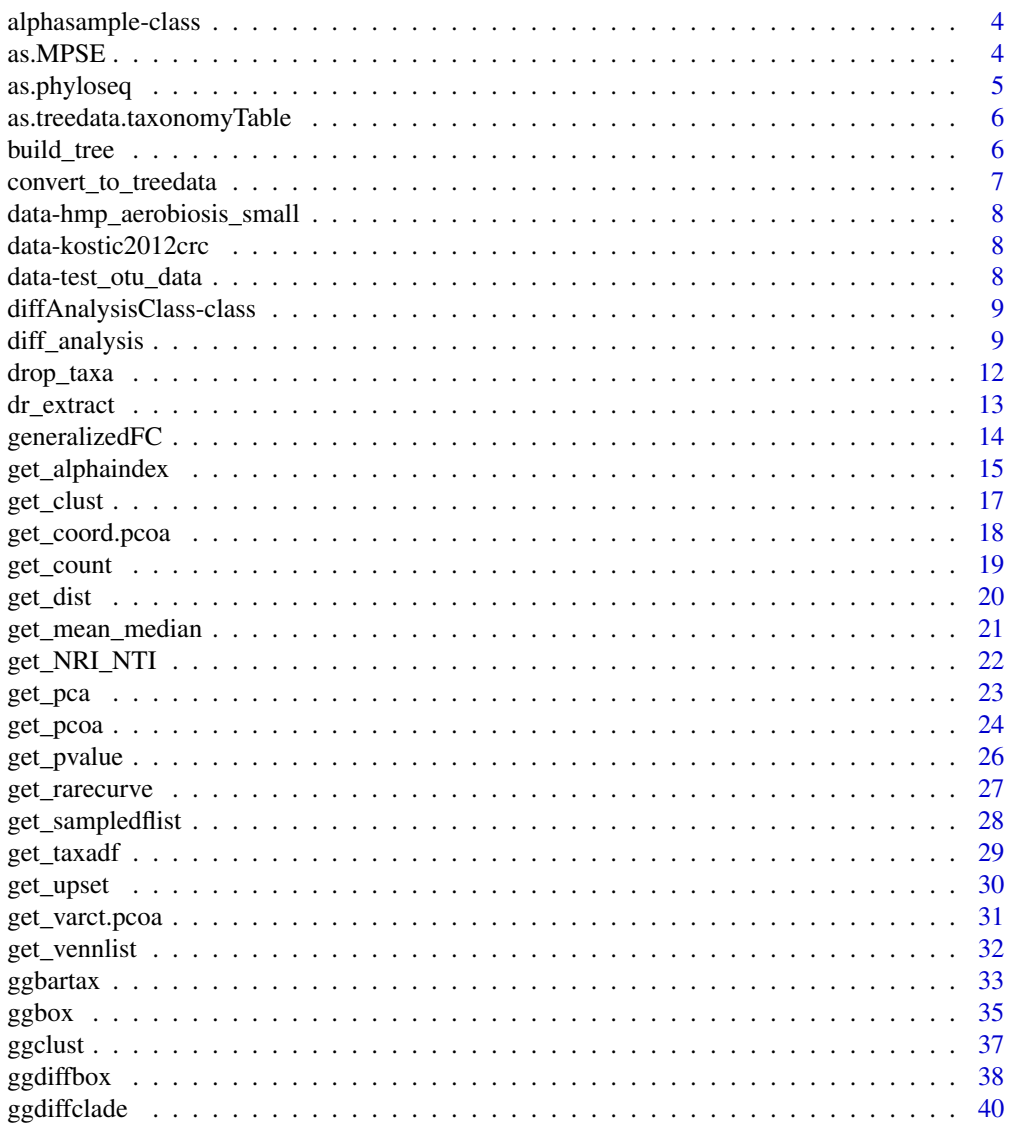

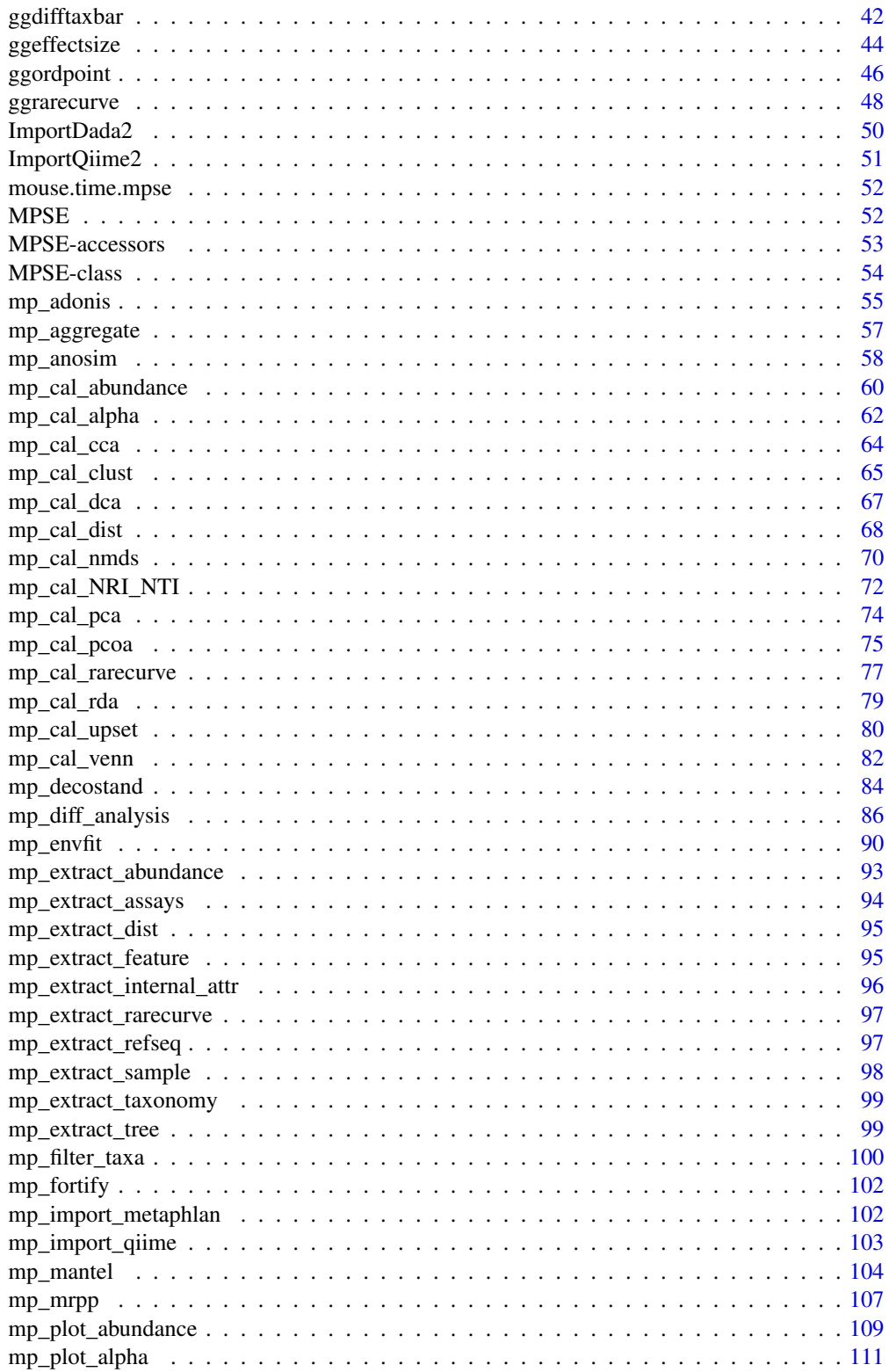

 $\overline{3}$ 

#### <span id="page-3-0"></span>4 assumption as a supervisor of the set of the set of the set of the set of the set of the set of the set of the set of the set of the set of the set of the set of the set of the set of the set of the set of the set of the

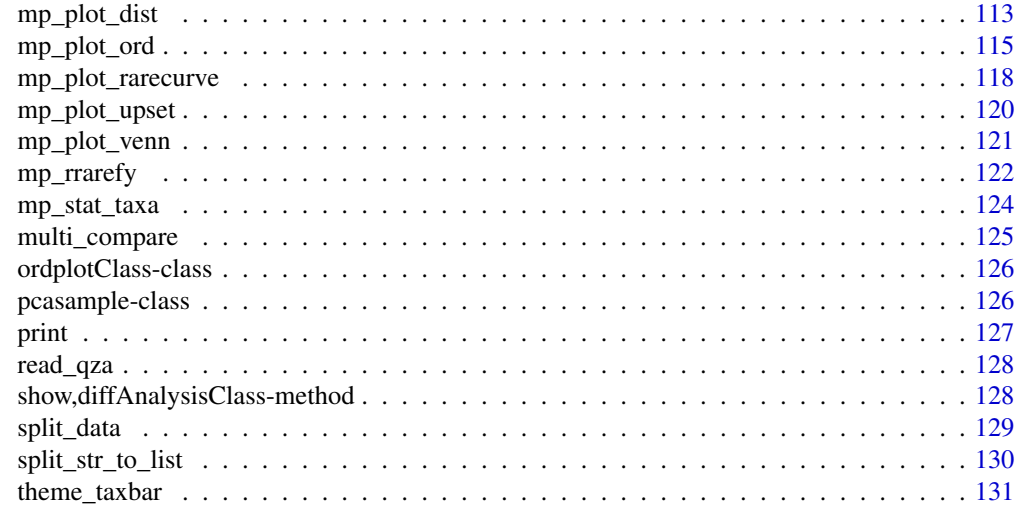

#### **Index** [133](#page-132-0)

alphasample-class *alphasample class*

# Description

alphasample class

#### Slots

alpha data.frame contained alpha metrics of samples sampleda associated sample information

as.MPSE *as.MPSE method*

# Description

convert the .data object to MPSE object

# Usage

as.MPSE(.data, ...)

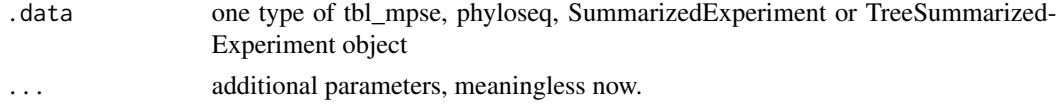

# <span id="page-4-0"></span>as.phyloseq 5

# Value

MPSE object

# Author(s)

Shuangbin Xu

#### Examples

```
data(test_otu_data)
test_otu_data %>% as.MPSE -> mpse
mpse
```
as.phyloseq *convert to phyloseq object.*

# Description

convert to phyloseq object.

# Usage

```
as.phyloseq(x, .abundance, ...)
as_phyloseq(x, .abundance, ...)
## S3 method for class 'MPSE'
as.phyloseq(x, .abundance, ...)
## S3 method for class 'tbl_mpse'
as.phyloseq(x, .abundance, ...)
```
# Arguments

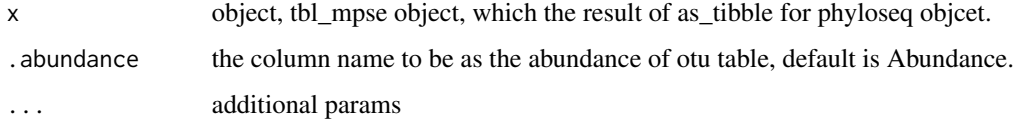

#### Value

phyloseq object.

<span id="page-5-0"></span>as.treedata.taxonomyTable

*as.treedata*

#### Description

convert taxonomyTable to treedata

#### Usage

```
## S3 method for class 'taxonomyTable'
as.treedata(tree, ...)
```
# Arguments

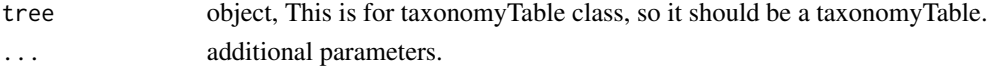

# Examples

```
data(test_otu_data)
tree <- as.treedata(phyloseq::tax_table(test_otu_data))
```
build\_tree *building tree*

# Description

The function can be used to building tree.

#### Usage

```
build_tree(seqs, ...)
## S4 method for signature 'DNAStringSet'
build_tree(seqs, ...)
## S4 method for signature 'DNAbin'
build_tree(seqs, ...)
## S4 method for signature 'character'
build_tree(seqs, ...)
```
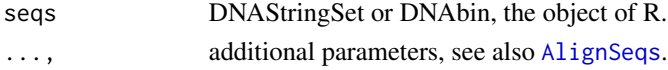

<span id="page-6-0"></span>convert\_to\_treedata 7

# Value

the phylo class of tree.

#### Author(s)

Shuangbin Xu

#### Examples

```
## Not run:
    seqtabfile <- system.file("extdata", "seqtab.nochim.rds",
                              package="MicrobiotaProcess")
   seqtab <- readRDS(seqtabfile)
   refseq <- colnames(seqtab)
   names(refseq) <- paste0("OTU_",seq_len(length(refseq)))
   refseq <- Biostrings::DNAStringSet(refseq)
    tree <- build_tree(refseq)
   or
    tree <- build_tree(refseq)
```

```
## End(Not run)
```
convert\_to\_treedata *convert dataframe contained hierarchical relationship or other classes to treedata class*

#### Description

convert dataframe contained hierarchical relationship or other classes to treedata class

#### Usage

convert\_to\_treedata(data, type = "species", ...)

### Arguments

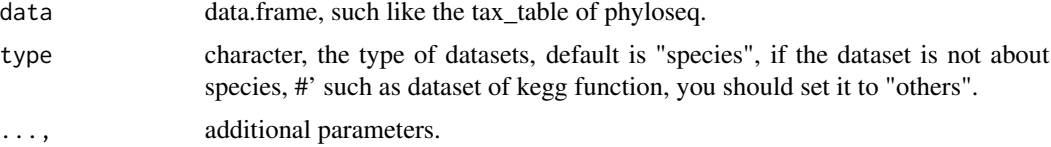

# Value

treedata class.

#### Author(s)

#### Examples

```
## Not run:
 data(hmp_aerobiosis_small)
 head(taxda)
 treedat <- convert_to_treedata(taxda)
```
## End(Not run)

data-hmp\_aerobiosis\_small

*(Data) Small subset of the HMP 16S dataset*

#### Description

Contained three datasets, featureda, sampleda, taxda featureda contained 55 samples (nrow) and 1091 features (ncol) sampleda contained 55 samples from 6 body sites of 10 subjects. taxda contained 699 taxonomy by 6 rank. This datasets were built from the LEfSe.[http://huttenhower.](http://huttenhower.sph.harvard.edu/webfm_send/129) [sph.harvard.edu/webfm\\_send/129](http://huttenhower.sph.harvard.edu/webfm_send/129)

#### Examples

data(hmp\_aerobiosis\_small)

data-kostic2012crc *(Data) Genomic analysis identifies association of Fusobacterium with colorectal carcinoma (2012)*

#### Description

This dataset was from the a study on colorectal cancer, publised in Genome Research (2012). This dataset had been removed samples with less than 500 reads, contained 91 Control and 86 Tumors. And It is belong to phyloseq class, contained otu\_table and sample\_data.

#### Examples

```
data(kostic2012crc)
```
data-test\_otu\_data *(Data) simulated dataset.*

#### **Description**

This dataset was simulated. And it also was phyloseq class, contained otu\_table and sample\_data

#### Examples

data(test\_otu\_data)

<span id="page-7-0"></span>

<span id="page-8-0"></span>diffAnalysisClass-class

*diffAnalysisClass class*

#### Description

diffAnalysisClass class

#### Slots

originalD original feature data.frame.

sampleda associated sample information.

taxda the data.frame contained taxonomy.

result data.frame contained the results of first, second test and LDA or rf

kwres the results of first test, contained feature names, pvalue and fdr.

secondvars the results of second test, contained features names, gfc (TRUE representation the relevant feantures is enriched in relevant factorNames), Freq(the number of TRUE or FALSE), factorNames.

mlres the results of LDA or randomForest,

someparams, some arguments will be used in other functions [diff\\_analysis](#page-8-1)

<span id="page-8-1"></span>diff\_analysis *Differential expression analysis*

#### Description

Differential expression analysis

#### Usage

```
diff_analysis(obj, ...)
## S3 method for class 'data.frame'
diff_analysis(
 obj,
  sampleda,
  classgroup,
  subclass = NULL,
  taxda = NULL,
  alltax = TRUE,standard_method = NULL,
  mlfun = "lda",
  ratio = 0.7,
```

```
firstcomfun = "kruskal.test",
 padjust = "fdr",
  filtermod = "pvalue",
  firstalpha = 0.05,
  strictmod = TRUE,
  fcfun = "generalizedFC",
  secondcomfun = "wilcox.test",
 clmin = 5,
 clwilc = TRUE,
  secondalpha = 0.05,
  subclmin = 3,
  subclwilc = TRUE,
 ldascore = 2,
 normalization = 1e+06,
 bootnums = 30,
 ci = 0.95,type = "species",
  ...
\mathcal{L}
```
## S3 method for class 'phyloseq' diff\_analysis(obj, ...)

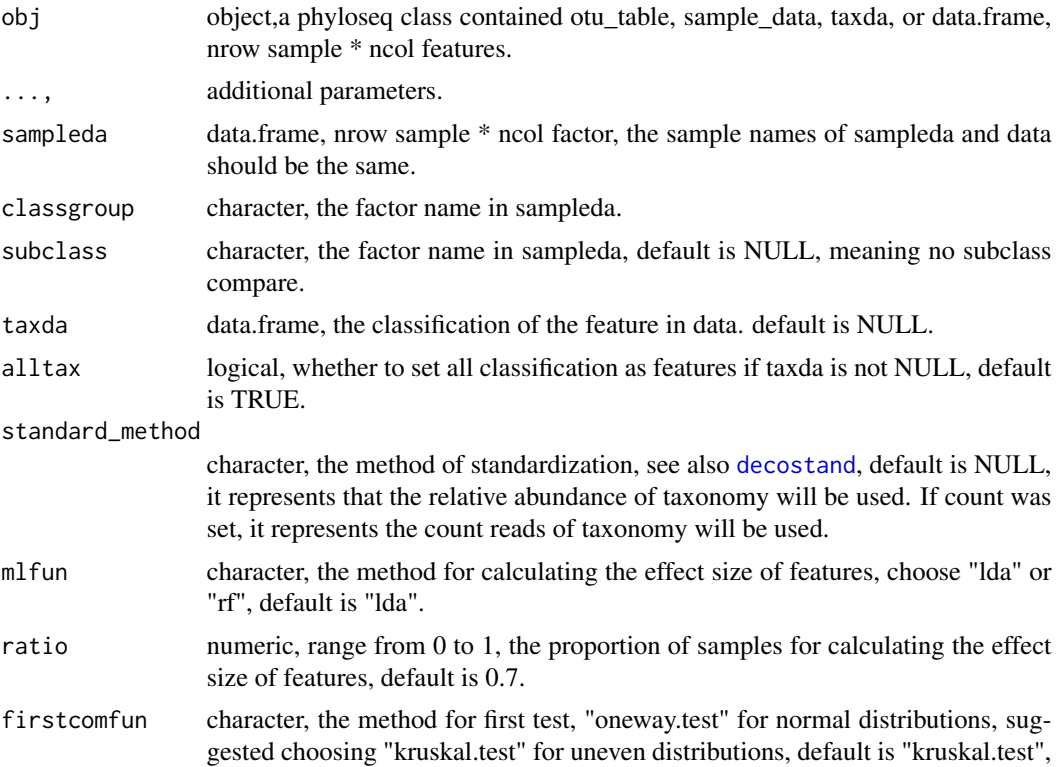

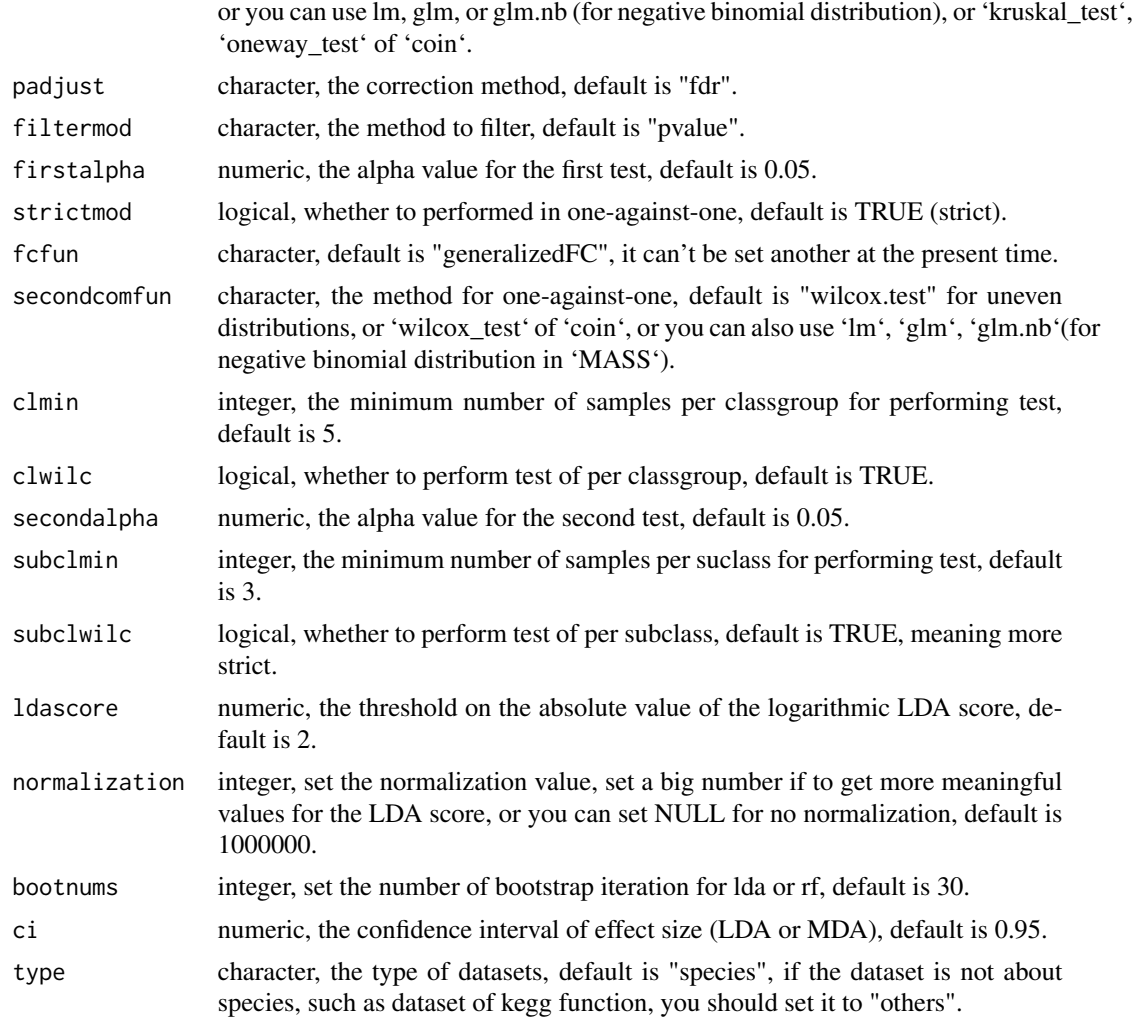

# Value

diff\_analysis class.

# Author(s)

Shuangbin Xu

# Examples

```
## Not run:
data(kostic2012crc)
kostic2012crc
head(phyloseq::sample_data(kostic2012crc),3)
kostic2012crc <- phyloseq::rarefy_even_depth(kostic2012crc,rngseed=1024)
table(phyloseq::sample_data(kostic2012crc)$DIAGNOSIS)
set.seed(1024)
```

```
diffres <- diff_analysis(kostic2012crc, classgroup="DIAGNOSIS",
                        mlfun="lda", filtermod="fdr",
                        firstcomfun = "kruskal.test",
                        firstalpha=0.05, strictmod=TRUE,
                        secondcomfun = "wilcox.test",
                        subclmin=3, subclwilc=TRUE,
                        secondalpha=0.01, ldascore=3)
```
## End(Not run)

drop\_taxa *Dropping Species with Few abundance and Few Occurrences*

#### Description

Drop species or features from the feature data frame or phyloseq that occur fewer than or equal to a threshold number of occurrences and fewer abundance than to a threshold abundance.

#### Usage

```
drop_taxa(obj, ...)
## S4 method for signature 'data.frame'
drop_taxa(obj, minocc = 0, minabu = 0, ...)
## S4 method for signature 'phyloseq'
drop_taxa(obj, ...)
```
#### Arguments

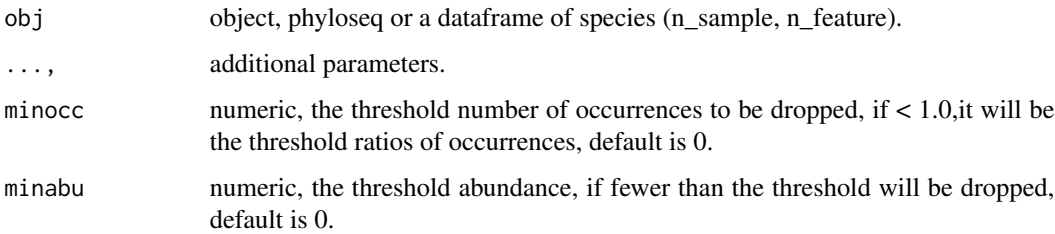

#### Value

dataframe of new features.

#### Author(s)

#### <span id="page-12-0"></span>dr\_extract 13

#### Examples

```
## Not run:
otudafile <- system.file("extdata", "otu_tax_table.txt",
                         package="MicrobiotaProcess")
otuda <- read.table(otudafile, sep="\t",
                    header=TRUE, row.names=1,
                    check.names=FALSE, skip=1,
                    comment.char="")
otuda <- otuda[sapply(otuda, is.numeric)]
otuda <- data.frame(t(otuda), check.names=FALSE)
dim(otuda)
otudat <- drop_taxa(otuda, minocc=0.1, minabu=1)
dim(otudat)
data(test_otu_data)
keepps <- drop_taxa(test_otu_data, minocc=0.1, minabu=0)
## End(Not run)
```
dr\_extract *Extracting the internal tbl\_df attribute of tibble.*

#### Description

Extracting the internal tbl\_df attribute of tibble.

#### Usage

dr\_extract(name, .f = NULL)

#### Arguments

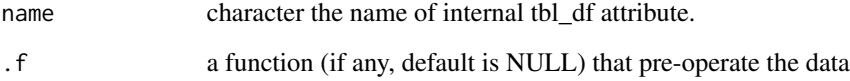

# Value

tbl\_df object

# Author(s)

#### Examples

```
## Not run:
library(vegan)
data(varespec, varechem)
mpse <- MPSE(assays=list(Abundance=t(varespec)), colData=varechem)
tb1 < -mpse %>%
  mp_cal_nmds(.abundance=Abundance, action="add") %>%
  mp_envfit(.ord=NMDS, .env=colnames(varechem), action="only")
tbl
tbl %>% attributes %>% names
# This function is useful to extract the data to display with ggplot2
# you can also refer to the examples of mp_envfit.
dr_extract(name=NMDS_ENVFIT_tb)(tbl)
# add .f function
dr_extract(name=NMDS_ENVFIT_tb,
           .f=td_filter(pvals<=0.05 & label!="Humdepth"))(tbl)
```
## End(Not run)

generalizedFC *generalized fold change*

#### Description

calculate the mean difference in a set of predefined quantiles of the logarithmic

#### Usage

```
generalizedFC(x, ...)
## Default S3 method:
generalizedFC(x, y, base = 10, steps = 0.05, pseudo = 1e-05, \ldots)
## S3 method for class 'formula'
generalizedFC(x, data, subset, na.action, ...)
```
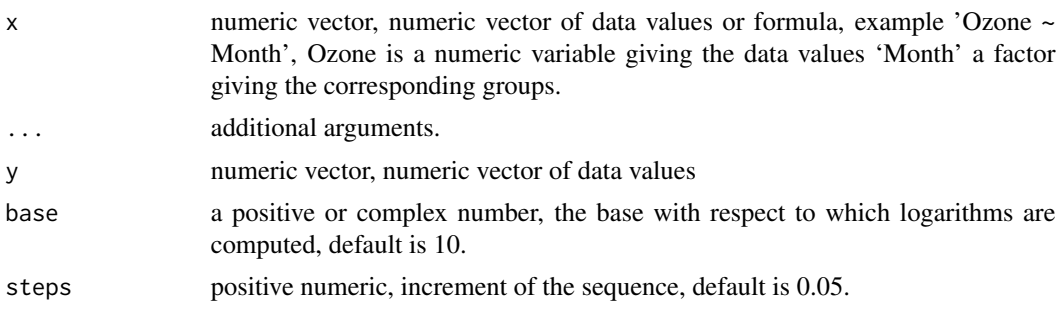

<span id="page-13-0"></span>

# <span id="page-14-0"></span>get\_alphaindex 15

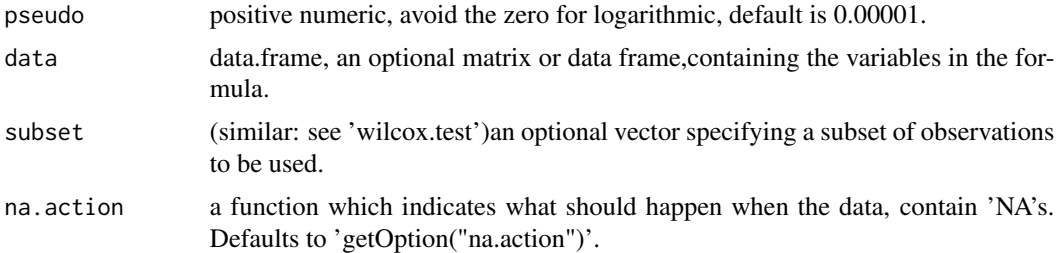

#### Value

list contained gfc, the mean and median of different group.

#### Author(s)

Shuangbin Xu

#### Examples

```
set.seed(1024)
data <- data.frame(A=rnorm(1:10,mean=5),
                 B=rnorm(2:11, mean=6),
                   group=c(rep("case",5),rep("control",5)))
generalizedFC(B \sim group, data=data)
generalizedFC(x=c(1,2,3,4,5),y=c(3,4,5,6,7))
```
get\_alphaindex *alpha index*

#### Description

calculate the alpha index (Obseve,Chao1,Shannon,Simpson) of sample with [diversity](#page-0-0)

#### Usage

```
get_alphaindex(obj, ...)
## S4 method for signature 'matrix'
get_alphaindex(obj, mindepth, sampleda, force = FALSE, ...)
## S4 method for signature 'data.frame'
get_alphaindex(obj, ...)
## S4 method for signature 'integer'
get_alphaindex(obj, ...)
## S4 method for signature 'numeric'
get_alphaindex(obj, ...)
```

```
## S4 method for signature 'phyloseq'
get_alphaindex(obj, ...)
```
# Arguments

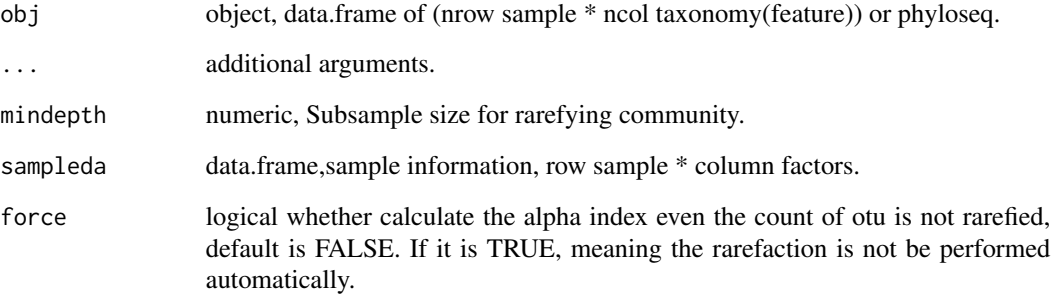

#### Value

data.frame contained alpha Index.

#### Author(s)

Shuangbin Xu

# Examples

```
## Not run:
otudafile <- system.file("extdata", "otu_tax_table.txt",
                        package="MicrobiotaProcess")
otuda <- read.table(otudafile, sep="\t",
            header=TRUE, row.names=1,
             check.names=FALSE, skip=1, comment.char="")
otuda <- otuda[sapply(otuda, is.numeric)] %>% t() %>%
          data.frame(check.names=FALSE)
set.seed(1024)
alphatab <- get_alphaindex(otuda)
head(as.data.frame(alphatab))
data(test_otu_data)
class(test_otu_data)
set.seed(1024)
alphatab2 <- get_alphaindex(test_otu_data)
head(as.data.frame(alphatab2))
```
## End(Not run)

<span id="page-16-0"></span>

#### Description

Hierarchical cluster analysis for the samples

# Usage

```
get_clust(obj, ...)
## S3 method for class 'dist'
get_clust(obj, distmethod, sampleda = NULL, hclustmethod = "average", ...)
## S3 method for class 'data.frame'
get_clust(
 obj,
 distmethod = "euclidean",
  taxa_are_rows = FALSE,
  sampleda = NULL,
  tree = NULL,
 method = "hellinger",
 hclustmethod = "average",
  ...
\mathcal{L}## S3 method for class 'phyloseq'
get_clust(
 obj,
 distmethod = "euclidean",
 method = "hellinger",
 hclustmethod = "average",
  ...
)
```
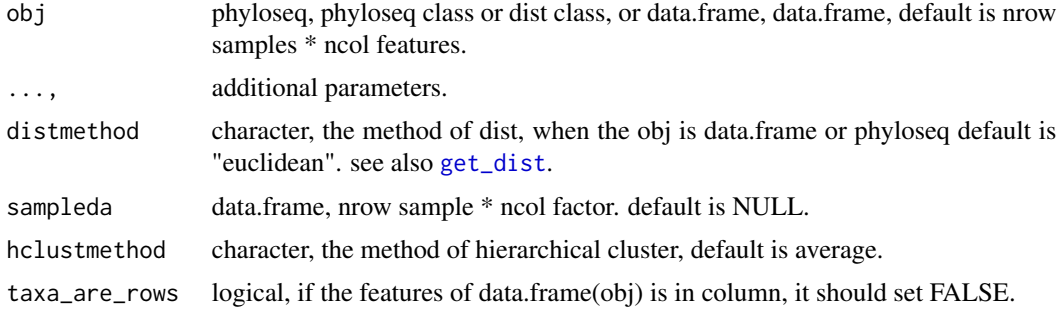

<span id="page-17-0"></span>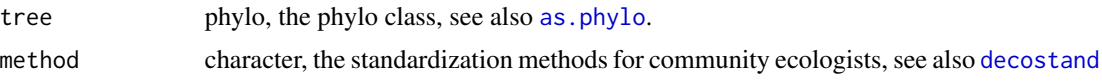

## Value

treedata object.

# Author(s)

Shuangbin Xu

### Examples

```
## Not run:
library(phyloseq)
data(GlobalPatterns)
subGlobal <- subset_samples(GlobalPatterns,
        SampleType %in% c("Feces", "Mock", "Ocean", "Skin"))
hcsample <- get_clust(subGlobal, distmethod="jaccard",
                 method="hellinger", hclustmethod="average")
```
## End(Not run)

get\_coord.pcoa *get ordination coordinates.*

# Description

get ordination coordinates.

# Usage

```
## S3 method for class 'pcoa'
get_coord(obj, pc)
```
get\_coord(obj, pc)

## S3 method for class 'prcomp' get\_coord(obj, pc)

#### Arguments

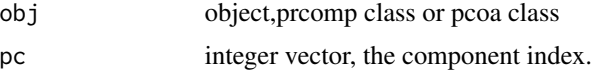

#### Value

ordplotClass object.

#### <span id="page-18-0"></span>get\_count 19

#### Examples

```
## Not run:
require(graphics)
data(USArrests)
pcares <- prcomp(USArrests, scale = TRUE)
coordtab <- get_coord(pcares,pc=c(1, 2))
coordtab2 <- get_coord(pcares, pc=c(2, 3))
```
## End(Not run)

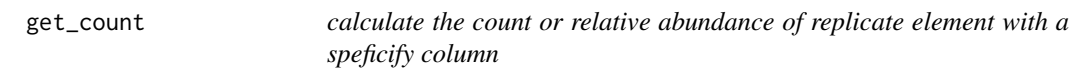

# Description

Caculate the count or relative abundance of replicate element with a speficify columns

#### Usage

```
get_count(data, featurelist, ...)
get_ratio(data, featurelist, ...)
```
# Arguments

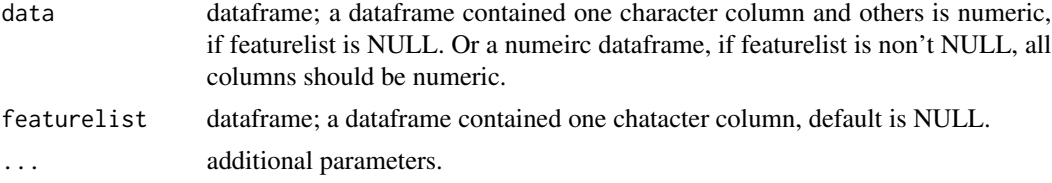

#### Value

mean of data.frame by featurelist

#### Author(s)

Shuangbin Xu

#### Examples

```
## Not run:
otudafile <- system.file("extdata", "otu_tax_table.txt",
                     package="MicrobiotaProcess")
samplefile <- system.file("extdata",
                 "sample_info.txt", package="MicrobiotaProcess")
otuda <- read.table(otudafile, sep="\t", header=TRUE,
```

```
row.names=1, check.names=FALSE,
                    skip=1, comment.char="")
sampleda <- read.table(samplefile,
            sep="\t", header=TRUE, row.names=1)
taxdf <- otuda[!sapply(otuda, is.numeric)]
taxdf <- split_str_to_list(taxdf)
otuda <- otuda[sapply(otuda, is.numeric)]
phycount <- get_count(otuda, taxdf[,2,drop=FALSE])
phyratios <- get_ratio(otuda, taxdf[,2,drop=FALSE])
```
## End(Not run)

<span id="page-19-1"></span>get\_dist *calculate distance*

#### Description

calculate distance

get\_dist(obj, ...)

# Usage

```
## S3 method for class 'data.frame'
get_dist(
  obj,
 distmethod = "euclidean",
  taxa_are_rows = FALSE,
  sampleda = NULL,
  tree = NULL,
 method = "hellinger",
  ...
\mathcal{L}## S3 method for class 'phyloseq'
get\_dist(obj, distmethod = "euclidean", method = "hello", ...)
```
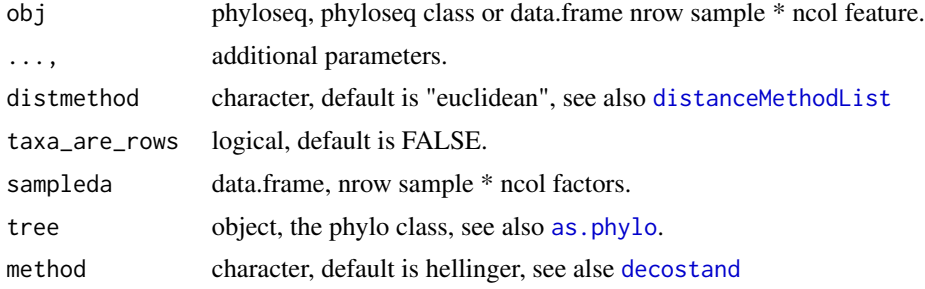

<span id="page-20-0"></span>get\_mean\_median 21

# Value

distance class contianed distmethod and originalD attr

# See Also

#### [distance](#page-0-0)

# Examples

```
## Not run:
data(test_otu_data)
distclass <- get_dist(test_otu_data)
hcsample <- get_clust(distclass)
```

```
## End(Not run)
```
get\_mean\_median *get the mean and median of specific feature.*

#### Description

get the mean and median of specific feature.

#### Usage

```
get_mean_median(datameta, feature, subclass)
```
# Arguments

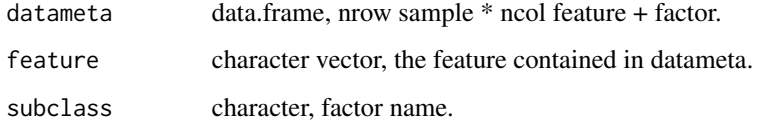

#### Value

featureMeanMedian object, contained the abundance of feature, and the mean and median of feature by subclass.

#### Author(s)

#### <span id="page-21-0"></span>Examples

```
## Not run:
   data(hmp_aerobiosis_small)
   head(sampleda)
   featureda <- merge(featureda, sampleda, by=0)
   rownames(featureda) <- as.vector(featureda$Row.names)
    featureda$Row.names <- NULL
    feameamed <- get_mean_median(datameta=featureda,
                        feature="p__Actinobacteria",
                        subclass="body_site")
    fplot <- ggdifftaxbar(feameamed, featurename="p__Actinobacteria",
                        classgroup="oxygen_availability", subclass="body_site")
```
## End(Not run)

get\_NRI\_NTI *NRI (Nearest Relative Index) and NTI (Nearest Taxon Index)*

#### Description

calculate NRT and NTI of sample. It is a wrapper method of picante::ses.mpd and picante::ses.mntd

#### Usage

```
get_NRI_NTI(obj, ...)
## S4 method for signature 'matrix'
get_NRI_NTI(
  obj,
 mindepth,
  sampleda,
  tree,
  abundance.weighted = TRUE,
  force = FALSE,
  seed = 123,
  ...
)
## S4 method for signature 'data.frame'
get_NRI_NTI(obj, mindepth, sampleda, tree, abundance.weighted = TRUE, ...)
## S4 method for signature 'phyloseq'
get_NRI_NTI(obj, mindepth, abundance.weighted = TRUE, ...)
```
#### Arguments

obj object, data.frame of (nrow sample \* ncol taxonomy(feature)) or phyloseq.

<span id="page-22-0"></span>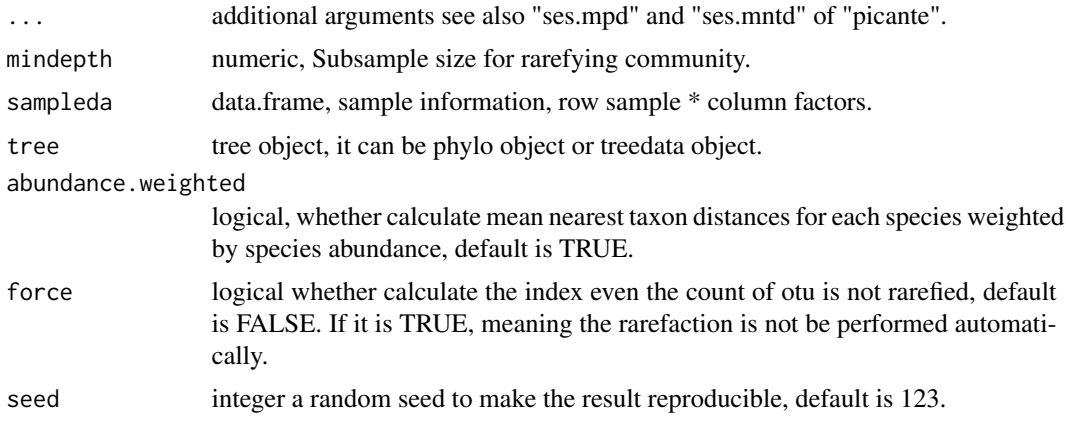

#### Value

alphasample object contained NRT and NTI.

# Author(s)

Shuangbin Xu

get\_pca *Performs a principal components analysis*

# Description

Performs a principal components analysis

#### Usage

```
get_pca(obj, ...)
## S3 method for class 'data.frame'
get_pca(obj, sampleda = NULL, method = "hellinger", ...)
## S3 method for class 'phyloseq'
get_pca(obj, method = "hellinger", ...)
```
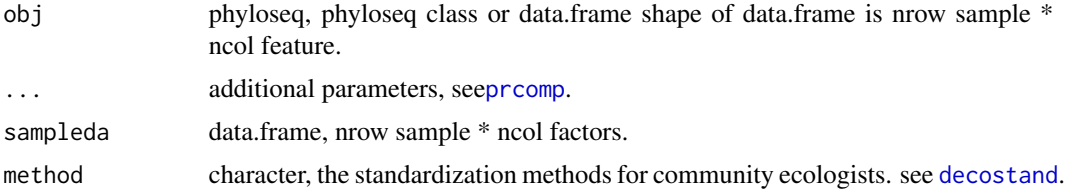

#### Value

pcasample class, contained prcomp class and sample information.

#### Examples

```
## Not run:
library(phyloseq)
data(GlobalPatterns)
subGlobal <- subset_samples(GlobalPatterns,
         SampleType %in% c("Feces", "Mock", "Ocean", "Skin"))
pcares <- get_pca(subGlobal, method="hellinger")
pcaplot <- ggordpoint(pcares, biplot=TRUE,
                      speciesannot=TRUE,
                      factorNames=c("SampleType"), ellipse=TRUE)
```
## End(Not run)

get\_pcoa *performs principal coordinate analysis (PCoA)*

# Description

performs principal coordinate analysis (PCoA)

#### Usage

```
get_pcoa(obj, ...)
## S3 method for class 'data.frame'
get_pcoa(
 obj,
  distmethod = "euclidean",
  taxa_are_rows = FALSE,
  sampleda = NULL,
  tree = NULL,
 method = "hellinger",
  ...
)
## S3 method for class 'dist'
get_pcoa(
 obj,
  distmethod,
 data = NULL,
  sampleda = NULL,
 method = "hellinger",
  ...
\mathcal{L}
```
<span id="page-23-0"></span>

```
## S3 method for class 'phyloseq'
get_pcoa(obj, distincthold = "euclidean", ...)
```
#### Arguments

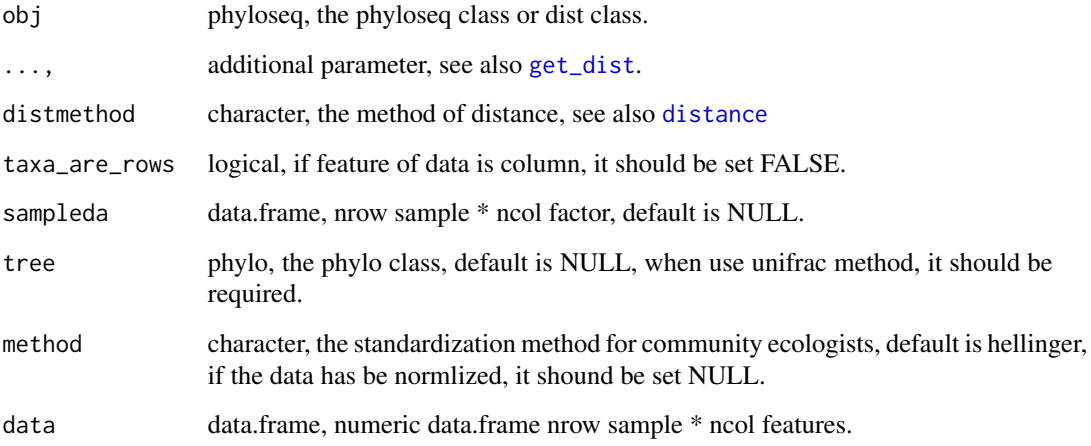

#### Value

pcasample object, contained prcomp or pcoa and sampleda (data.frame).

# Author(s)

Shuangbin Xu

# Examples

```
## Not run:
   library(phyloseq)
   data(GlobalPatterns)
   subGlobal <- subset_samples(GlobalPatterns,
                 SampleType %in% c("Feces", "Mock", "Ocean", "Skin"))
   pcoares <- get_pcoa(subGlobal,
                       distmethod="euclidean",
                       method="hellinger")
   pcoaplot <- ggordpoint(pcoares, biplot=FALSE,
                            speciesannot=FALSE,
                            factorNames=c("SampleType"),
                            ellipse=FALSE)
```
## End(Not run)

<span id="page-25-0"></span>

# Description

Methods for computation of the p-value

#### Usage

get\_pvalue(obj) ## S3 method for class 'htest' get\_pvalue(obj) ## S3 method for class 'lme' get\_pvalue(obj) ## S3 method for class 'negbin' get\_pvalue(obj) ## S3 method for class 'ScalarIndependenceTest' get\_pvalue(obj) ## S3 method for class 'QuadTypeIndependenceTest' get\_pvalue(obj) ## S3 method for class 'lm' get\_pvalue(obj) ## S3 method for class 'glm' get\_pvalue(obj)

#### Arguments

obj object, such as htest, lm, negbin ScalarIndependenceTest class.

#### Value

pvalue.

# Author(s)

# <span id="page-26-0"></span>get\_rarecurve 27

#### Examples

```
library(nlme)
lmeres <- lme(distance ~ Sex,data=Orthodont)
pvalue <- get_pvalue(lmeres)
```
get\_rarecurve *obtain the result of rare curve*

#### Description

generate the result of rare curve.

# Usage

get\_rarecurve(obj, ...)

```
## S4 method for signature 'data.frame'
get_rarecurve(obj, sampleda, factorLevels = NULL, chunks = 400)
```

```
## S4 method for signature 'phyloseq'
get_rarecurve(obj, ...)
```
#### Arguments

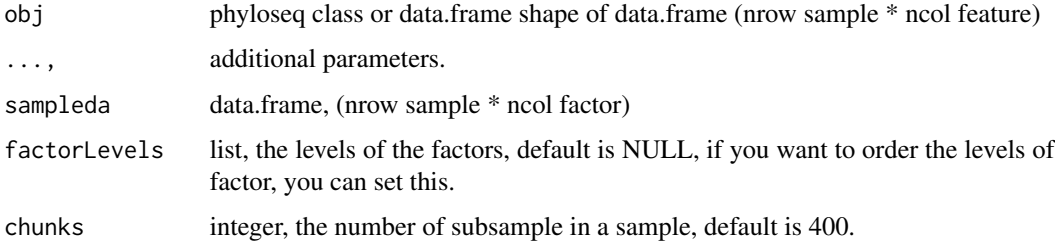

#### Details

This function is designed to calculate the rare curve result of otu table the result can be visualized by 'ggrarecurve'.

#### Value

rarecurve class, which can be visualized by ggrarecurve

#### Author(s)

# Examples

```
## Not run:
   data(test_otu_data)
   set.seed(1024)
   res <- get_rarecurve(test_otu_data, chunks=200)
   p <- ggrarecurve(obj=res,
                     indexNames=c("Observe","Chao1","ACE"),
                     shadow=FALSE,
                     factorNames="group")
```
## End(Not run)

get\_sampledflist *Generate random data list from a original data.*

# Description

Generate random data list from a original data.

# Usage

```
get_sampledflist(dalist, bootnums = 30, ratio = 0.7, makerownames = FALSE)
```
#### Arguments

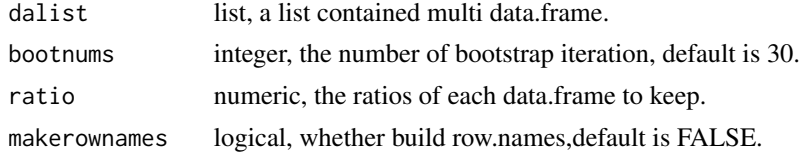

#### Value

the list contained the data.frame generated by bootstrap iteration.

# Author(s)

Shuangbin Xu

#### Examples

```
## Not run:
   data(iris)
   irislist <- split(iris, iris$Species)
   set.seed(1024)
   irislist <- get_sampledflist(irislist)
```
## End(Not run)

<span id="page-27-0"></span>

<span id="page-28-0"></span>

# Description

get the data of specified taxonomy

# Usage

```
get_taxadf(obj, ...)
## S4 method for signature 'phyloseq'
get\_taxadf(obj, taxlevel = 2, type = "species", ...)## S4 method for signature 'data.frame'
get_taxadf(
 obj,
  taxda,
  taxa_are_rows,
  taxlevel,
  sampleda = NULL,
  type = "species",
  ...
)
```
#### Arguments

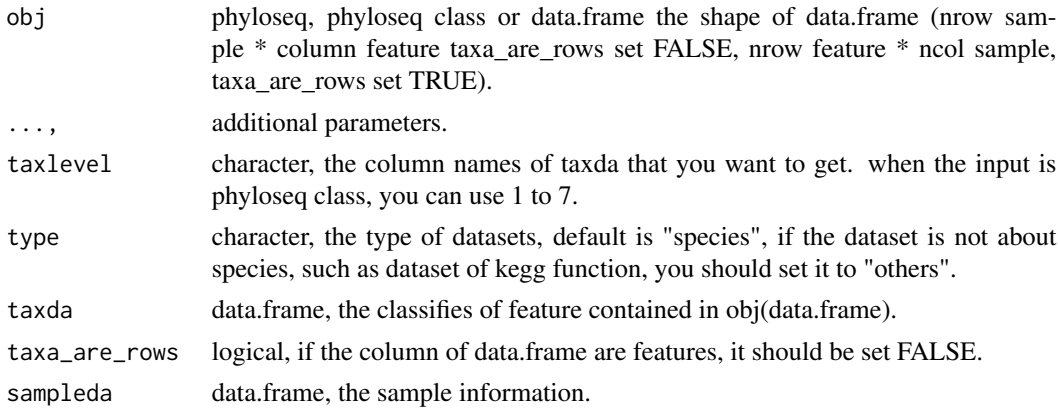

# Value

phyloseq class contained tax data.frame and sample information.

# Author(s)

# Examples

```
## Not run:
library(ggplot2)
data(test_otu_data)
phytax <- get_taxadf(test_otu_data, taxlevel=2)
phytax
head(phyloseq::otu_table(phytax))
phybar <- ggbartax(phytax) +
         xlab(NULL) + ylab("relative abundance (%)")
## End(Not run)
```
get\_upset *generate the dataset for upset of UpSetR*

# Description

generate the dataset for upset of UpSetR

#### Usage

```
get_upset(obj, ...)
## S4 method for signature 'data.frame'
get_upset(obj, sampleda, factorNames, threshold = 0)
## S4 method for signature 'phyloseq'
get_upset(obj, ...)
```
#### Arguments

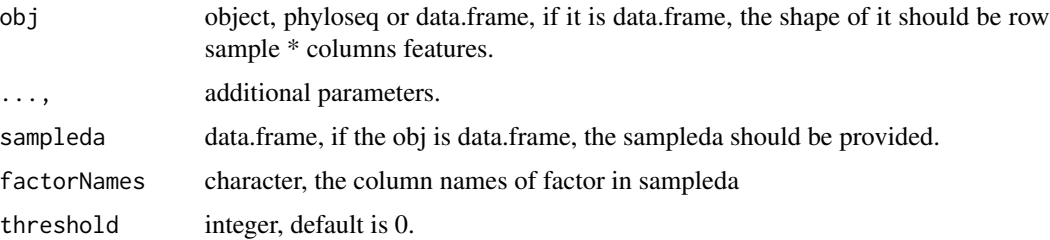

#### Value

a data.frame for the input of 'upset' of 'UpSetR'.

#### Author(s)

<span id="page-29-0"></span>

# <span id="page-30-0"></span>get\_varct.pcoa 31

#### Examples

```
## Not run:
data(test_otu_data)
upsetda <- get_upset(test_otu_data, factorNames="group")
otudafile <- system.file("extdata", "otu_tax_table.txt",
                         package="MicrobiotaProcess")
samplefile <- system.file("extdata","sample_info.txt",
                         package="MicrobiotaProcess")
otuda <- read.table(otudafile, sep="\t", header=TRUE,
                    row.names=1, check.names=FALSE,
                    skip=1, comment.char="")
sampleda <- read.table(samplefile,sep="\t",
                       header=TRUE, row.names=1)
head(sampleda)
otuda <- otuda[sapply(otuda, is.numeric)]
otuda <- data.frame(t(otuda), check.names=FALSE)
head(otuda[1:5, 1:5])
upsetda2 <- get_upset(obj=otuda, sampleda=sampleda,
                     factorNames="group")
#Then you can use `upset` of `UpSetR` to visualize the results.
library(UpSetR)
upset(upsetda, sets=c("B","D","M","N"), sets.bar.color = "#56B4E9",
      order.by = "freq", empty.intersections = "on")
```

```
## End(Not run)
```
get\_varct.pcoa *get the contribution of variables*

#### Description

get the contribution of variables

#### Usage

```
## S3 method for class 'pcoa'
get_varct(obj, ...)
```

```
get_varct(obj, ...)
```

```
## S3 method for class 'prcomp'
get_varct(obj, ...)
```

```
## S3 method for class 'pcasample'
get_varct(obj, ...)
```
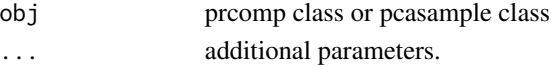

# <span id="page-31-0"></span>Value

the VarContrib class, contained the contribution and coordinate of features.

#### Examples

```
## Not run:
library(phyloseq)
data(GlobalPatterns)
subGlobal <- subset_samples(GlobalPatterns,
        SampleType %in% c("Feces", "Mock", "Ocean", "Skin"))
pcares <- get_pca(subGlobal, method="hellinger")
varres <- get_varct(pcares)
```
## End(Not run)

get\_vennlist *generate a vennlist for VennDiagram*

# Description

generate a vennlist for VennDiagram

#### Usage

```
get_vennlist(obj, ...)
## S4 method for signature 'phyloseq'
get_vennlist(obj, factorNames, ...)
## S4 method for signature 'data.frame'
get_vennlist(obj, sampleinfo = NULL, factorNames = NULL, ...)
```
#### Arguments

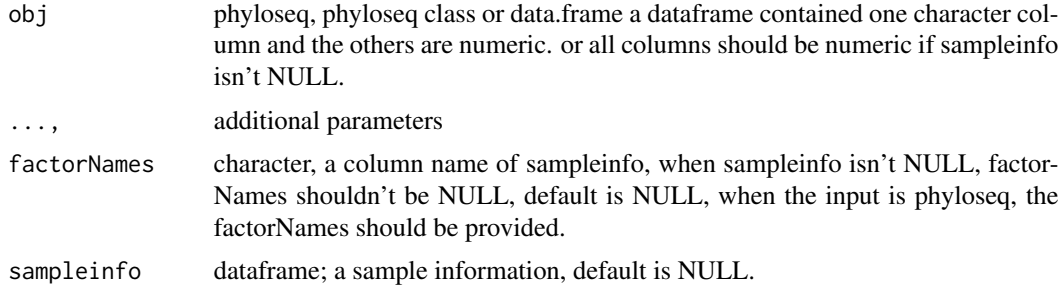

#### Value

return a list for VennDiagram.

#### <span id="page-32-0"></span>ggbartax 33

# Author(s)

Shuangbin Xu

#### Examples

```
## Not run:
data(test_otu_data)
vennlist <- get_vennlist(test_otu_data,
                 factorNames="group")
vennlist
library(VennDiagram)
venn.diagram(vennlist, height=5,
             width=5, filename = "./test_venn.pdf",
             alpha = 0.85, fontfamily = "serif",
             fontface = "bold", cex = 1.2,
             cat.cex = 1.2, cat.default.pos = "outer",
             cat.dist = c(0.22,0.22,0.12,0.12),
             margin = 0.1, lwd = 3,
             lty ='dotted',
             imagetype = "pdf")
```
## End(Not run)

ggbartax *taxonomy barplot*

#### Description

taxonomy barplot

# Usage

```
ggbartax(obj, ...)
ggbartaxa(obj, ...)
## S3 method for class 'phyloseq'
ggbartax(obj, ...)
## S3 method for class 'data.frame'
ggbartax(
  obj,
 mapping = NULL,
 position = "stack",
  stat = "identity",
 width = 0.7,
  topn = 30,
  count = FALSE,
```
#### 34 ggbartax

```
sampleda = NULL,
  factorLevels = NULL,
  sampleLevels = NULL,
  facetNames = NULL,
  plotgroup = FALSE,
  groupfun = mean,
  ...
\overline{\phantom{a}}
```
# Arguments

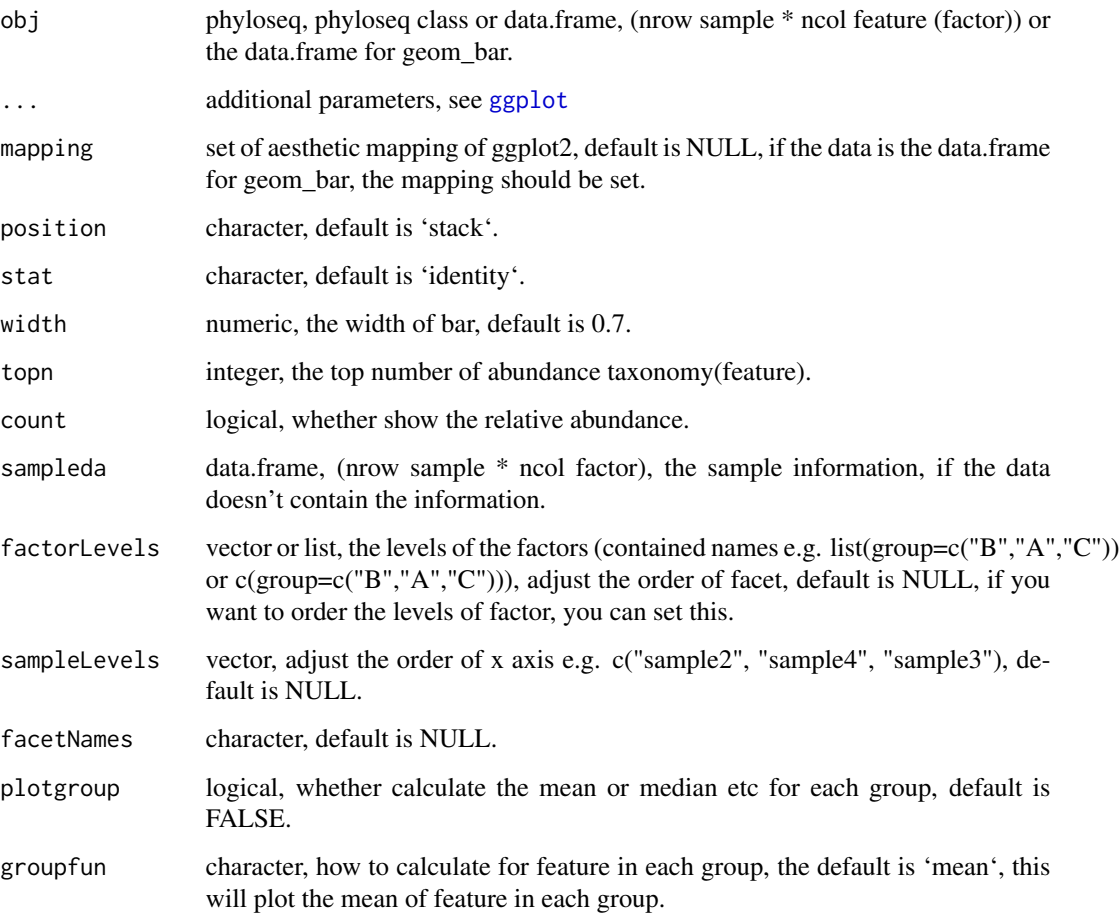

# Value

barplot of tax

# Author(s)

#### <span id="page-34-0"></span> $ggbox$  35

# Examples

```
## Not run:
   library(ggplot2)
   data(test_otu_data)
   otubar <- ggbartax(test_otu_data) +
             xlab(NULL) + ylab("relative abundance(%)")
## End(Not run)
```
ggbox *A box or violin plot with significance test*

#### Description

A box or violin plot with significance test

#### Usage

```
ggbox(obj, factorNames, ...)
## S4 method for signature 'data.frame'
ggbox(
 obj,
  sampleda,
  factorNames,
  indexNames,
  geom = "boxplot",
  factorLevels = NULL,
  compare = TRUE,
  testmethod = "wilcox.test",
  signifmap = FALSE,
  p_textsize = 2,
  step_increase = 0.1,
  boxwidth = 0.2,
  facetnrow = 1,
  controlgroup = NULL,
  comparelist = NULL,
  ...
)
## S4 method for signature 'alphasample'
```

```
ggbox(obj, factorNames, ...)
```
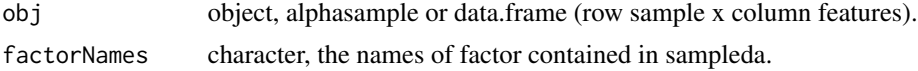

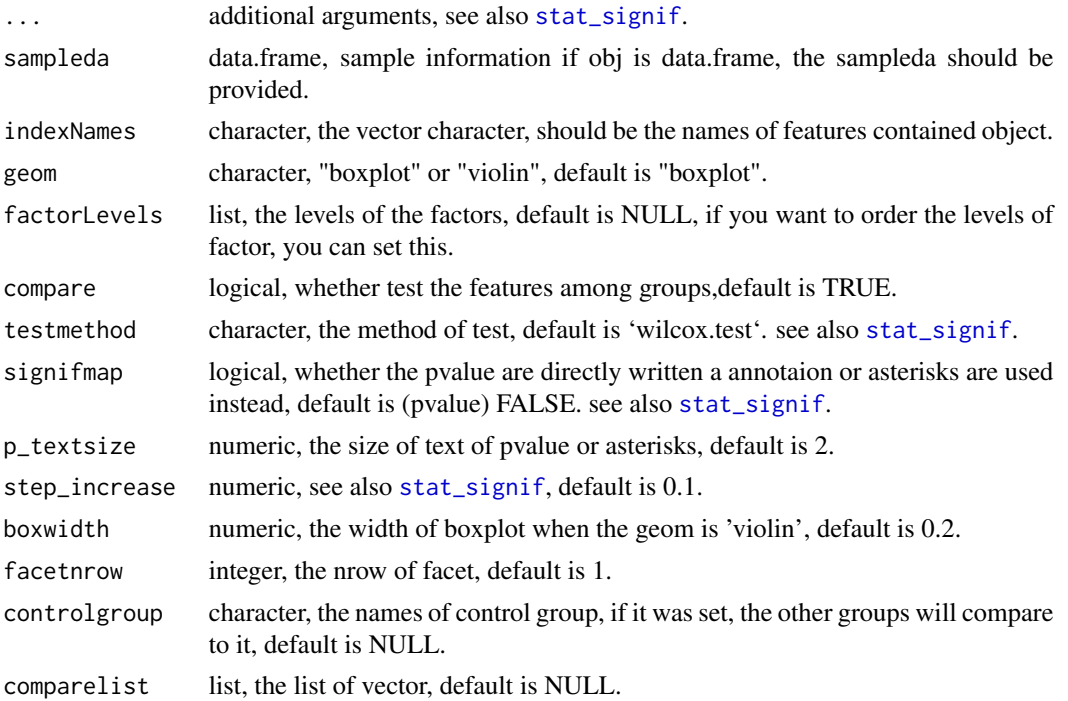

#### Value

a 'ggplot' plot object, a box or violine plot.

#### Author(s)

Shuangbin Xu

# Examples

```
## Not run:
library(magrittr)
otudafile <- system.file("extdata", "otu_tax_table.txt",
                        package="MicrobiotaProcess")
otuda <- read.table(otudafile, sep="\t",
                    header=TRUE, row.names=1,
                    check.names=FALSE, skip=1,
                    comment.char="")
samplefile <- system.file("extdata",
                          "sample_info.txt",
                          package="MicrobiotaProcess")
sampleda <- read.table(samplefile,
                       sep="\t", header=TRUE, row.names=1)
otuda <- otuda[sapply(otuda, is.numeric)] %>% t() %>%
        data.frame(check.names=FALSE)
set.seed(1024)
alphaobj1 <- get_alphaindex(otuda, sampleda=sampleda)
p1 <- ggbox(alphaobj1, factorNames="group")
```
### ggclust  $\sim$  37

```
data(test_otu_data)
set.seed(1024)
alphaobj2 <- get_alphaindex(test_otu_data)
class(alphaobj2)
head(as.data.frame(alphaobj2))
p2 <- ggbox(alphaobj2, factorNames="group")
# set factor levels.
p3 <- ggbox(obj=alphaobj2, factorNames="group",
            factorLevels=list(group=c("M", "N", "B", "D")))
# set control group.
p4 <- ggbox(obj=alphaobj2, factorNames="group", controlgroup="B")
set comparelist
p5 <- ggbox(obj=alphaobj2, factorNames="group",
            comparelist=list(c("B", "D"), c("B", "M"), c("B", "N")))
```

```
## End(Not run)
```
ggclust *plot the result of hierarchical cluster analysis for the samples*

### Description

plot the result of hierarchical cluster analysis for the samples

### Usage

```
ggclust(obj, ...)
## S3 method for class 'treedata'
ggclust(
  obj,
  layout = "rectangular",
  factorNames = NULL,
  factorLevels = NULL,
  pointsize = 2,
  fontsize = 2.6,
  hjust = -0.1,
  ...
\lambda
```
## Arguments

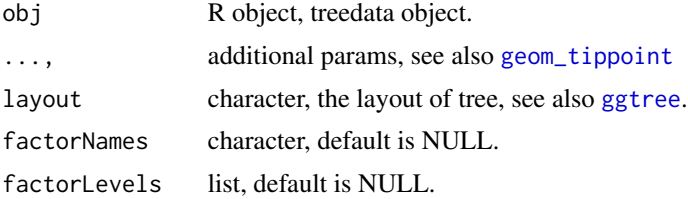

#### 38 ggdiffbox

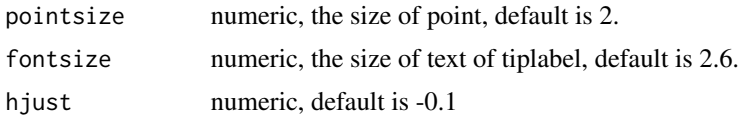

## Value

the figures of hierarchical cluster.

## Author(s)

Shuangbin Xu

#### Examples

```
## Not run:
library(phyloseq)
library(ggtree)
library(ggplot2)
data(GlobalPatterns)
subGlobal <- subset_samples(GlobalPatterns,
         SampleType %in% c("Feces", "Mock", "Ocean", "Skin"))
hcsample <- get_clust(subGlobal, distmethod="jaccard",
                  method="hellinger", hclustmethod="average")
hc_p <- ggclust(hcsample, layout = "rectangular",
                pointsize=1, fontsize=0,
                factorNames=c("SampleType")) +
        theme_tree2(legend.position="right",
                    plot.title = element_text(face="bold", lineheight=25,hjust=0.5))
```
## End(Not run)

ggdiffbox *boxplot for the result of diff\_analysis*

## Description

boxplot for the result of diff\_analysis

```
ggdiffbox(obj, ...)
## S4 method for signature 'diffAnalysisClass'
ggdiffbox(
  obj,
  geom = "boxplot",
  box\_notch = TRUE,box_width = 0.05,
```
### ggdiffbox 39 and 30 and 30 and 30 and 30 and 30 and 30 and 30 and 30 and 30 and 30 and 30 and 30 and 30 and 30

```
dodge_width = 0.6,
addLDA = TRUE,factorLevels = NULL,
featurelist = NULL,
removeUnknown = TRUE,
colorlist = NULL,
l_xlabtext = NULL,
...
```
#### Arguments

)

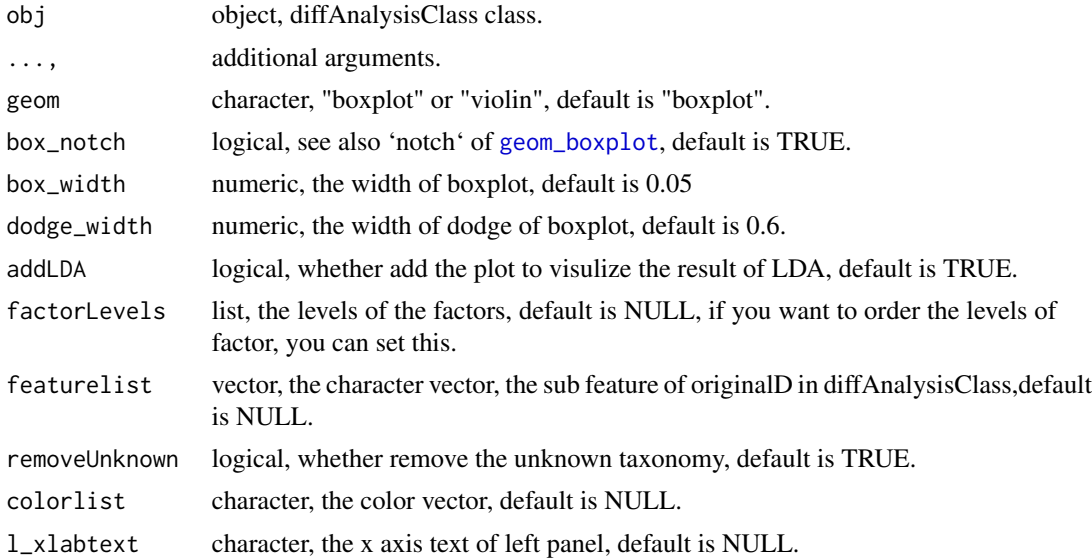

## Value

a 'ggplot' plot object, a box or violine plot for the result of diffAnalysisClass.

## Author(s)

Shuangbin Xu

```
## Not run:
data(kostic2012crc)
kostic2012crc
head(phyloseq::sample_data(kostic2012crc),3)
kostic2012crc <- phyloseq::rarefy_even_depth(kostic2012crc,
                 rngseed=1024)
table(phyloseq::sample_data(kostic2012crc)$DIAGNOSIS)
set.seed(1024)
diffres <- diff_analysis(kostic2012crc, classgroup="DIAGNOSIS",
                         mlfun="lda", filtermod="fdr",
```

```
firstcomfun = "kruskal.test",
                         firstalpha=0.05, strictmod=TRUE,
                         secondcomfun = "wilcox.test",
                         subclmin=3, subclwilc=TRUE,
                         secondalpha=0.01, ldascore=3)
library(ggplot2)
p <- ggdiffbox(diffres, box_notch=FALSE, l_xlabtext="relative abundance")
# set factor levels
p2 <- ggdiffbox(diffres, box_notch=FALSE, l_xlabtext="relative abundance",
                factorLevels=list(DIAGNOSIS=c("Tumor", "Healthy")))
```

```
## End(Not run)
```
ggdiffclade *plot the clade tree with highlight*

### Description

plot results of different analysis or data.frame, contained hierarchical relationship or other classes,such like the tax\_data of phyloseq.

```
ggdiffclade(obj, ...)
## S3 method for class 'data.frame'
ggdiffclade(
 obj,
 nodedf,
  factorName,
  layout = "radial",
  linewd = 0.6,
  skpointsize = 0.8,
  alpha = 0.4,
  taxlevel = 5,
  cladetext = 2,
  factorLevels = NULL,
  setColors = TRUE,
 xlim = 12,
  reduce = FALSE,type = "species",
  ...
\lambda## S3 method for class 'diffAnalysisClass'
ggdiffclade(obj, removeUnknown = TRUE, ...)
```
## ggdiffclade 41

## Arguments

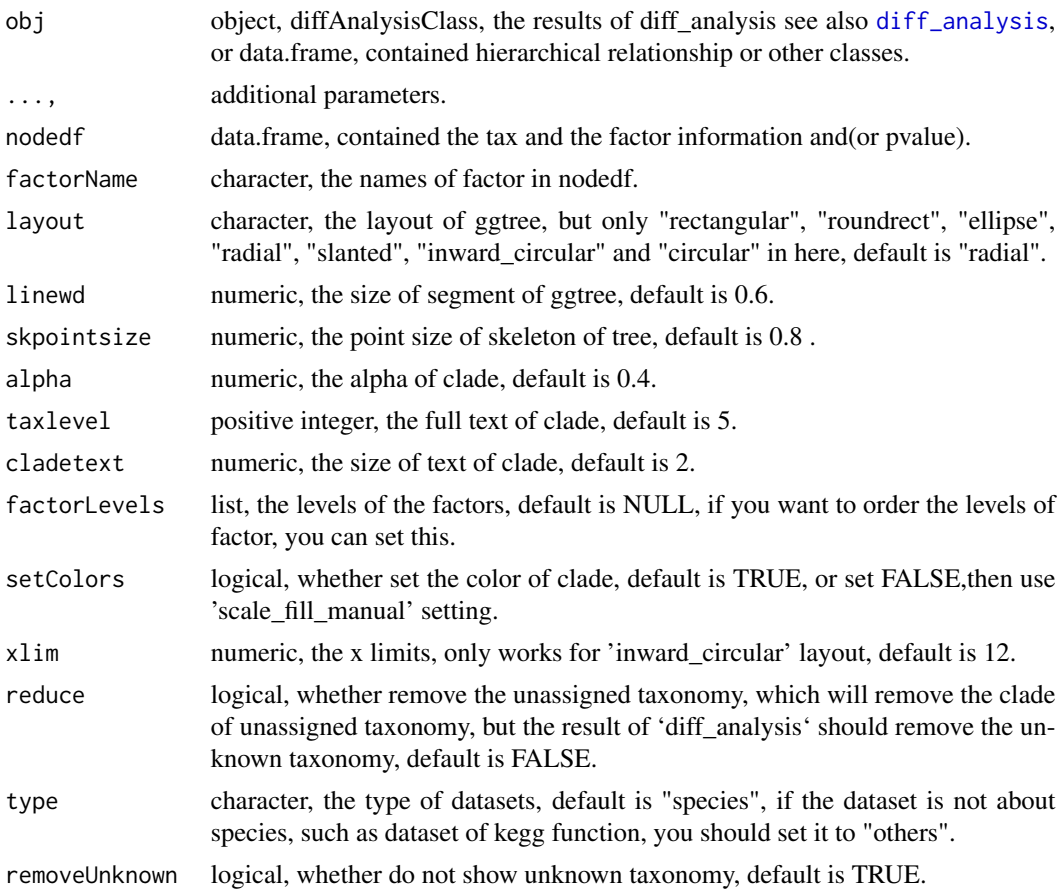

### Value

figures of tax clade show the significant different feature.

## Author(s)

Shuangbin Xu

```
## Not run:
data(kostic2012crc)
kostic2012crc
head(phyloseq::sample_data(kostic2012crc),3)
kostic2012crc <- phyloseq::rarefy_even_depth(kostic2012crc,
                        rngseed=1024)
table(phyloseq::sample_data(kostic2012crc)$DIAGNOSIS)
set.seed(1024)
diffres <- diff_analysis(kostic2012crc, classgroup="DIAGNOSIS",
                       mlfun="lda", filtermod="fdr",
```

```
firstcomfun = "kruskal.test",
                        firstalpha=0.05, strictmod=TRUE,
                        secondcomfun = "wilcox.test",
                        subclmin=3, subclwilc=TRUE,
                        secondalpha=0.01, ldascore=3)
library(ggplot2)
diffcladeplot <- ggdiffclade(diffres,alpha=0.3, linewd=0.2,
                        skpointsize=0.4,
                        taxlevel=5,
                        setColors=FALSE) +
        scale_fill_manual(values=c('#00AED7',
                                    '#FD9347',
                                    '#C1E168'))
```
## End(Not run)

ggdifftaxbar *significantly discriminative feature barplot*

## Description

significantly discriminative feature barplot

```
ggdifftaxbar(obj, ...)
ggdiffbartaxa(obj, ...)
## S4 method for signature 'diffAnalysisClass'
ggdifftaxbar(
  obj,
  filepath = NULL,
  output = "biomarker_barplot",
  removeUnknown = TRUE,
  figwidth = 6,
  figheight = 3,
  ylabel = "relative abundance",
  format = "pdf",
  dpi = 300,...
\lambda## S3 method for class 'featureMeanMedian'
ggdifftaxbar(
 obj,
  featurename,
  classgroup,
```
## ggdifftaxbar 43

```
subclass,
  xtextsize = 3,
  factorLevels = NULL,
  coloslist = NULL,
  ylabel = "relative abundance",
  ...
\mathcal{L}
```
# Arguments

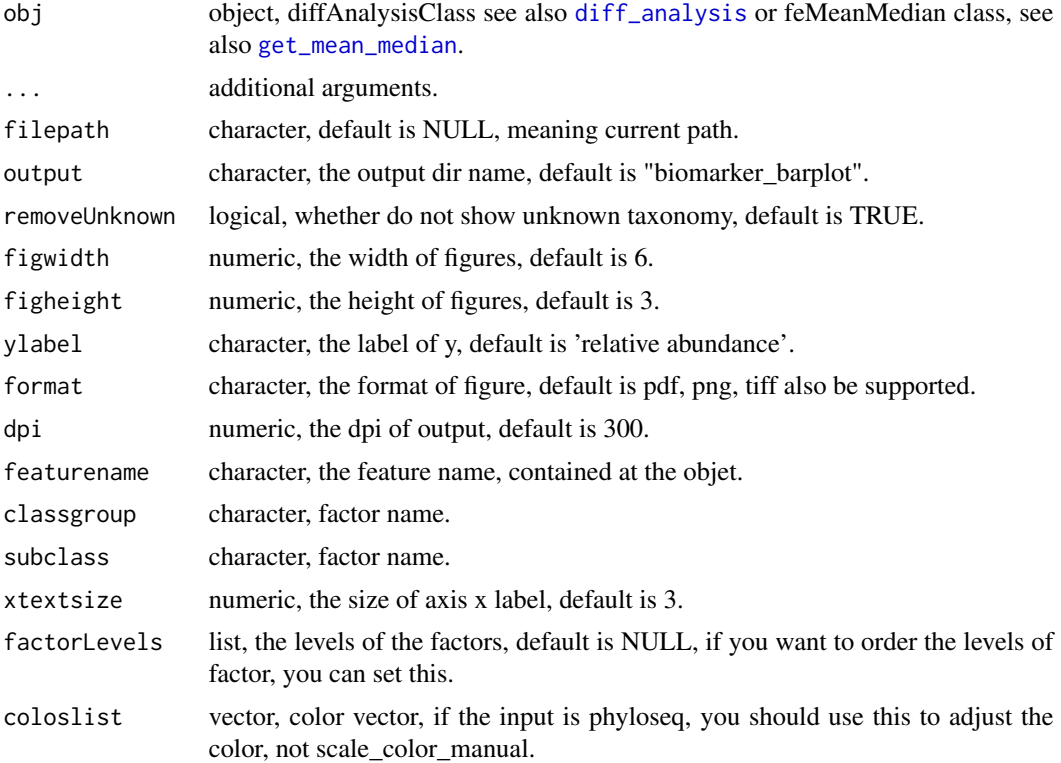

### Value

the figures of features show the distributions in samples.

## Author(s)

Shuangbin Xu

```
## Not run:
data(kostic2012crc)
kostic2012crc
head(phyloseq::sample_data(kostic2012crc),3)
kostic2012crc <- phyloseq::rarefy_even_depth(kostic2012crc,
```

```
rngseed=1024)
table(phyloseq::sample_data(kostic2012crc)$DIAGNOSIS)
set.seed(1024)
diffres <- diff_analysis(kostic2012crc, classgroup="DIAGNOSIS",
                        mlfun="lda", filtermod="fdr",
                        firstcomfun = "kruskal.test",
                        firstalpha=0.05, strictmod=TRUE,
                        secondcomfun = "wilcox.test",
                        subclmin=3, subclwilc=TRUE,
                        secondalpha=0.01, ldascore=3)
ggdifftaxbar(diffres, output="biomarker_barplot")
## End(Not run)
```
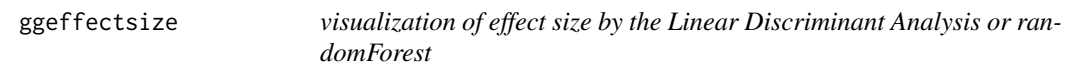

visualization of effect size by the Linear Discriminant Analysis or randomForest

### Usage

```
ggeffectsize(obj, ...)
## S3 method for class 'data.frame'
ggeffectsize(
 obj,
 factorName,
  effectsizename,
  factorLevels = NULL,
  linecolor = "grey50",
  linewidth = 0.4,
  lineheight = 0.2,
  pointsize = 1.5,
  setFacet = TRUE,
  ...
\lambda## S3 method for class 'diffAnalysisClass'
ggeffectsize(obj, removeUnknown = TRUE, setFacet = TRUE, ...)
```
#### Arguments

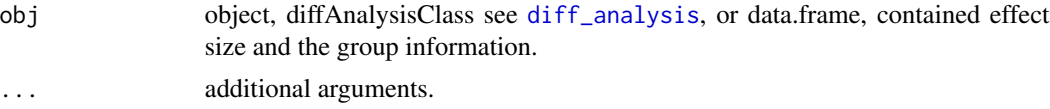

## ggeffectsize 45

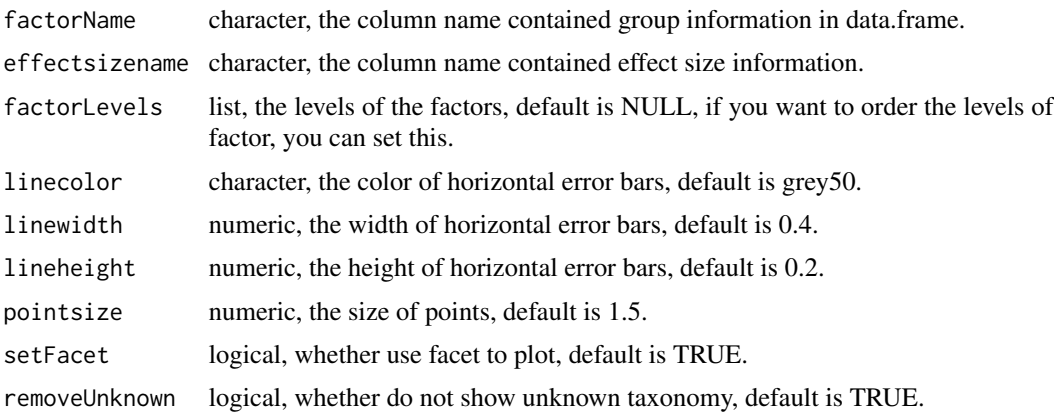

#### Value

the figures of effect size show the LDA or MDA (MeanDecreaseAccuracy).

### Author(s)

Shuangbin Xu

### Examples

```
## Not run:
data(kostic2012crc)
kostic2012crc
head(phyloseq::sample_data(kostic2012crc),3)
kostic2012crc <- phyloseq::rarefy_even_depth(kostic2012crc,rngseed=1024)
table(phyloseq::sample_data(kostic2012crc)$DIAGNOSIS)
set.seed(1024)
diffres <- diff_analysis(kostic2012crc, classgroup="DIAGNOSIS",
                        mlfun="lda", filtermod="fdr",
                        firstcomfun = "kruskal.test",
                        firstalpha=0.05, strictmod=TRUE,
                        secondcomfun = "wilcox.test",
                        subclmin=3, subclwilc=TRUE,
                        secondalpha=0.01, ldascore=3)
library(ggplot2)
effectplot <- ggeffectsize(diffres) +
              scale_color_manual(values=c('#00AED7',
                                           '#FD9347',
                                           '#C1E168'))+
              theme_bw()+
              theme(strip.background=element_rect(fill=NA),
                    panel.spacing = unit(0.2, "mm"),
                    panel.grid=element_blank(),
                    strip.text.y=element_blank())
```
## End(Not run)

ordination plotter based on ggplot2.

### Usage

```
ggordpoint(obj, ...)
## Default S3 method:
ggordpoint(
  obj,
  pc = c(1, 2),
  mapping = NULL,sampleda = NULL,
  factorNames = NULL,
  factorLevels = NULL,
  poinsize = 2,
  linesize = 0.3,
  arrowsize = 1.5,
  arrowlinecolour = "grey",
  ellipse = FALSE,
  showsample = FALSE,
  ellipse_pro = 0.9,
  ellipse_alpha = 0.2,
  ellipse_linewd = 0.5,
  ellipse_lty = 3,
 biplot = FALSE,
  topn = 5,
  settheme = TRUE,
  speciesannot = FALSE,
  fontsize = 2.5,
  labelfactor = NULL,
  stroke = 0.1,
  fontface = "bold.italic",
  fontfamily = "sans",
  textlinesize = 0.02,
  ...
)
```

```
## S3 method for class 'pcasample'
ggordpoint(obj, ...)
```
#### Arguments

obj prcomp class or pcasample class,

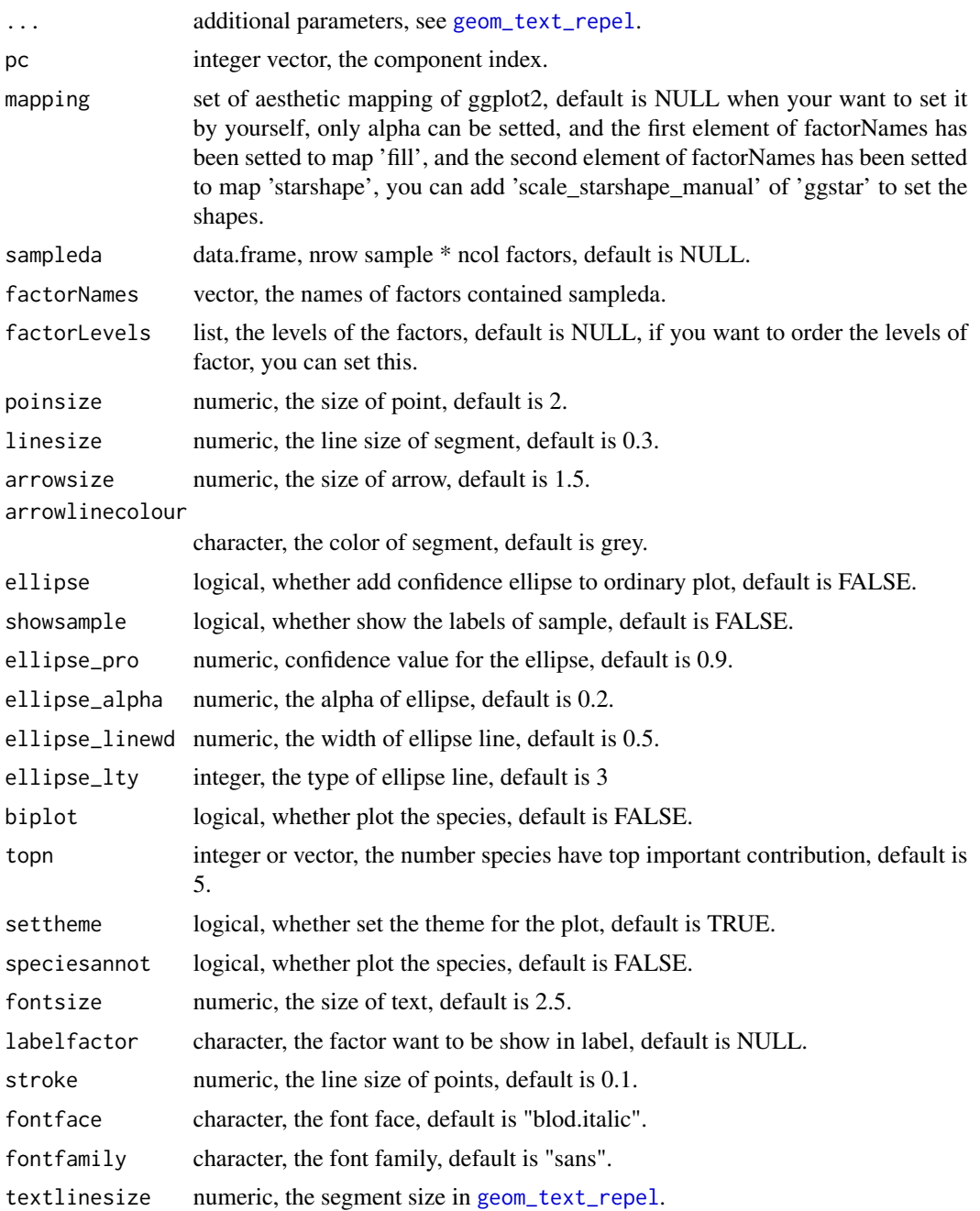

## Value

point figures of PCA or PCoA.

## Author(s)

Shuangbin Xu

### Examples

```
## Not run:
library(phyloseq)
data(GlobalPatterns)
subGlobal <- subset_samples(GlobalPatterns,
         SampleType %in% c("Feces", "Mock", "Ocean", "Skin"))
pcares <- get_pca(subGlobal, method="hellinger")
pcaplot <- ggordpoint(pcares, biplot=TRUE,
                    speciesannot=TRUE,
                     factorNames=c("SampleType"), ellipse=TRUE)
```
## End(Not run)

ggrarecurve *Rarefaction alpha index*

### Description

Rarefaction alpha index

## Usage

```
ggrarecurve(obj, ...)
## S3 method for class 'phyloseq'
ggrarecurve(obj, chunks = 400, factorLevels = NULL, ...)## S3 method for class 'data.frame'
ggrarecurve(obj, sampleda, factorLevels, chunks = 400, ...)
## S3 method for class 'rarecurve'
ggrarecurve(
  obj,
  indexNames = "Observe",
  linesize = 0.5,
  facetnrow = 1,
  shadow = TRUE,
  factorNames,
  se = FALSE,method = "lm",formula = y \sim \log(x),
  ...
)
```
#### Arguments

obj phyloseq, phyloseq class or data.frame shape of data.frame (nrow sample \* ncol feature ( + factor)).

## ggrarecurve 49

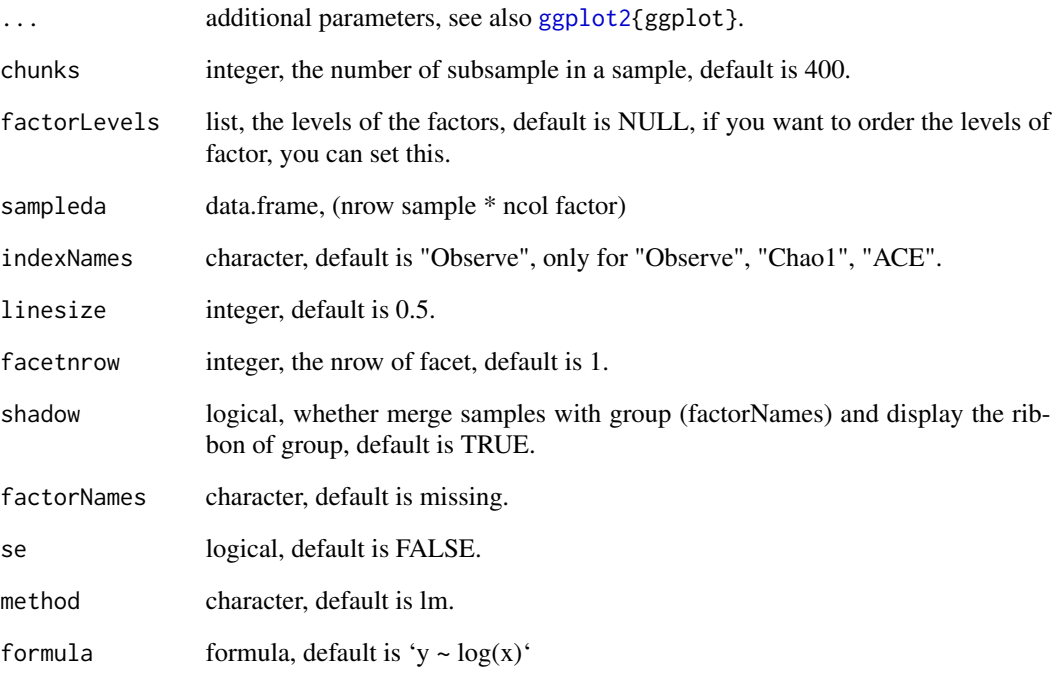

## Value

figure of rarefaction curves

## Author(s)

Shuangbin Xu

## Examples

```
## Not run:
data(test_otu_data)
library(ggplot2)
prare <- ggrarecurve(test_otu_data,
              indexNames=c("Observe","Chao1","ACE"),
               shadow=FALSE,
               factorNames="group"
        ) +
        theme(legend.spacing.y=unit(0.02,"cm"),
               legend.text=element_text(size=6))
```
## End(Not run)

the function can import the ouput of dada2, and generated the phyloseq obj contained the argument class.

### Usage

```
import_dada2(seqtab, taxatab = NULL, reftree = NULL, sampleda = NULL, ...)
```

```
mp_import_dada2(seqtab, taxatab = NULL, reftree = NULL, sampleda = NULL, ...)
```
## Arguments

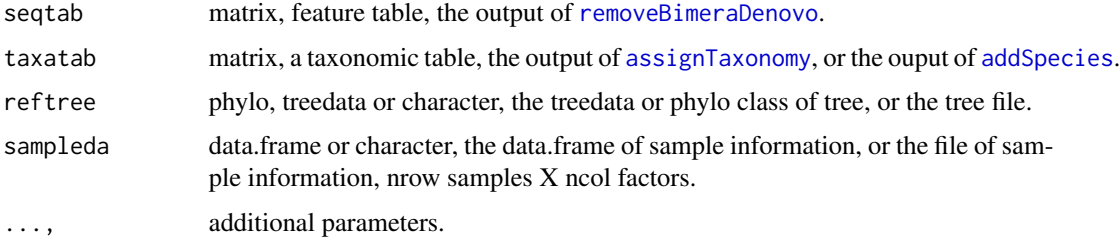

### Value

phyloseq class contained the argument class.

## Author(s)

Shuangbin Xu

```
seqtabfile <- system.file("extdata", "seqtab.nochim.rds",
                         package="MicrobiotaProcess")
taxafile <- system.file("extdata", "taxa_tab.rds",
                       package="MicrobiotaProcess")
seqtab <- readRDS(seqtabfile)
taxa <- readRDS(taxafile)
sampleda <- system.file("extdata", "mouse.time.dada2.txt",
                       package="MicrobiotaProcess")
mpse <- mp_import_dada2(seqtab=seqtab, taxatab=taxa,
                  sampleda=sampleda)
mpse
```
The function was designed to import the output of qiime2 and convert them to phyloseq class.

### Usage

```
import_qiime2(
 otuqza,
  taxaqza = NULL,mapfilename = NULL,
  refseqqza = NULL,
  treeqza = NULL,
 parallel = FALSE,
  ...
)
mp_import_qiime2(
 otuqza,
  taxaqza = NULL,
 mapfilename = NULL,
 refseqqza = NULL,
  treeqza = NULL,
 parallel = FALSE,
  ...
)
```
## Arguments

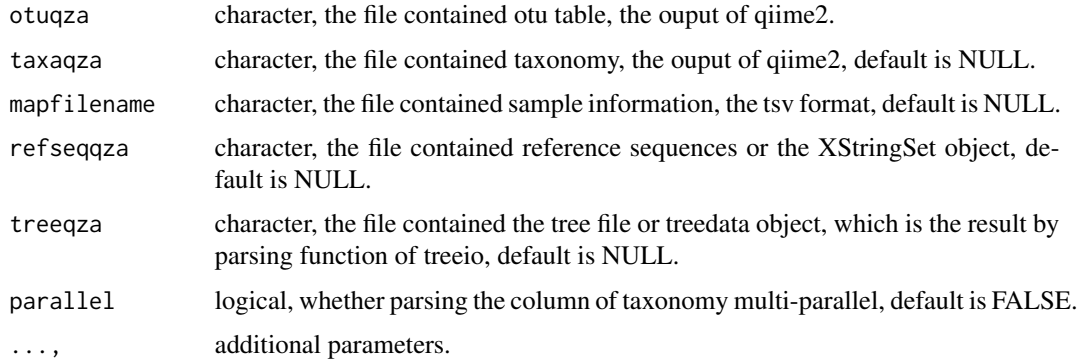

### Value

MPSE-class or phyloseq-class contained the argument class.

## Author(s)

Shuangbin Xu

## Examples

```
otuqzafile <- system.file("extdata", "table.qza",
                          package="MicrobiotaProcess")
taxaqzafile <- system.file("extdata", "taxa.qza",
                           package="MicrobiotaProcess")
mapfile <- system.file("extdata", "metadata_qza.txt",
                       package="MicrobiotaProcess")
mpse <- mp_import_qiime2(otuqza=otuqzafile, taxaqza=taxaqzafile,
                         mapfilename=mapfile)
mpse
```
mouse.time.mpse *(Data) An example data*

## Description

This is a MPSE object example data.

MPSE *Construct a MPSE object*

## Description

Construct a MPSE object

### Usage

```
MPSE(assays, colData, otutree = NULL, taxatree = NULL, refseq = NULL, ...)
```
## Arguments

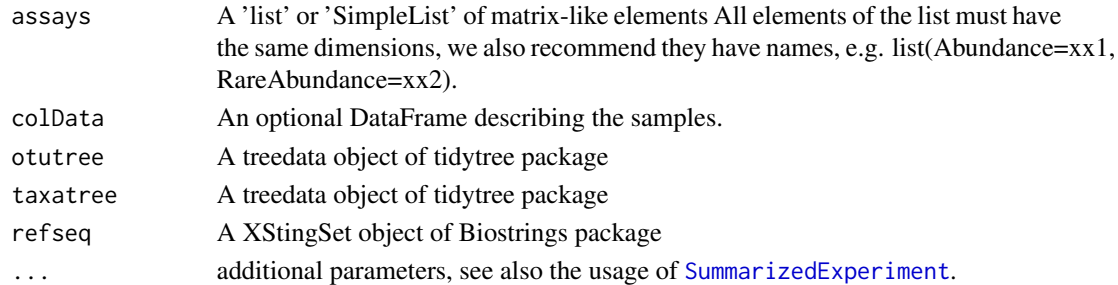

## Value

MPSE object

MPSE-accessors *MPSE accessors*

#### Description

MPSE accessors

```
## S4 method for signature 'MPSE,ANY,ANY,ANY'
x[i, j, ..., drop = TRUE]## S4 replacement method for signature 'MPSE,DataFrame'
## S4 replacement method for signature 'MPSE,`NULL`'
\text{colData}(x, \ldots) \leq \text{value}\text{colData}(x, \ldots) \leq \text{value}otutree(x, ...)
## S4 method for signature 'MPSE'
otutree(x, ...)
otutree(x, ...) <- value
## S4 replacement method for signature 'MPSE,treedata'
## S4 replacement method for signature 'MPSE,`NULL`'
otutree(x, ...) \leq valueotutree(x, ...) \leq valuetaxatree(x, ...)## S4 method for signature 'MPSE'
taxatree(x, ...)taxatree(x, \dots) <- value
## S4 replacement method for signature 'MPSE,treedata'
## S4 replacement method for signature 'MPSE,`NULL`'
taxatree(x, ...) <- value
taxatree(x, \ldots) <- value
refseq(x, \ldots)## S4 method for signature 'MPSE'
```
#### 54 MPSE-class

```
refseq(x, \ldots)refseq(x, \ldots) \leq -value## S4 replacement method for signature 'MPSE,XStringSet'
refseq(x, ...) \leftarrow value## S4 replacement method for signature 'MPSE, NULL''
refseq(x, ...) \leftarrow value## S4 replacement method for signature 'MPSE'
rownames(x) <- value
```
## Arguments

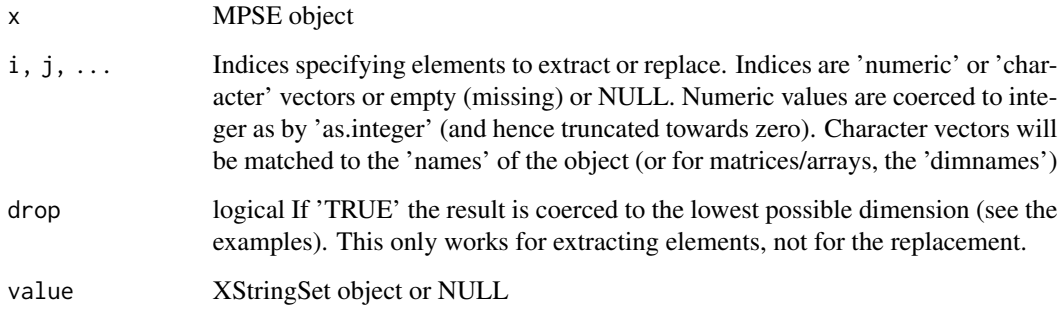

MPSE-class *MPSE class*

## Description

MPSE class

### Slots

otutree A treedata object of tidytree package or NULL.

taxatree A treedata object of tidytree package or NULL.

refseq A XStringSet object of Biostrings package or NULL.

... Other slots from [SummarizedExperiment](#page-0-0)

mp\_adonis *Permutational Multivariate Analysis of Variance Using Distance Matrices for MPSE or tbl\_mpse object*

## Description

Permutational Multivariate Analysis of Variance Using Distance Matrices for MPSE or tbl\_mpse object

#### Usage

```
mp_adonis(
  .data,
  .abundance,
  .formula,
  distmethod = "bray",
  action = "get",permutations = 999,
  seed = 123,
  ...
)
## S4 method for signature 'MPSE'
mp_adonis(
  .data,
  .abundance,
  .formula,
  distmethod = "bray",
  action = "get",permutations = 999,
  seed = 123,
  ...
)
## S4 method for signature 'tbl_mpse'
mp_adonis(
  .data,
  .abundance,
  .formula,
  distmethod = "bray",
  action = "get",permutations = 999,
  seed = 123,
  ...
)
```
## S4 method for signature 'grouped\_df\_mpse'

```
mp_adonis(
  .data,
  .abundance,
  .formula,
  distmethod = "bray",
  action = "get",permutations = 999,
  seed = 123,
  ...
\mathcal{L}
```
## Arguments

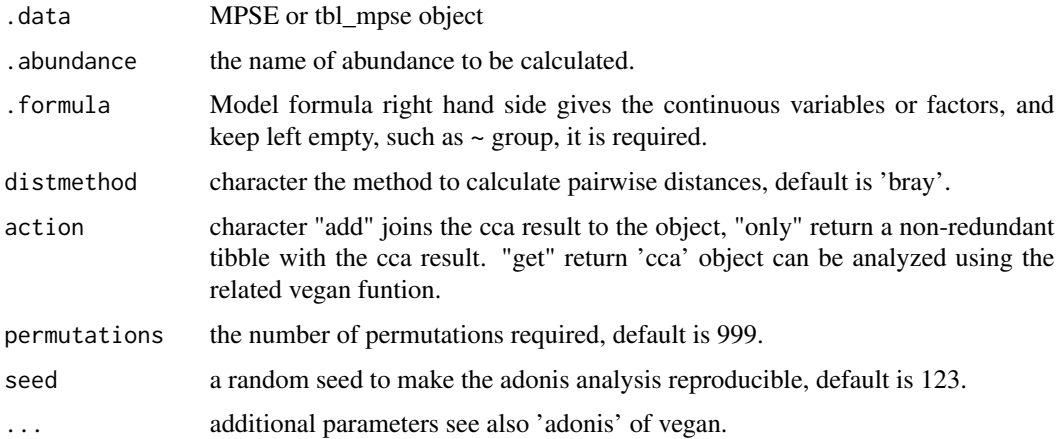

## Value

update object according action argument

## Author(s)

Shuangbin Xu

```
data(mouse.time.mpse)
mouse.time.mpse %>%
  mp_decostand(
     .abundance=Abundance,
     method="hellinger") %>%
  mp_adonis(.abundance=hellinger,
            .formula=~time,
            distmethod="bray",
            permutations=999, # for more robust, set it to 9999.
            action="get")
```
aggregate the assays with the specific group of sample and fun.

## Usage

```
mp_aggregate(.data, .abundance, .group, fun = sum, keep_colData = TRUE, ...)
## S4 method for signature 'MPSE'
mp_aggregate(.data, .abundance, .group, fun = sum, keep_colData = TRUE, ...)
```
## Arguments

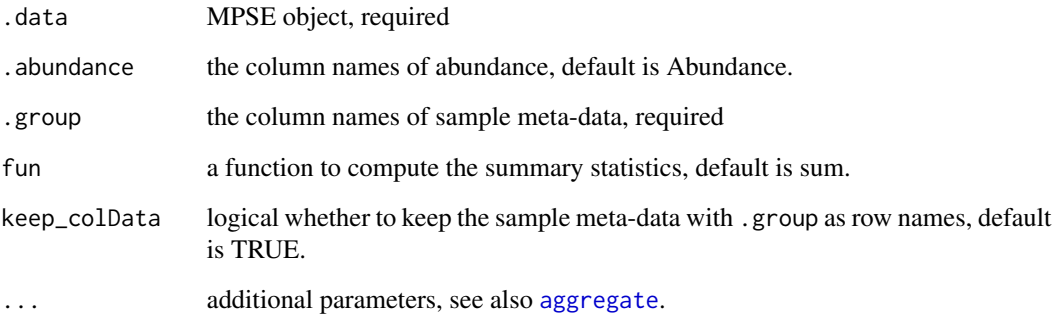

#### Value

a new object with .group as column names in assays

```
## Not run:
data(mouse.time.mpse)
newmpse <- mouse.time.mpse %>%
           mp_aggregate(.group = time)
newmpse
## End(Not run)
```
Analysis of Similarities (ANOSIM) with MPSE or tbl\_mpse object

```
mp_anosim(
  .data,
  .abundance,
  .group,
 distmethod = "bray",
  action = "add",permutations = 999,
  seed = 123,
  ...
\mathcal{L}## S4 method for signature 'MPSE'
mp_anosim(
  .data,
  .abundance,
  .group,
  distmethod = "bray",
  action = "add",
 permutations = 999,
  seed = 123,
  ...
)
## S4 method for signature 'tbl_mpse'
mp_anosim(
  .data,
  .abundance,
  .group,
  distmethod = "bray",
  action = "add",
 permutations = 999,
  seed = 123,
  ...
)
## S4 method for signature 'grouped_df_mpse'
mp_anosim(
  .data,
```
## mp\_anosim 59

```
.abundance,
  .group,
  distance = "bray".action = "add",permutations = 999,
  seed = 123,
  ...
\mathcal{E}
```
## Arguments

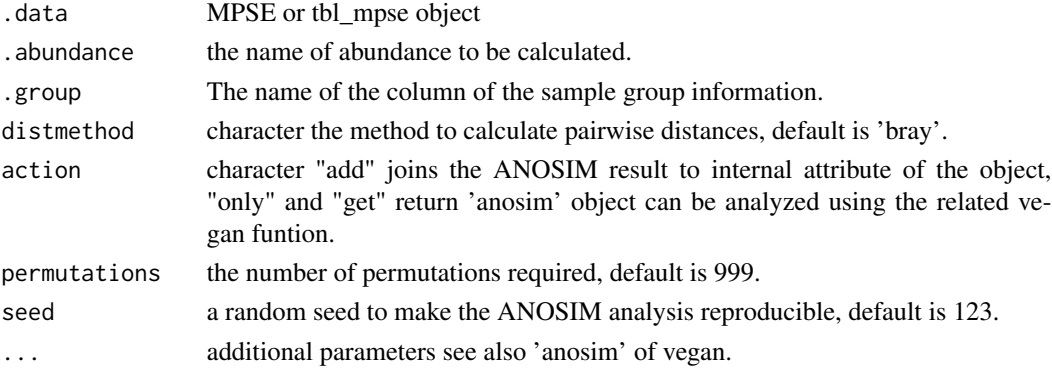

## Value

update object according action argument

### Author(s)

Shuangbin Xu

```
data(mouse.time.mpse)
mouse.time.mpse %<>%
 mp_decostand(.abundance=Abundance)
# action = "get" will return a anosim object
mouse.time.mpse %>%
  mp_anosim(.abundance=hellinger, .group=time, action="get")
# action = "only" will return a tbl_df that can be as the input of ggplot2.
library(ggplot2)
tbl <- mouse.time.mpse %>%
       mp_anosim(.abundance=hellinger,
                 .group=time,
                 permutations=999, # for more robust, set it to 9999
                 action="only")
tbl
tbl %>%
ggplot(aes(x=class, y=rank, fill=class)) +
geom_boxplot(notch=TRUE, varwidth = TRUE)
```
Calculate the (relative) abundance of each taxonomy class for each sample or group.

```
mp_cal_abundance(
  .data,
  .abundance = NULL,
  .group = NULL,
  relative = TRUE,
  action = "add",
  force = FALSE,
  ...
)
## S4 method for signature 'MPSE'
mp_cal_abundance(
  .data,
  .abundance = NULL,
  .group = NULL,
  relative = TRUE,
  action = "add",force = FALSE,...
\mathcal{E}## S4 method for signature 'tbl_mpse'
mp_cal_abundance(
  .data,
  .abundance = NULL,
  .group = NULL,
  relative = TRUE,
  \text{action} = "add",force = FALSE,
  ...
\mathcal{L}## S4 method for signature 'grouped_df_mpse'
mp_cal_abundance(
  .data,
  .abundance = NULL,
  .group = NULL,
```
mp\_cal\_abundance 61

```
relative = TRUE,
action = "add",force = FALSE,
...
```
### Arguments

)

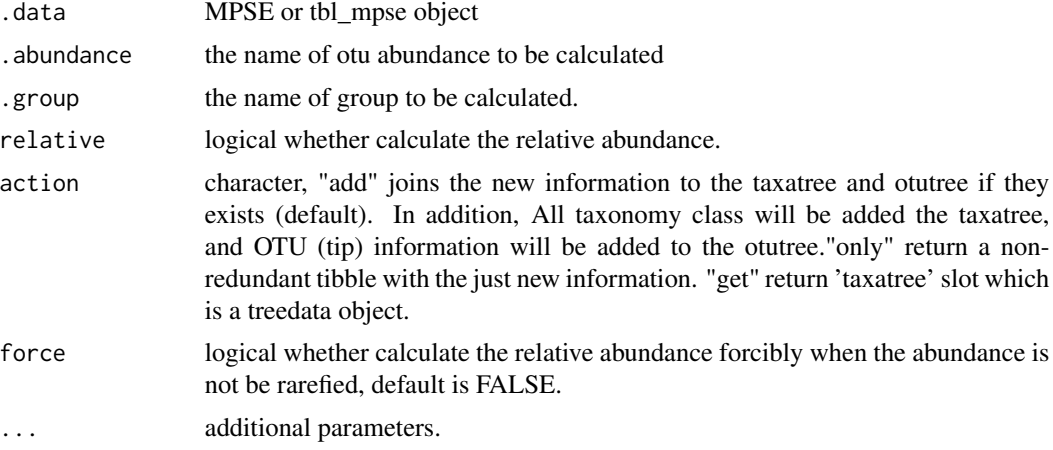

## Value

update object or tibble according the 'action'

## Author(s)

Shuangbin Xu

## See Also

[mp\_plot\_abundance()] and [mp\_extract\_abundance()]

```
data(mouse.time.mpse)
mouse.time.mpse %<>%
 mp_rrarefy()
mouse.time.mpse
mouse.time.mpse %<>%
  mp_cal_abundance(.abundance=RareAbundance, action="add") %>%
  mp_cal_abundance(.abundance=RareAbundance, .group=time, action="add")
mouse.time.mpse
p1 <- mouse.time.mpse %>%
      mp_plot_abundance(.abundance=RelRareAbundanceBySample,
                        .group=time, taxa.class="Phylum", topn=20)
p2 <- mouse.time.mpse %>%
      mp_plot_abundance(.abundance = RareAbundance,
                        .\n group = \times time,
```

```
taxa.class = Phylum,
                        topn = 20,
                        relative = FALSE,
                        force = TRUE)
p1 / p2
# Or you can also extract the result and visulize it with ggplot2 and ggplot2-extension
## Not run:
tbl <- mouse.time.mpse %>%
       mp_extract_abundance(taxa.class="Class", topn=10)
tbl
library(ggplot2)
library(ggalluvial)
library(dplyr)
tbl %<>%
  tidyr::unnest(cols=RareAbundanceBySample)
tbl
p <- ggplot(data=tbl,
            mapping=aes(x=Sample,
                        y=RelRareAbundanceBySample,
                        alluvium=label,
                        fill=label)
     ) +geom_flow(stat="alluvium", lode.guidance = "frontback", color = "darkgray") +
     geom_stratum(stat="alluvium") +
     labs(x=NULL, y="Relative Abundance (%)") +
     scale_fill_brewer(name="Class", type = "qual", palette = "Paired") +
     facet_grid(cols=vars(time), scales="free_x", space="free") +
     theme(axis.text.x=element_text(angle=-45, hjust=0))
p
## End(Not run)
```
mp\_cal\_alpha *calculate the alpha index with MPSE or tbl\_mpse*

### Description

calculate the alpha index with MPSE or tbl\_mpse

```
mp_cal_alpha(
  .data,
  .abundance = NULL,
  action = c("add", "only", "get"),force = FALSE,
  ...
)
```
## mp\_cal\_alpha 63

```
## S4 method for signature 'MPSE'
mp\_cal\_alpha(.data, .abundance = NULL, action = "add", force = FALSE, ...)
## S4 method for signature 'tbl_mpse'
mp_cal_alpha(.data, .abundance = NULL, action = "add", force = FALSE, ...)
## S4 method for signature 'grouped_df_mpse'
mp_cal_alpha(.data, .abundance = NULL, action = "add", force = FALSE, ...)
```
### Arguments

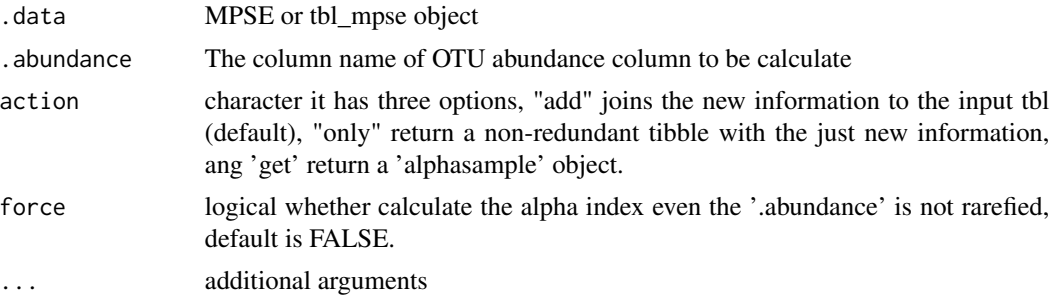

## Value

update object or other (refer to action)

### Author(s)

Shuangbin Xu

## See Also

[mp\_plot\_alpha()]

```
data(mouse.time.mpse)
mpse <- mouse.time.mpse %>%
       mp_rrarefy() %>%
       mp_cal_alpha(.abundance=RareAbundance)
mpse
p <- mpse %>% mp_plot_alpha(.group=time, .alpha=c(Observe, Shannon, J))
p
# Or you can extract the result and visualize it with ggplot2 and ggplot2-extensions
## Not run:
tb1 <- mpse %>%
      mp_extract_sample
tbl
tbl %<>%
  tidyr::pivot_longer(cols=!c("Sample", "time"), names_to="measure", values_to="alpha")
tbl
library(ggplot2)
```

```
library(ggsignif)
library(gghalves)
p <- ggplot(data=tbl, aes(x=time, y=alpha, fill=time)) +
     geom_half_violin(color=NA, side="l", trim=FALSE) +
     geom_boxplot(aes(color=time), fill=NA, position=position_nudge(x=.22), width=0.2) +
     geom_half_point(side="r", shape=21) +
    geom_signif(comparisons=list(c("Early", "Late")), test="wilcox.test", textsize=2) +
     facet_wrap(facet=vars(measure), scales="free_y", nrow=1) +
     scale_fill_manual(values=c("#00A087FF", "#3C5488FF")) +
     scale_color_manual(values=c("#00A087FF", "#3C5488FF"))
p
```
## End(Not run)

mp\_cal\_cca *[Partial] [Constrained] Correspondence Analysis with MPSE or tbl\_mpse object*

### Description

[Partial] [Constrained] Correspondence Analysis with MPSE or tbl\_mpse object

### Usage

```
mp_cal_cca(.data, .abundance, .formula = NULL, .dim = 3, action = "add", ...)
## S4 method for signature 'MPSE'
mp_cal_cca(.data, .abundance, .formula = NULL, .dim = 3, action = "add", ...)
## S4 method for signature 'tbl_mpse'
mp\_cal\_cca(}.data, .abundance, .formula = NULL, .dim = 3, action = "add", ...)## S4 method for signature 'grouped_df_mpse'
mp_cal_cca(.data, .abundance, .formula = NULL, .dim = 3, action = "add", ...)
```
#### Arguments

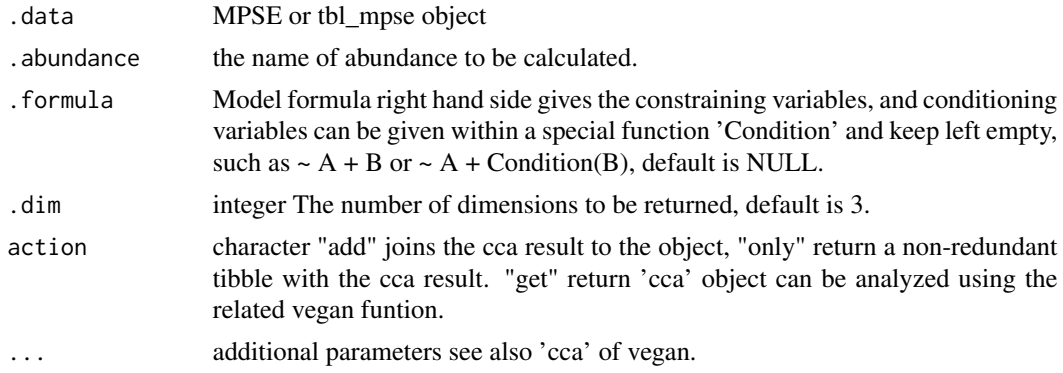

mp\_cal\_clust 65

## Value

update object according action argument

### Author(s)

Shuangbin Xu

## Examples

```
library(vegan)
data(varespec, varechem)
mpse <- MPSE(assays=list(Abundance=t(varespec)), colData=varechem)
mpse
mpse %<>%
   mp_cal_cca(.abundance=Abundance,
               .formula=~Al + P*(K + Baresoil),
               action="add")
mpse
```
mpse %>% mp\_plot\_ord(.ord=CCA, .group=Al, .size=K, show.sample=FALSE, bg.colour="black", colour="white")

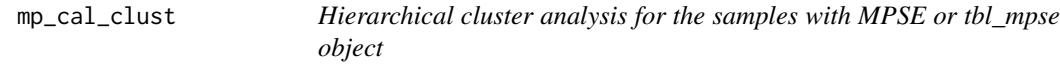

## Description

Hierarchical cluster analysis for the samples with MPSE or tbl\_mpse object

```
mp_cal_clust(
  .data,
  .abundance,
  distmethod = "bray",
  hclustmethod = "average",
  action = "get",...
)
## S4 method for signature 'MPSE'
mp_cal_clust(
  .data,
  .abundance,
 distmethod = "bray",
 hclustmethod = "average",
  action = "get",...
\mathcal{E}
```

```
## S4 method for signature 'tbl_mpse'
mp_cal_clust(
  .data,
  .abundance,
  distmethod = "bray",
  hclustmethod = "average",
  action = "get",...
\mathcal{L}## S4 method for signature 'grouped_df_mpse'
mp_cal_clust(
  .data,
  .abundance,
  distmethod = "bray",
 hclustmethod = "average",
  action = "get",...
\mathcal{L}
```
### Arguments

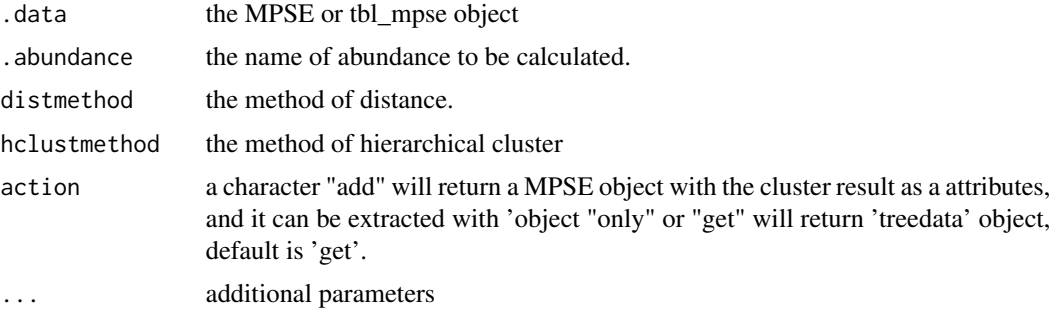

## Value

update object with the action argument, the treedata object contained hierarchical cluster analysis of sample, it can be visualized with 'ggtree' directly.

## Author(s)

Shuangbin Xu

```
library(ggtree)
library(ggplot2)
data(mouse.time.mpse)
res <- mouse.time.mpse %>%
mp_decostand(.abundance=Abundance) %>%
```
mp\_cal\_dca 67

```
mp_cal_clust(.abundance=hellinger, distmethod="bray")
res
res %>%
ggtree() +
 geom_tippoint(aes(color=time))
```
mp\_cal\_dca *Detrended Correspondence Analysis with MPSE or tbl\_mpse object*

## Description

Detrended Correspondence Analysis with MPSE or tbl\_mpse object

## Usage

```
mp_cal_dca(.data, .abundance, .dim = 3, action = "add", origin = TRUE, ...)
## S4 method for signature 'MPSE'
mp_cal_dca(.data, .abundance, .dim = 3, action = "add", origin = TRUE, ...)
## S4 method for signature 'tbl_mpse'
mp_cal_dca(.data, .abundance, .dim = 3, action = "add", origin = TRUE, ...)
## S4 method for signature 'grouped_df_mpse'
mp_cal_dca(.data, .abundance, .dim = 3, action = "add", origin = TRUE, ...)
```
## Arguments

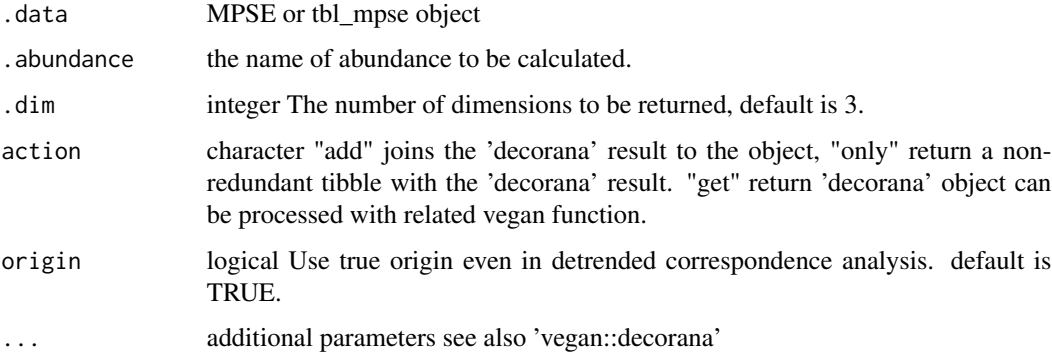

## Value

update object or tbl according to the action.

Calculate the distances between the samples with specified abundance.

```
mp_cal_dist(
  .data,
  .abundance,
  .env = NULL,distmethod = "bray",
  action = "add",scale = FALSE,
  ...
\mathcal{L}## S4 method for signature 'MPSE'
mp_cal_dist(
  .data,
  .abundance,
  env = NULL,distance = "bray".action = "add",scale = FALSE,
  ...
\mathcal{E}## S4 method for signature 'tbl_mpse'
mp_cal_dist(
  .data,
  .abundance,
  .env = NULL,distmethod = "bray",
  action = "add",
  scale = FALSE,
  ...
)
## S4 method for signature 'grouped_df_mpse'
mp_cal_dist(
  .data,
  .abundance,
  .env = NULL,distmethod = "bray",
```

```
action = "add",scale = FALSE,
  ...
\mathcal{L}
```
# Arguments

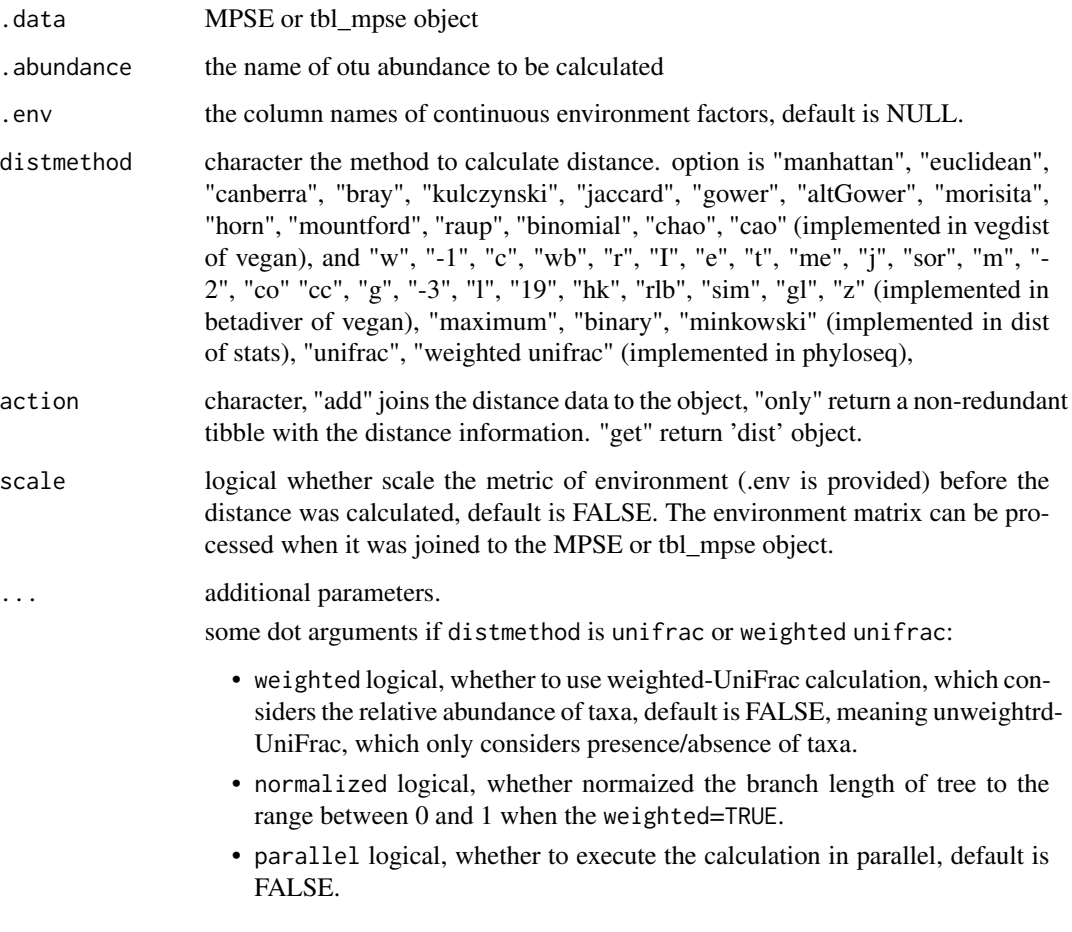

## Value

update object or tibble according the 'action'

# Author(s)

Shuangbin Xu

# See Also

[mp\_extract\_dist()] and [mp\_plot\_dist()]

### Examples

```
data(mouse.time.mpse)
mouse.time.mpse %<>%
   mp_decostand(.abundance=Abundance) %>%
   mp_cal_dist(.abundance=hellinger, distmethod="bray")
mouse.time.mpse
p1 <- mouse.time.mpse %>%
       mp_plot_dist(.distmethod=bray)
p2 <- mouse.time.mpse %>%
       mp_plot_dist(.distmethod=bray, .group=time, group.test=TRUE)
p3 <- mouse.time.mpse %>%
       mp_plot_dist(.distmethod=bray, .group=time)
## Not run:
# Visualization manual
library(ggplot2)
tbl <- mouse.time.mpse %>%
       mp_extract_dist(distmethod="bray", .group=time)
tbl
tbl %>%
  ggplot(aes(x=GroupsComparison, y=bray)) +
  geom_boxplot(aes(fill=GroupsComparison)) +
  geom_jitter(width=0.1) +
  xlab(NULL) +
  theme(legend.position="none")
## End(Not run)
```
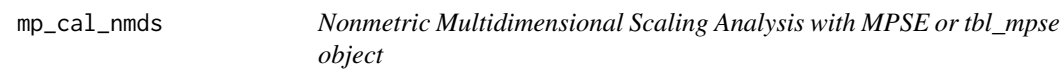

## Description

Nonmetric Multidimensional Scaling Analysis with MPSE or tbl\_mpse object

```
mp_cal_nmds(
  .data,
  .abundance,
  distmethod = "bray",
  .dim = 2,
  action = "only".seed = 123,
  ...
)
## S4 method for signature 'MPSE'
```

```
mp_cal_nmds(
  .data,
  .abundance,
 distmethod = "bray",
  .dim = 2,
 action = "only",
 seed = 123,
  ...
)
## S4 method for signature 'tbl_mpse'
mp_cal_nmds(
  .data,
  .abundance,
 distmethod = "bray",
  .dim = 2,
  action = "only",
 seed = 123,
  ...
\mathcal{L}## S4 method for signature 'grouped_df_mpse'
mp_cal_nmds(
  .data,
  .abundance,
 distmethod = "bray",
  .dim = 2,
 action = "only",
 seed = 123,
  ...
\mathcal{L}
```
## Arguments

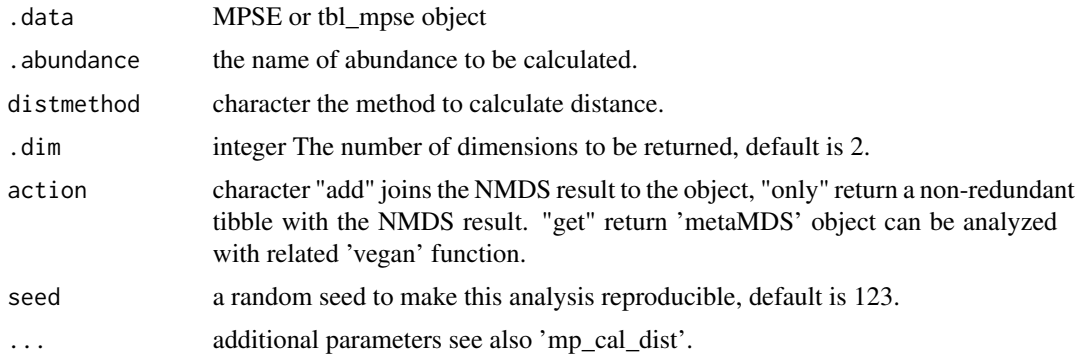

## Value

update object or tbl according to the action.

### Author(s)

Shuangbin Xu

### Examples

```
data(mouse.time.mpse)
mpse <- mouse.time.mpse %>%
       mp_decostand(.abundance=Abundance) %>%
       mp_cal_nmds(.abundance=hellinger, distmethod="bray", action="add")
library(ggplot2)
p <- mpse %>% mp_plot_ord(.ord=nmds,
                          .group=time,
                          .color=time,
                          .alpha=0.8,
                          ellipse=TRUE,
                          show.sample=TRUE)
p \leftarrow p +scale_fill_manual(values=c("#00AED7", "#009E73")) +
     scale_color_manual(values=c("#00AED7", "#009E73"))
## Not run:
mouse.time.mpse %>%
 mp_decostand(.abundance=Abundance) %>%
 mp_cal_nmds(.abundance=hellinger, distmethod="bray", .dim=2, action="only") -> tbl
tbl
x <- names(tbl)[grepl("NMDS1", names(tbl))] %>% as.symbol()
y <- names(tbl)[grepl("NMDS2", names(tbl))] %>% as.symbol()
library(ggplot2)
tbl %>%
ggplot(aes(x=!!x, y=!!y, color=time)) +
geom_point() +
geom_vline(xintercept=0, color="grey20", linetype=2) +
geom_hline(yintercept=0, color="grey20", linetype=2) +
 theme_bw() +
 theme(panel.grid=element_blank())
```

```
## End(Not run)
```
mp\_cal\_NRI\_NTI *Calculating NRI (Nearest Relative Index) and NTI (Nearest Taxon Index) with MPSE or tbl\_mpse object*

## **Description**

Calculating NRI (Nearest Relative Index) and NTI (Nearest Taxon Index) with MPSE or tbl\_mpse object
# Usage

```
mp_cal_NRI_NTI(
  .data,
  .abundance,
 action = "add",
  abundance.weighted = TRUE,
 force = FALSE,
 seed = 123,
  ...
\mathcal{L}## S4 method for signature 'MPSE'
mp_cal_NRI_NTI(
  .data,
  .abundance,
  action = "add",
  abundance.weighted = TRUE,
  force = FALSE,
  seed = 123,
  ...
\mathcal{L}## S4 method for signature 'tbl_mpse'
mp_cal_NRI_NTI(
  .data,
  .abundance,
  action = "add",
  abundance.weighted = TRUE,
 force = FALSE,
  seed = 123,
  ...
)
## S4 method for signature 'grouped_df_mpse'
mp_cal_NRI_NTI(
  .data,
  .abundance,
  action = "add",
  abundance.weighted = TRUE,
 force = FALSE,
  seed = 123,
  ...
\mathcal{L}
```
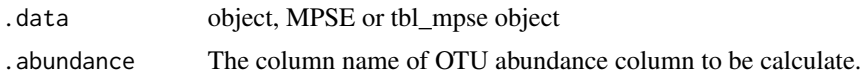

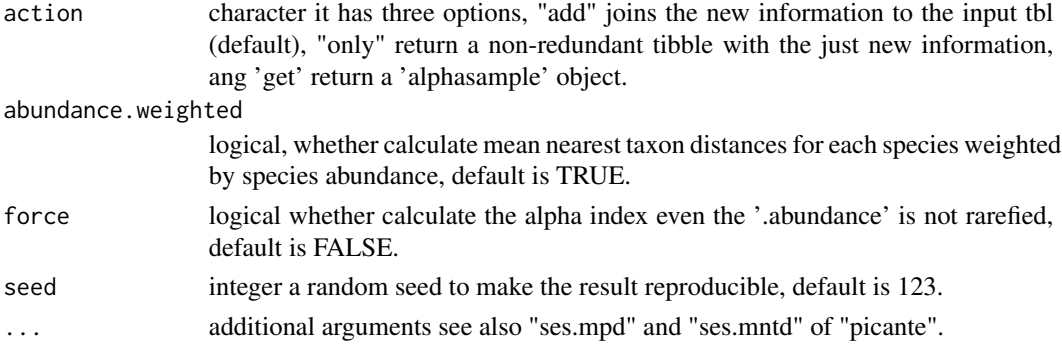

## Value

update object.

## Author(s)

Shuangbin Xu

mp\_cal\_pca *Principal Components Analysis with MPSE or tbl\_mpse object*

## Description

Principal Components Analysis with MPSE or tbl\_mpse object

### Usage

```
mp\_cal\_pca(.data, .abundance, .dim = 3, action = "add", ...)## S4 method for signature 'MPSE'
mp_cal_pca(.data, .abundance, .dim = 3, action = "add", ...)
## S4 method for signature 'tbl_mpse'
mp_cal_pca(.data, .abundance, .dim = 3, action = "add", ...)
## S4 method for signature 'grouped_df_mpse'
```
 $mp\_cal\_pca(.data, abundle, .dim = 3, action = "add", ...)$ 

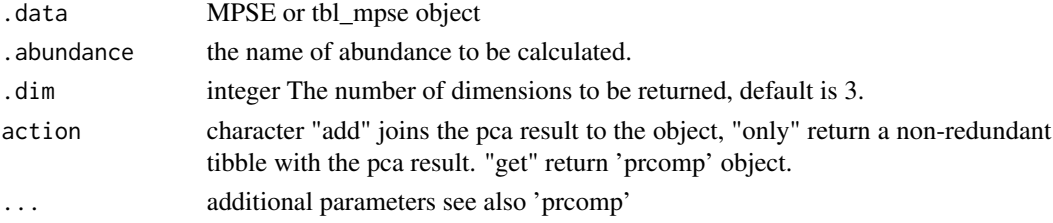

mp\_cal\_pcoa 75

### Value

update object or tbl according to the action.

#### Author(s)

Shuangbin Xu

## Examples

```
data(mouse.time.mpse)
library(ggplot2)
mpse <- mouse.time.mpse %>%
          mp_decostand(.abundance=Abundance) %>%
          mp_cal_pca(.abundance=hellinger, action="add")
mpse
p1 <- mpse %>% mp_plot_ord(.ord=pca, .group=time, ellipse=TRUE)
p2 <- mpse %>% mp_plot_ord(.ord=pca, .group=time, .color=time, ellipse=TRUE)
p1 + scale_fill_manual(values=c("#00AED7", "#009E73"))
p2 + scale_fill_manual(values=c("#00AED7", "#009E73")) +
     scale_color_manual(values=c("#00AED7", "#009E73"))
## Not run:
# action = "only" to extract the non-redundant tibble to visualize
tbl <- mouse.time.mpse %>%
          mp_decostand(.abundance=Abundance) %>%
          mp_cal_pca(.abundance=hellinger, action="only")
tbl
x <- names(tbl)[grepl("PC1 ", names(tbl))] %>% as.symbol()
y <- names(tbl)[grepl("PC2 ", names(tbl))] %>% as.symbol()
ggplot(tbl) +
 geom_point(aes(x=!!x, y=!!y, color=time))
## End(Not run)
```
mp\_cal\_pcoa *Principal Coordinate Analysis with MPSE or tbl\_mpse object*

#### Description

Principal Coordinate Analysis with MPSE or tbl\_mpse object

```
mp_cal_pcoa(
  .data,
  .abundance,
  distmethod = "bray",
  .dim = 3,action = "add",
  ...
```

```
\mathcal{L}## S4 method for signature 'MPSE'
mp_cal_pcoa(
  .data,
  .abundance,
  distmethod = "bray",
  ldim = 3,action = "add",
  ...
\mathcal{L}## S4 method for signature 'tbl_mpse'
mp_cal_pcoa(
  .data,
  .abundance,
  distmethod = "bray",
  .dim = 3,
  action = "add",...
\mathcal{L}## S4 method for signature 'grouped_df_mpse'
mp_cal_pcoa(
  .data,
  .abundance,
  distmethod = "bray",
  .dim = 3,action = "add",
  ...
\mathcal{L}
```
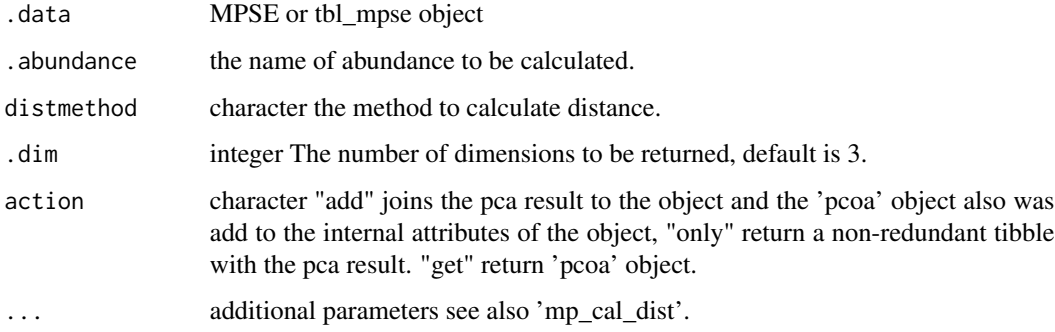

## Value

update object or tbl according to the action.

mp\_cal\_rarecurve 77

#### Author(s)

Shuangbin Xu

#### Examples

```
data(mouse.time.mpse)
mpse <- mouse.time.mpse %>%
        mp_decostand(.abundance=Abundance)
mpse
mpse %<>% mp_cal_pcoa(.abundance=hellinger, stmethod="bray", action="add")
library(ggplot2)
p <- mpse %>% mp_plot_ord(.ord=pcoa, .group=time, .color=time, ellipse=TRUE)
p \le -p +scale_fill_manual(values=c("#00AED7", "#009E73")) +
     scale_color_manual(values=c("#00AED7", "#009E73"))
## Not run:
# Or run with action='only' and return tbl_df to visualize manual.
mouse.time.mpse %>%
  mp_decostand(.abundance=Abundance) %>%
  mp_cal_pcoa(.abundance=hellinger, distmethod="bray", .dim=2, action="only") -> tbl
tbl
x <- names(tbl)[grepl("PCo1 ", names(tbl))] %>% as.symbol()
y <- names(tbl)[grepl("PCo2 ", names(tbl))] %>% as.symbol()
library(ggplot2)
tbl %>%
 ggplot(aes(x=!!x, y=!!y, color=time)) +
 stat_ellipse(aes(fill=time), geom="polygon", alpha=0.5) +
 geom_point() +
 geom_vline(xintercept=0, color="grey20", linetype=2) +
 geom_hline(yintercept=0, color="grey20", linetype=2) +
 theme_bw() +
 theme(panel.grid=element_blank())
## End(Not run)
```
mp\_cal\_rarecurve *Calculating the different alpha diversities index with different depth*

#### Description

Calculating the different alpha diversities index with different depth

```
mp_cal_rarecurve(
  .data,
  .abundance = NULL,
  action = "add",chunks = 400,
```

```
seed = 123,
  force = FALSE,
  ...
\mathcal{L}## S4 method for signature 'MPSE'
mp_cal_rarecurve(
  .data,
  .abundance = NULL,
  action = "add",chunks = 400,
  seed = 123,
  force = FALSE,
  ...
\mathcal{L}## S4 method for signature 'tbl_mpse'
mp_cal_rarecurve(
  .data,
  .abundance = NULL,
  action = "add",chunks = 400,
  seed = 123,
  force = FALSE,
  ...
\mathcal{L}## S4 method for signature 'grouped_df_mpse'
mp_cal_rarecurve(
  .data,
  .abundance = NULL,
  \text{action} = "add",chunks = 400,
  seed = 123,
  force = FALSE,
  ...
\lambda
```
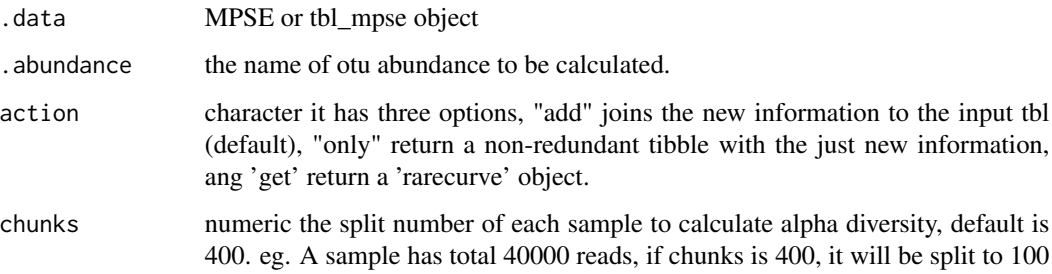

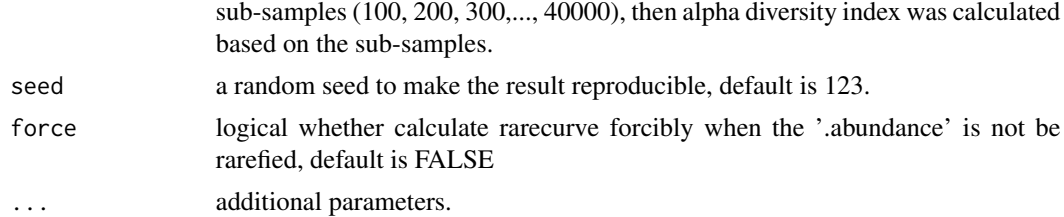

### Value

update rarecurce calss

#### Author(s)

Shuangbin Xu

## See Also

[mp\_plot\_rarecurve()] and [mp\_extract\_rarecurve()]

#### Examples

```
data(mouse.time.mpse)
mouse.time.mpse %>%
mp_rrarefy() -> mpse
mpse
# larger 'chunks' means more robust, but it will become slower.
mpse %<>% mp_cal_rarecurve(.abundance=RareAbundance, chunks=100, action="add")
mpse
p1 <- mpse %>%
      mp_plot_rarecurve(.rare=RareAbundanceRarecurve, .alpha="Observe")
p2 <- mpse %>%
      mp_plot_rarecurve(.rare=RareAbundanceRarecurve, .alpha=c("Observe", "ACE"))
```
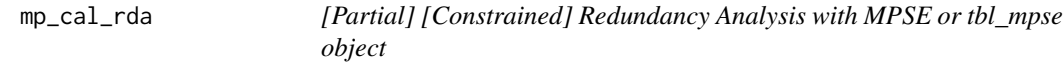

#### Description

[Partial] [Constrained] Redundancy Analysis with MPSE or tbl\_mpse object

```
mp_cal_rda(.data, .abundance, .formula = NULL, .dim = 3, action = "add", ...)
## S4 method for signature 'MPSE'
mp_cal_rda(.data, .abundance, .formula = NULL, .dim = 3, action = "add", ...)
```

```
## S4 method for signature 'tbl_mpse'
mp\_cal\_rda( .data, .abundance, .formula = NULL, .dim = 3, action = "add", ...)## S4 method for signature 'grouped_df_mpse'
mp_cal_rda(.data, .abundance, .formula = NULL, .dim = 3, action = "add", ...)
```
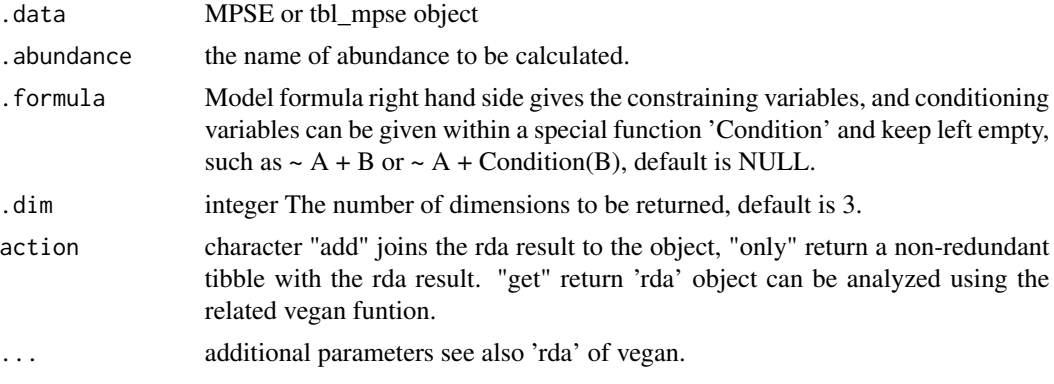

## Value

update object according action argument

## Author(s)

Shuangbin Xu

## Examples

```
library(vegan)
data(varespec, varechem)
mpse <- MPSE(assays=list(Abundance=t(varespec)), colData=varechem)
mpse
mpse %>%
  mp_cal_rda(.abundance=Abundance,
             .formula=~Al + P*(K + Baresoil),
             .dim = 3,
             action="add") %>%
  mp_plot_ord(show.sample=TRUE)
```
mp\_cal\_upset *Calculating the samples or groups for each OTU, the result can be visualized by 'ggupset'*

## Description

Calculating the samples or groups for each OTU, the result can be visualized by 'ggupset'

mp\_cal\_upset 81

# Usage

```
mp_cal_upset(
  .data,
  .group,
  .abundance = NULL,
  action = "add",force = FALSE,
  ...
\mathcal{L}## S4 method for signature 'MPSE'
mp_cal_upset(
  .data,
  .group,
  .abundance = NULL,
  action = "add",
  force = FALSE,
  ...
\mathcal{L}## S4 method for signature 'tbl_mpse'
mp_cal_upset(
  .data,
  .group,
  .abundance = NULL,
  action = "add",force = FALSE,
  ...
\mathcal{L}## S4 method for signature 'grouped_df_mpse'
mp_cal_upset(
  .data,
  .group,
  .abundance = NULL,
  action = "add",force = FALSE,
  ...
\mathcal{L}
```
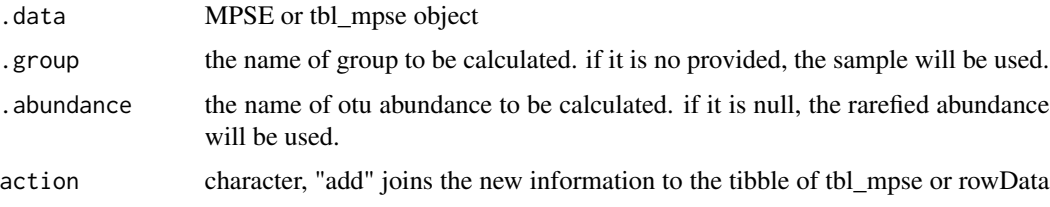

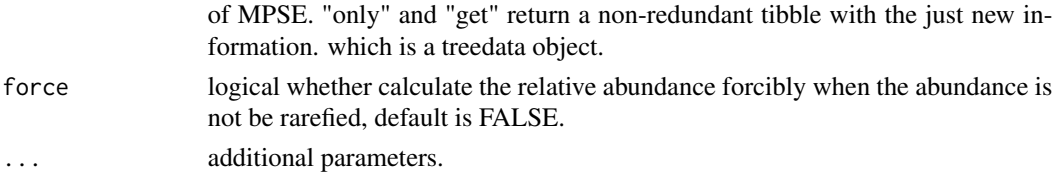

#### Value

update object or tibble according the 'action'

### Author(s)

Shuangbin Xu

#### See Also

[mp\_plot\_upset()]

## Examples

```
data(mouse.time.mpse)
mpse <- mouse.time.mpse %>%
       mp_rrarefy() %>%
       mp_cal_upset(.abundance=RareAbundance, .group=time, action="add")
mpse
library(ggplot2)
library(ggupset)
p <- mpse %>% mp_plot_upset(.group=time, .upset=ggupsetOftime)
p
# or set action="only"
## Not run:
tbl <- mouse.time.mpse %>%
       mp_rrarefy() %>%
       mp_cal_upset(.abundance=RareAbundance, .group=time, action="only")
tbl
p2 <- tbl %>%
      ggplot(aes(x=ggupsetOftime)) +
      geom_bar() +
      ggupset::scale_x_upset() +
      ggupset::theme_combmatrix(combmatrix.label.extra_spacing=30)
## End(Not run)
```
mp\_cal\_venn *Calculating the OTU for each sample or group, the result can be visualized by 'ggVennDiagram'*

## Description

Calculating the OTU for each sample or group, the result can be visualized by 'ggVennDiagram'

mp\_cal\_venn 83

# Usage

```
mp_cal_venn(
  .data,
  .group,
  .abundance = NULL,
  action = "add",force = FALSE,
  ...
\mathcal{L}## S4 method for signature 'MPSE'
mp_cal_venn(
  .data,
  .group,
  .abundance = NULL,
  action = "add",
  force = FALSE,
  ...
\mathcal{L}## S4 method for signature 'tbl_mpse'
mp_cal_venn(
  .data,
  .group,
  .abundance = NULL,
  action = "add",force = FALSE,
  ...
\mathcal{L}## S4 method for signature 'grouped_df_mpse'
mp_cal_venn(
  .data,
  .group,
  .abundance = NULL,
  action = "add",force = FALSE,
  ...
\mathcal{L}
```
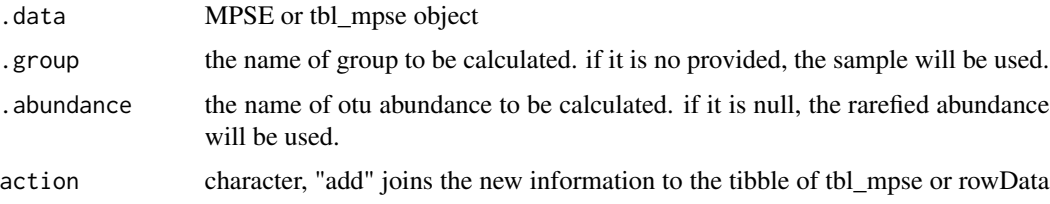

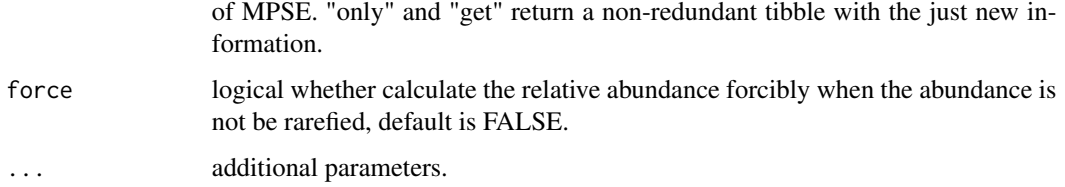

## Value

update object or tibble according the 'action'

### Author(s)

Shuangbin Xu

## See Also

[mp\_plot\_venn()]

## Examples

```
data(mouse.time.mpse)
mouse.time.mpse %>%
mp_rrarefy() %>%
mp_cal_venn(.abundance=RareAbundance, .group=time, action="add") -> mpse
mpse
p <- mpse %>% mp_plot_venn(.venn = vennOftime, .group = time)
## Not run:
# visualized by manual
library(ggplot2)
mpse %>%
  mp_extract_sample() %>%
  select(time, vennOftime) %>%
  distinct() %>%
  pull(var=vennOftime, name=time) %>%
  ggVennDiagram::ggVennDiagram()
```
## End(Not run)

mp\_decostand *This Function Provideds Several Standardization Methods for Community Data*

#### Description

This Function Provideds Several Standardization Methods for Community Data

## mp\_decostand 85

#### Usage

```
mp_decostand(.data, .abundance = NULL, method = "hellinger", logbase = 2, ...)
## S4 method for signature 'data.frame'
mp\_decostand(.data, .abundance = NULL, method = "hellinger", logbase = 2, ...)## S4 method for signature 'MPSE'
mp_decostand(.data, .abundance = NULL, method = "hellinger", logbase = 2, ...)
## S4 method for signature 'tbl_mpse'
mp\_decostand(.data, .abundance = NULL, method = "hellinger", logbase = 2, ...)## S4 method for signature 'grouped_df_mpse'
mp_decostand(.data, .abundance = NULL, method = "hellinger", logbase = 2, ...)
```
#### **Arguments**

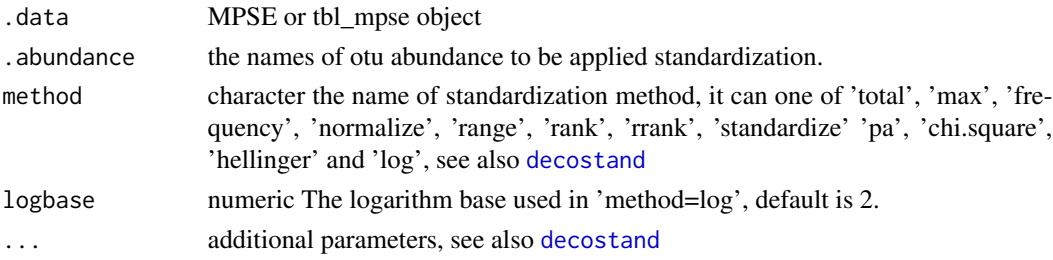

#### Value

update object

### Author(s)

Shuangbin Xu

### Source

mp\_decostand for data.frame object is a wrapper method of vegan::decostand from the vegan package

## See Also

```
[mp_extract_assays()] and [mp_rrarefy()]
decostand
```
#### Examples

```
data(mouse.time.mpse)
mouse.time.mpse %>%
mp_decostand(.abundance=Abundance, method="hellinger")
```
#### Description

Differential expression analysis for MPSE or tbl\_mpse object

```
mp_diff_analysis(
  .data,
  .abundance,
  .group,
  .sec.group = NULL,
  action = "add",tip.level = "OTU",
  force = FALSE,
  relative = TRUE,
  first.test.method = "kruskal.test",
  first.test.alpha = 0.05,
  p.addjust = "fdr",filter.p = "fdr",strict = TRUE,
  fc.method = "generalizedFC",
  second.test.method = "wilcox.test",
  second.test.alpha = 0.05,
  cl.min = 5,
  cl.test = TRUE,
  subcl.min = 3,
  subcl.test = TRUE,
  ml.method = "lda",
  normalization = 1e+06,
  ldascore = 2,
  bootnums = 30,
  sample.prop.boot = 0.7,
  ci = 0.95,
  seed = 123,
  type = "species",
  ...
)
## S4 method for signature 'MPSE'
mp_diff_analysis(
  .data,
  .abundance,
  .group,
  .sec.group = NULL,
```

```
action = "add",tip.level = "OTU",
  force = FALSE,
  relative = TRUE,
  first.test.method = "kruskal.test",
  first.test.alpha = 0.05,
  p.addjust = "fdr",filter.p = "fdr",strict = TRUE,
  fc.method = "generalizedFC",
  second.test.method = "wilcox.test",
  second.test.alpha = 0.05,cl.min = 5,cl.test = TRUE,subcl.min = 3,
  subcl.test = TRUE,
  ml.method = "lda",
  normalization = 1e+06,
  ldascore = 2,
  bootnums = 30,
  sample.prop.boot = 0.7,
  ci = 0.95,
  seed = 123,
  type = "species",
  ...
\lambda## S4 method for signature 'tbl_mpse'
mp_diff_analysis(
  .data,
  .abundance,
  .group,
  .sec.group = NULL,
  action = "add",
  tip.level = "OTU",
  force = FALSE,
  relative = TRUE,
  first.test.method = "kruskal.test",
  first.test.alpha = 0.05,
  p.adjust = "fdr",
  filter.p = "fdr",strict = TRUE,
  fc.method = "generalizedFC",
  second.test.method = "wilcox.test",
  second.test.alpha = 0.05,
  cl.min = 5,cl.test = TRUE,subcl.min = 3,
```

```
subcl.test = TRUE,
 ml.method = "lda",
  normalization = 1e+06,
  ldascore = 2,
  bootnums = 30,
  sample.prop.boot = 0.7,
  ci = 0.95,
  seed = 123,
  type = "species",
  ...
\mathcal{L}## S4 method for signature 'grouped_df_mpse'
mp_diff_analysis(
  .data,
  .abundance,
  .group,
  .sec.group = NULL,
  action = "add",tip.level = "OTU",
  force = FALSE,
  relative = TRUE,first.test.method = "kruskal.test",
  first.test.alpha = 0.05,
  p.adjust = "fdr",
  filter.p = "fdr",strict = TRUE,
  fc.method = "generalizedFC",
  second.test.method = "wilcox.test",
  second.test.alpha = 0.05,
  cl.min = 5,
  cl.test = TRUE,subcl.min = 3,
  subcl.test = TRUE,
 ml.method = "lda",
  normalization = 1e+06,
  ldascore = 2,
 bootnums = 30,
  sample.prop.boot = 0.7,
 ci = 0.95,seed = 123,
  type = "species",
  ...
\mathcal{L}
```
.data MPSE or tbl\_mpse object

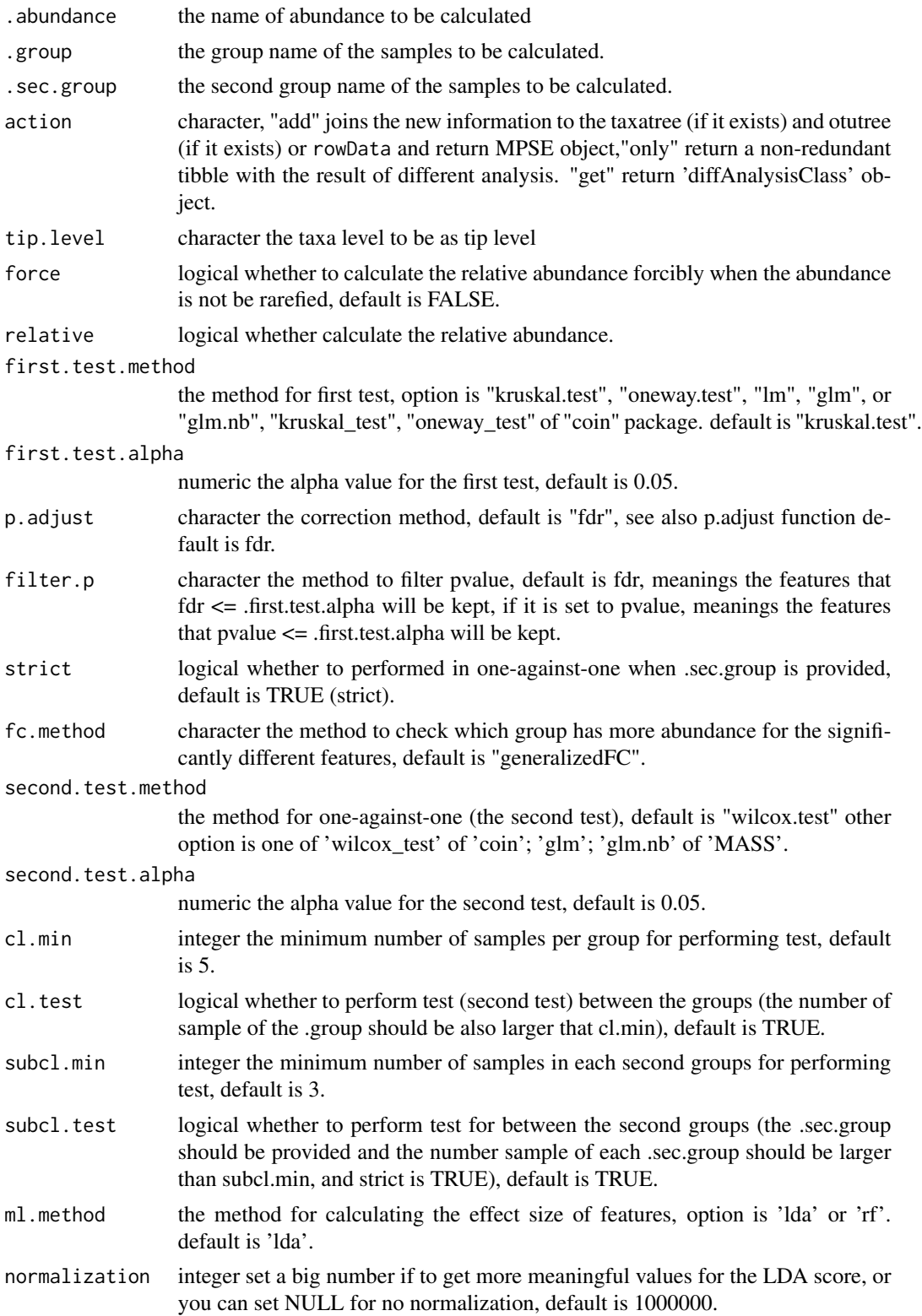

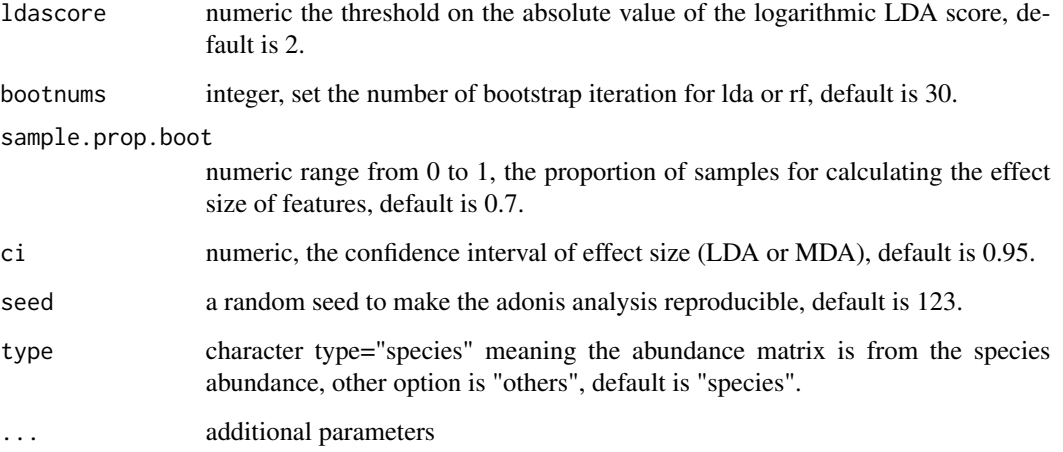

### Value

update object according to the action argument.

## Author(s)

Shuangbin Xu

## Examples

```
data(mouse.time.mpse)
mouse.time.mpse %<>%
  mp_rrarefy()
mouse.time.mpse
mouse.time.mpse %>%
  mp_diff_analysis(.abundance=RareAbundance,
                   .group=time,
                   first.test.alpha=0.01,
                   action="get") %>%
ggdiffclade(linewd=0.1)
```
mp\_envfit *Fits an Environmental Vector or Factor onto an Ordination With MPSE or tbl\_mpse Object*

## Description

Fits an Environmental Vector or Factor onto an Ordination With MPSE or tbl\_mpse Object

mp\_envfit 91

```
mp_envfit(
  .data,
  .ord,
  .env,
 .dim = 3,action = "only",
 permutations = 999,
 seed = 123,
  ...
\mathcal{L}## S4 method for signature 'MPSE'
mp_envfit(
  .data,
  .ord,
  .env,
  .dim = 3,action = "only",permutations = 999,
 seed = 123,
  ...
)
## S4 method for signature 'tbl_mpse'
mp_envfit(
  .data,
  .ord,
  .env,
  ldim = 3,action = "only",
 permutations = 999,
 seed = 123,
  ...
)
## S4 method for signature 'grouped_df_mpse'
mp_envfit(
  .data,
  .ord,
  .env,
  .dim = 3,action = "only",
 permutations = 999,
 seed = 123,
  ...
\mathcal{L}
```
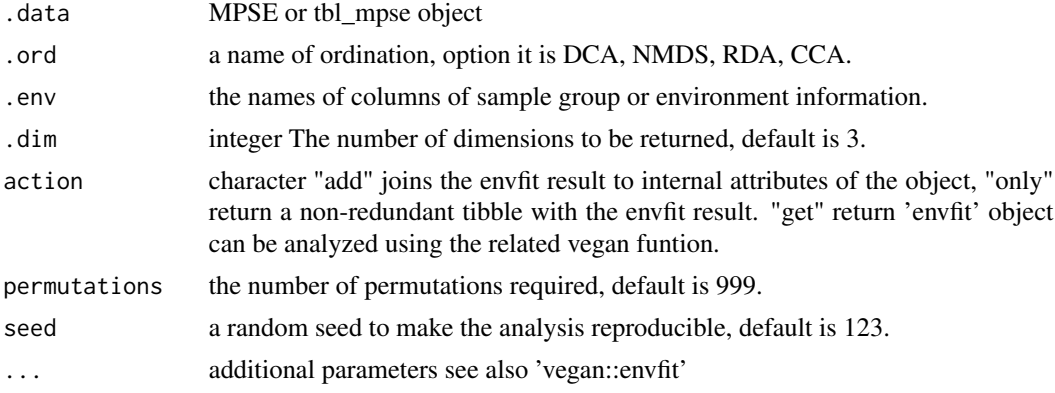

## Value

update object according action

## Author(s)

Shuangbin Xu

## Examples

```
library(vegan)
data(varespec, varechem)
mpse <- MPSE(assays=list(Abundance=t(varespec)), colData=varechem)
envformula <- paste("~", paste(colnames(varechem), collapse="+")) %>% as.formula
mpse %<>%
       mp_cal_cca(.abundance=Abundance, .formula=envformula, action="add")
mpse2 <- mpse %>%
        mp_envfit(.ord=cca,
                   .env=colnames(varechem),
                   permutations=9999,
                   action="add")
mpse2 %>% mp_plot_ord(.ord=cca, .group=Al, .size=Mn, show.shample=TRUE, show.envfit=TRUE)
## Not run:
tb1 <- mpse %>%
       mp_envfit(.ord=CCA,
                 .env=colnames(varechem),
                 permutations=9999,
                 action="only")
tbl
library(ggplot2)
library(ggrepel)
x <- names(tbl)[grepl("^CCA1 ", names(tbl))] %>% as.symbol()
y <- names(tbl)[grepl("^CCA2 ", names(tbl))] %>% as.symbol()
p <- tbl %>%
     ggplot(aes(x=)!x, y=!!y)) +geom_point(aes(color=Al, size=Mn)) +
     geom_segment(data=dr_extract(
```

```
name="CCA_ENVFIT_tb",
                            .f=td_filter(pvals<=0.05 & label!="Humdepth")
                       ),
                  aes(x=0, y=0, xend=CCA1, yend=CCA2),
                  arrow=arrow(length = unit(0.02, "npc"))) +
     geom_text_repel(data=dr_extract(
                              name="CCA_ENVFIT_tb",
                              .f=td_filter(pvals<=0.05 & label!="Humdepth")
                          ),
                  aes(x=CCA1, y=CCA2, label=label)
     ) +
     geom_vline(xintercept=0, color="grey20", linetype=2) +
     geom_hline(yintercept=0, color="grey20", linetype=2) +
     theme_bw() +
     theme(panel.grid=element_blank())
## End(Not run)
```
mp\_extract\_abundance *Extracting the abundance metric from MPSE or tbl\_mpse object*

## Description

p

Extracting the abundance metric from the MPSE or tbl\_mpse, the 'mp\_cal\_abundance' must have been run with action='add'.

#### Usage

```
mp\_extract\_abundance(x, taxa.class = "all", topn = NULL, ...)## S4 method for signature 'MPSE'
mp\_extract\_abundance(x, taxa.class = "all", topn = NULL, ...)## S4 method for signature 'tbl_mpse'
mp\_extract\_abundance(x, taxa.class = "all", top = NULL, ...)## S4 method for signature 'grouped_df_mpse'
mp\_extract\_abundance(x, taxa.class = "all", topn = NULL, ...)
```
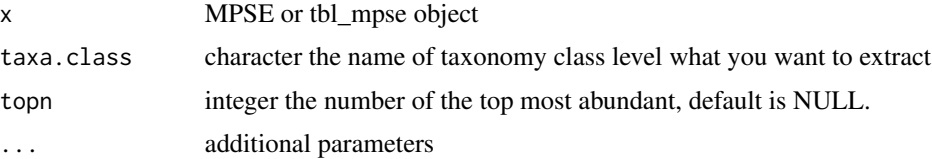

## Author(s)

Shuangbin Xu

mp\_extract\_assays *extract the abundance matrix from MPSE object or tbl\_mpse object*

### Description

extract the abundance matrix from MPSE object or tbl\_mpse object

## Usage

```
mp\_extract\_assays(x, .abundance, byRow = TRUE, . . .)## S4 method for signature 'MPSE'
mp_extract_assays(x, .abundance, byRow = TRUE, ...)
## S4 method for signature 'tbl_mpse'
mp_extract_assays(x, .abundance, byRow = TRUE, ...)
## S4 method for signature 'grouped_df_mpse'
mp_extract_assays(x, .abundance, byRow = TRUE, ...)
```
## Arguments

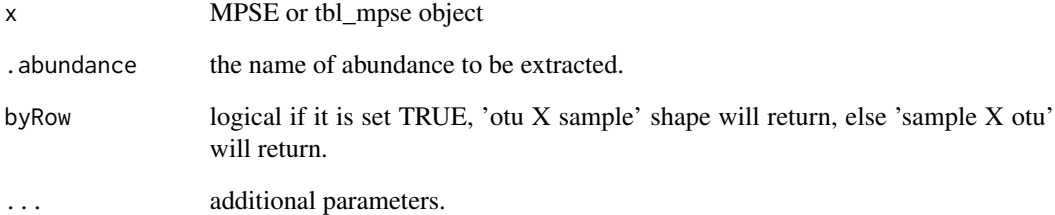

#### Value

otu abundance a data.frame object

mp\_extract\_dist *extract the dist object from MPSE or tbl\_mpse object*

### Description

extract the dist object from MPSE or tbl\_mpse object

#### Usage

```
mp_extract_dist(x, distmethod, env.flag = FALSE, .group = NULL)
## S4 method for signature 'MPSE'
mp_extract_dist(x, distmethod, env.flag = FALSE, .group = NULL)
## S4 method for signature 'tbl_mpse'
mp_extract_dist(x, distmethod, env.flag = FALSE, .group = NULL)
## S4 method for signature 'grouped_df_mpse'
mp_extract_dist(x, distmethod, env.flag = FALSE, .group = NULL)
```
### Arguments

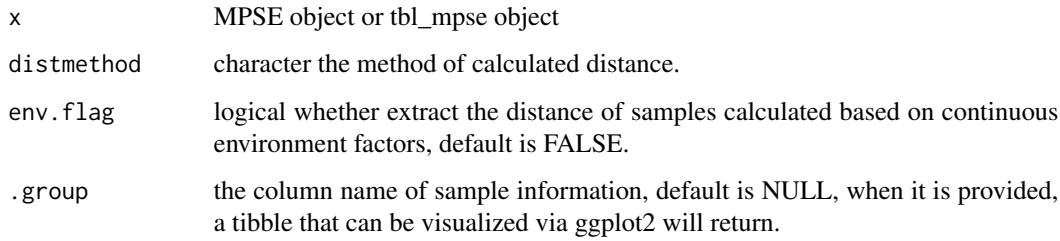

### Value

dist object or tbl\_df object when .group is provided.

mp\_extract\_feature *extract the feature (OTU) information in MPSE object*

#### Description

extract the feature (OTU) information in MPSE object

#### Usage

```
mp_extract_feature(x, addtaxa = FALSE, ...)
## S4 method for signature 'MPSE'
mp_extract_feature(x, addtaxa = FALSE, ...)
## S4 method for signature 'tbl_mpse'
mp_extract_feature(x, addtaxa = FALSE, ...)
## S4 method for signature 'grouped_df_mpse'
mp_extract_feature(x, addtaxa = FALSE, ...)
```
## Arguments

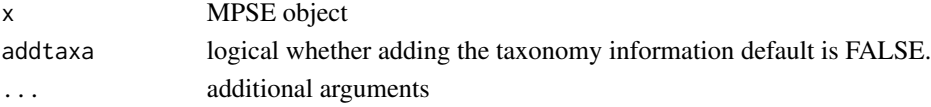

#### Value

tbl\_df contained feature (OTU) information.

```
mp_extract_internal_attr
```
*Extracting the PCA, PCoA, etc results from MPSE or tbl\_mpse object*

### Description

Extracting the PCA, PCoA, etc results from MPSE or tbl\_mpse object

## Usage

```
mp_extract_internal_attr(x, name, ...)
## S4 method for signature 'MPSE'
mp_extract_internal_attr(x, name, ...)
## S4 method for signature 'tbl_mpse'
mp_extract_internal_attr(x, name, ...)
## S4 method for signature 'grouped_df_mpse'
mp_extract_internal_attr(x, name, ...)
```
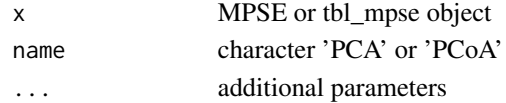

mp\_extract\_rarecurve 97

## Value

prcomp or pcoa etc object

mp\_extract\_rarecurve *Extract the result of mp\_cal\_rarecurve with action="add" from MPSE or tbl\_mpse object*

## **Description**

Extract the result of mp\_cal\_rarecurve with action="add" from MPSE or tbl\_mpse object

## Usage

```
mp_extract_rarecurve(x, .rarecurve, ...)
## S4 method for signature 'MPSE'
mp_extract_rarecurve(x, .rarecurve, ...)
## S4 method for signature 'tbl_mpse'
mp_extract_rarecurve(x, .rarecurve, ...)
## S4 method for signature 'grouped_df_mpse'
mp_extract_rarecurve(x, .rarecurve, ...)
```
#### Arguments

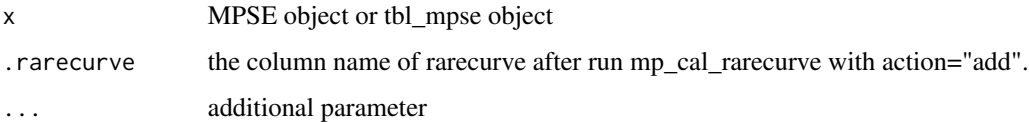

### Value

rarecurve object that be be visualized by ggrarecurve

mp\_extract\_refseq *Extract the representative sequences from MPSE object*

#### Description

Extract the representative sequences from MPSE object

#### Usage

```
mp_extract_refseq(x, ...)
## S4 method for signature 'MPSE'
mp_extract_refseq(x, ...)
## S4 method for signature 'tbl_mpse'
mp_extract_refseq(x, ...)
## S4 method for signature 'grouped_df_mpse'
mp_extract_refseq(x, ...)
```
# Arguments

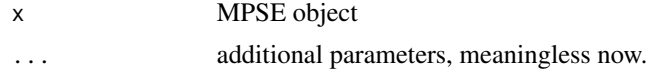

mp\_extract\_sample *extract the sample information in MPSE object*

#### Description

extract the sample information in MPSE object

#### Usage

```
mp_extract_sample(x, ...)
## S4 method for signature 'MPSE'
mp_extract_sample(x, ...)
## S4 method for signature 'tbl_mpse'
mp_extract_sample(x, ...)
## S4 method for signature 'grouped_df_mpse'
mp_extract_sample(x, ...)
```
#### Arguments

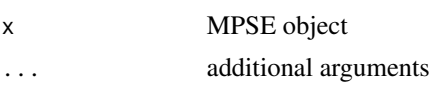

### Value

tbl\_df contained sample information.

mp\_extract\_taxonomy *extract the taxonomy annotation in MPSE object*

## Description

extract the taxonomy annotation in MPSE object

### Usage

```
mp_extract_taxonomy(x, ...)
## S4 method for signature 'MPSE'
mp_extract_taxonomy(x, ...)
## S4 method for signature 'tbl_mpse'
mp_extract_taxonomy(x, ...)
## S4 method for signature 'grouped_df_mpse'
mp_extract_taxonomy(x, ...)
```
#### Arguments

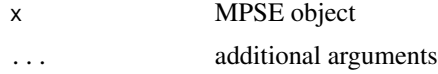

#### Value

data.frame contained taxonomy annotation.

mp\_extract\_tree *extract the taxonomy tree in MPSE object*

### Description

extract the taxonomy tree in MPSE object

```
mp\_extract\_tree(x, type = "taxatree", tip. level = "OTU", ...)## S4 method for signature 'MPSE'
mp\_extract\_tree(x, type = "taxatree", tip. level = "OTU", ...)## S4 method for signature 'tbl_mpse'
mp\_extract\_tree(x, type = "taxatree", tip. level = "OTU", ...)
```

```
## S4 method for signature 'grouped_df_mpse'
mp\_extract\_tree(x, type = "taxatree", tip. level = "OTU", ...)
```
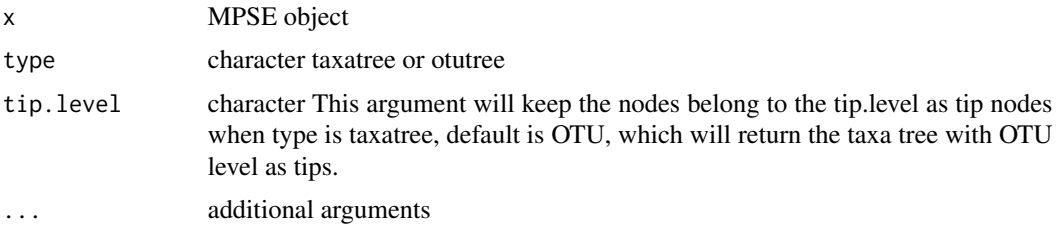

### Value

taxatree treedata object

mp\_filter\_taxa *Filter OTU (Features) By Abundance Level*

### Description

Filter OTU (Features) By Abundance Level

```
mp_filter_taxa(
  .data,
  .abundance = NULL,
 min.abun = 0,
 min.prop = 0.05,
  include.lowest = FALSE,
  ...
\mathcal{E}## S4 method for signature 'MPSE'
mp_filter_taxa(
  .data,
  .abundance = NULL,
 min.abun = 0,
 min.prop = 0.05,include.lowest = FALSE,
  ...
)
## S4 method for signature 'tbl_mpse'
```
## mp\_filter\_taxa 101

```
mp_filter_taxa(
  .data,
  .abundance = NULL,
 min.abun = 0,
 min.prop = 0.05,include.lowest = FALSE,
  ...
\lambda## S4 method for signature 'grouped_df_mpse'
mp_filter_taxa(
  .data,
  .abundance = NULL,
 min.abun = 0,
 min.prop = 0.05,
  include.lowest = FALSE,
  ...
\mathcal{L}
```
#### Arguments

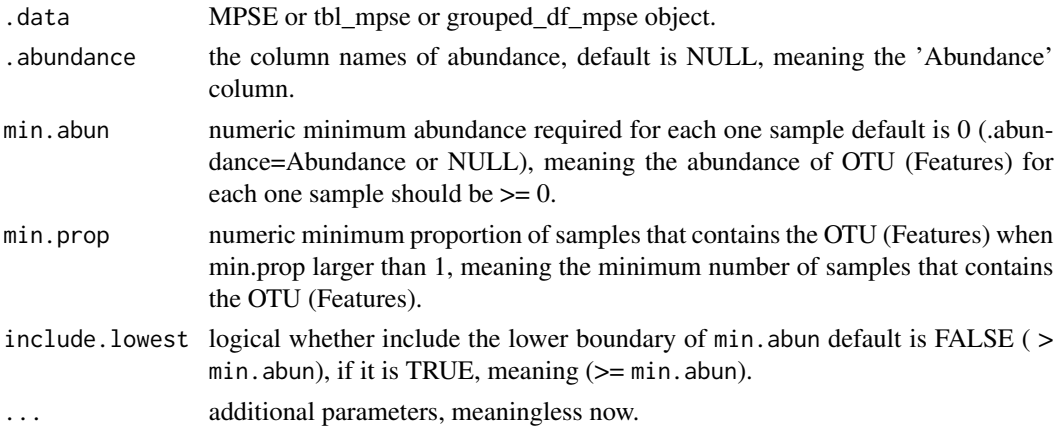

## Author(s)

Shuangbin Xu

### Examples

```
data(mouse.time.mpse)
mouse.time.mpse %>% mp_filter_taxa(.abundance=Abundance, min.abun=1, min.prop=1)
# For tbl_mpse object.
mouse.time.mpse %>% as_tibble %>% mp_filter_taxa(.abundance=Abundance, min.abun=1, min.prop=1)
# This also can be done using group_by, filter of dplyr.
mouse.time.mpse %>%
dplyr::group_by(OTU) %>%
 dplyr::filter(sum(Abundance>=1)>=1)
```
mp\_fortify *mp\_fortify*

## Description

Fortify a model with data in MicrobiotaProcess

### Usage

mp\_fortify(model, ...)

# Arguments

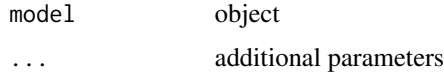

### Value

data frame or tbl\_df object

mp\_import\_metaphlan *Import function to load the output of MetaPhlAn.*

# Description

Import function to load the output of MetaPhlAn.

## Usage

```
mp_import_metaphlan(
  profile,
  mapfilename = NULL,
  treefile = NULL,
  linenum = NULL,
  ...
\mathcal{L}
```
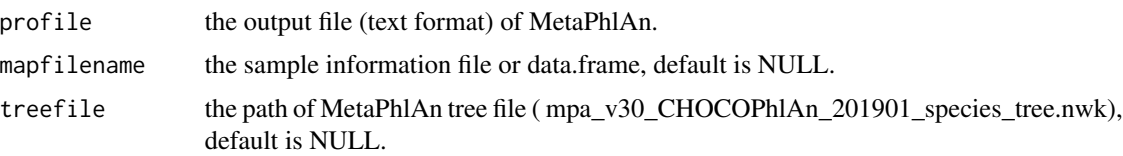

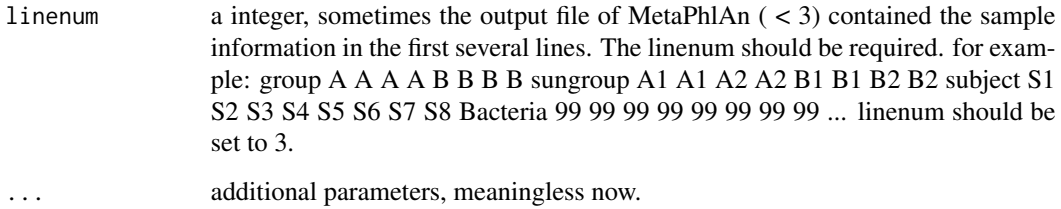

### Details

When the output abundance of MetaPhlAn is relative abundance, the force of mp\_cal\_abundance should be set to TRUE, and the relative of mp\_cal\_abundance should be set to FALSE. Because the abundance profile will be rarefied in the default (force=FALSE), then the relative abundance will be calculated in the default (relative=TRUE).

## Author(s)

Shuangbin Xu

#### Examples

```
file1 <- system.file("extdata/MetaPhlAn", "metaphlan_test.txt", package="MicrobiotaProcess")
sample.file <- system.file("extdata/MetaPhlAn", "sample_test.txt", package="MicrobiotaProcess")
readLines(file1, n=3) %>% writeLines()
mpse1 <- mp_import_metaphlan(profile=file1, mapfilename=sample.file)
mpse1
```
mp\_import\_qiime *Import function to load the output of qiime.*

#### Description

The function was designed to import the output of qiime and convert them to MPSE class.

```
mp_import_qiime(
  otufilename,
  mapfilename = NULL,
  otutree = NULL,
  refseq = NULL,
  ...
)
```
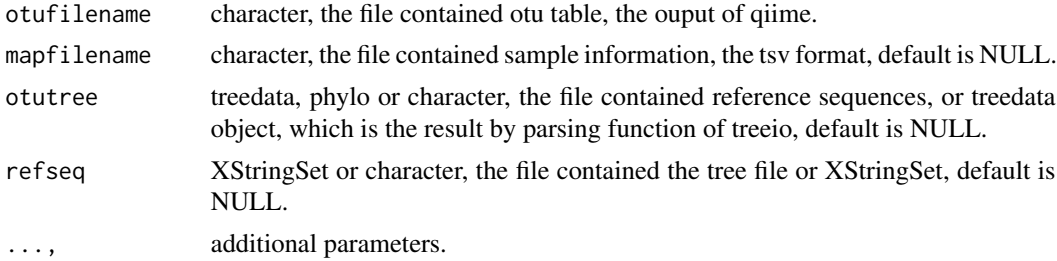

# Value

MPSE-class.

### Author(s)

Shuangbin Xu

mp\_mantel *Mantel and Partial Mantel Tests for MPSE or tbl\_mpse Object*

## Description

Mantel and Partial Mantel Tests for MPSE or tbl\_mpse Object

```
mp_mantel(
  .data,
  .abundance,
  .y.env,
  .z.env = NULL,distmethod = "bray",
  distmethod.y = "euclidean",
  distmethod.z = "euclidean",
 method = "pearson",
 permutations = 999,
  action = "get",
  seed = 123,
  scale.y = FALSE,scale.z = FALSE,
  ...
)
## S4 method for signature 'MPSE'
mp_mantel(
  .data,
```

```
.abundance,
  .y.env,
  .z.env = NULL,distmethod = "bray",
  distmethod.y = "euclidean",
  distmethod.z = "euclidean",
  method = "pearson",
 permutations = 999,
  action = "get",seed = 123,
  scale.y = FALSE,
  scale.z = FALSE,...
\mathcal{L}## S4 method for signature 'tbl_mpse'
mp_mantel(
  .data,
  .abundance,
  .y.env,
  .z.env = NULL,distmethod = "bray",
  distmethod.y = "euclidean",
  distmethod.z = "euclidean",
 method = "pearson",
 permutations = 999,
 action = "get",seed = 123,
  scale.y = FALSE,scale.z = FALSE,...
\mathcal{L}## S4 method for signature 'grouped_df_mpse'
mp_mantel(
  .data,
  .abundance,
  .y.env,
  .z.env = NULL,distmethod = "bray",
  distance.y = "euclidean",
  distmethod.z = "euclidean",
  method = "pearson",
 permutations = 999,
  action = "get",seed = 123,
  scale.y = FALSE,scale.z = FALSE,
```
...  $\mathcal{L}$ 

## Arguments

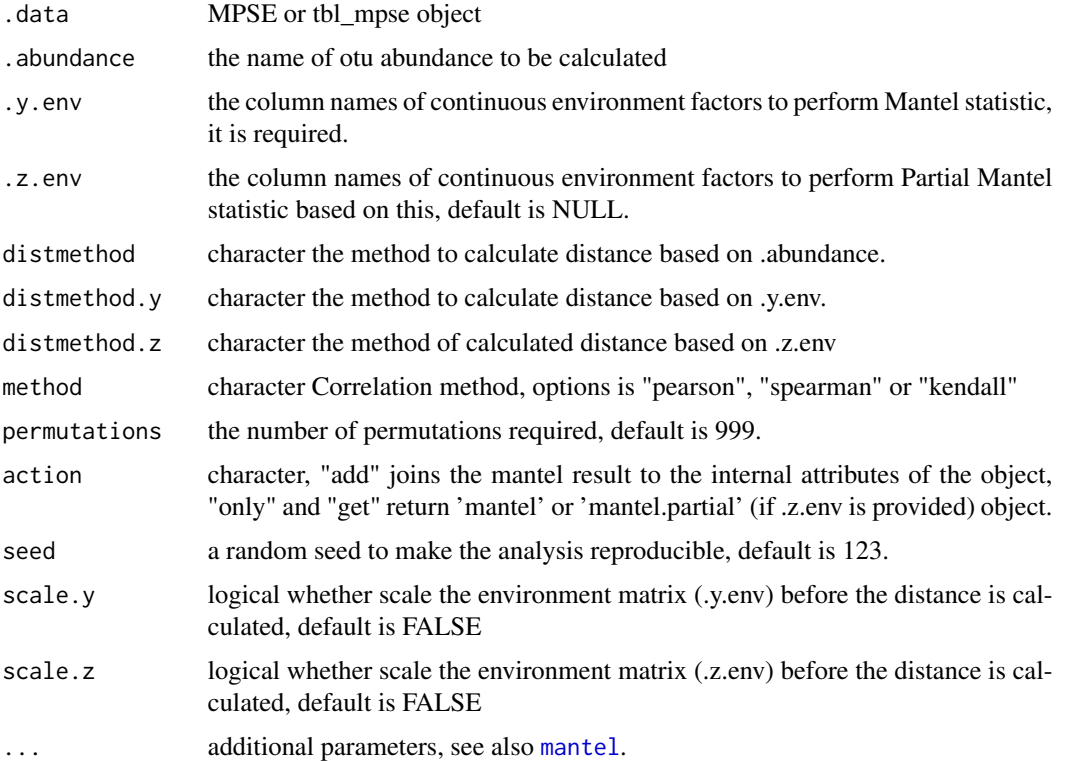

# Value

update object or tibble according the 'action'

### See Also

[mantel](#page-0-0)

# Examples

```
library(vegan)
data(varespec, varechem)
mpse <- MPSE(assays=list(Abundance=t(varespec)), colData=varechem)
mpse %>% mp_mantel(.abundance=Abundance,
                   .y.env=colnames(varechem),
                  distmethod.y="euclidean",
                   scale.y = TRUE
                   )
```
## Description

Analysis of Multi Response Permutation Procedure (MRPP) with MPSE or tbl\_mpse object

```
mp_mrpp(
  .data,
  .abundance,
  .group,
  distmethod = "bray",
  action = "add",
 permutations = 999,
  seed = 123,
  ...
)
## S4 method for signature 'MPSE'
mp_mrpp(
  .data,
  .abundance,
  .group,
  distmethod = "bray",
  action = "add",
 permutations = 999,
  seed = 123,
  ...
)
## S4 method for signature 'tbl_mpse'
mp_mrpp(
  .data,
  .abundance,
  .group,
  distmethod = "bray",
  action = "add",permutations = 999,
  seed = 123,
  ...
)
## S4 method for signature 'grouped_df_mpse'
mp_mrpp(
```

```
.data,
  .abundance,
  .group,
 distmethod = "bray",
 action = "add",
 permutations = 999,
 seed = 123,
  ...
)
```
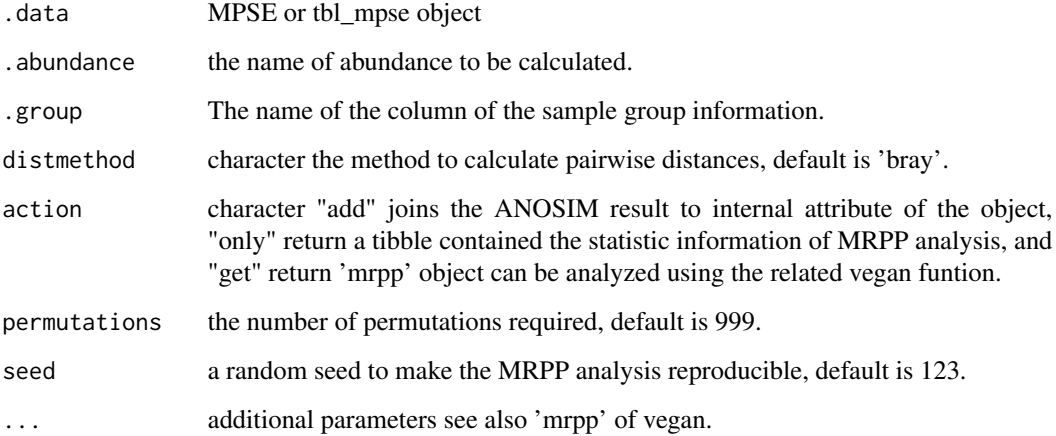

# Value

update object according action argument

# Author(s)

Shuangbin

## Examples

```
data(mouse.time.mpse)
mouse.time.mpse %>%
  mp_decostand(.abundance=Abundance) %>%
  mp_mrpp(.abundance=hellinger,
          .group=time,
          distmethod="bray",
          permutations=999, # for more robust, set it to 9999.
          action="get")
```
<span id="page-108-0"></span>mp\_plot\_abundance *plotting the abundance of taxa via specified taxonomy class*

# Description

plotting the abundance of taxa via specified taxonomy class

```
mp_plot_abundance(
  .data,
  .abundance = NULL,
  .group = NULL,
  taxa.class = NULL,
  topn = 10,
  relative = TRUE,
  force = FALSE,
 plot.group = FALSE,
  ...
)
## S4 method for signature 'MPSE'
mp_plot_abundance(
  .data,
  .abundance = NULL,
  .group = NULL,
  taxa.class = NULL,
  topn = 10,
  relative = TRUE,
  force = FALSE,
 plot.group = FALSE,
  ...
\mathcal{L}## S4 method for signature 'tbl_mpse'
mp_plot_abundance(
  .data,
  .abundance = NULL,
  .group = NULL,
  taxa.class = NULL,
  topn = 10,
  relative = TRUE,
  force = FALSE,
 plot.group = FALSE,
  ...
\mathcal{L}
```

```
## S4 method for signature 'grouped_df_mpse'
mp_plot_abundance(
  .data,
  .abundance = NULL,
  .group = NULL,
  taxa.class = NULL,
  topn = 10,
  relative = TRUE,
  force = FALSE,
 plot.group = FALSE,
  ...
)
```
# Arguments

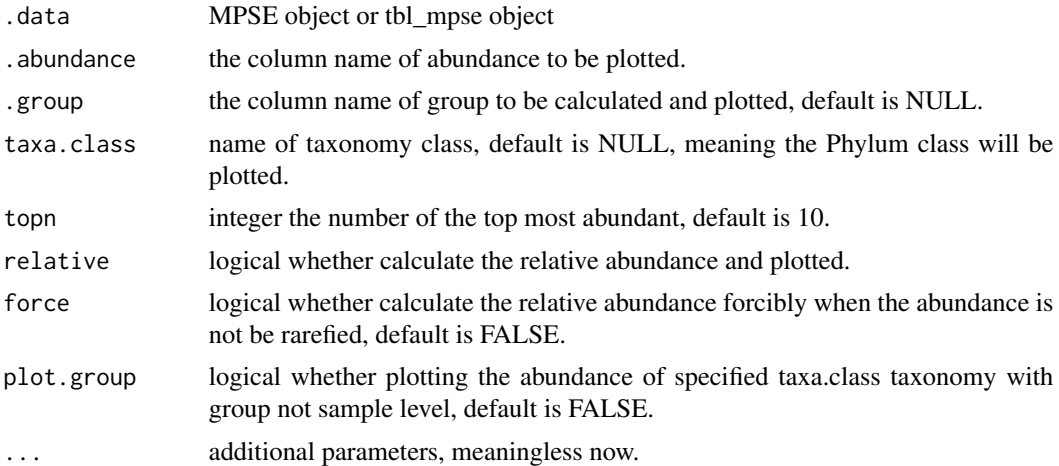

# Author(s)

Shuangbin Xu

# Examples

```
## Not run:
data(mouse.time.mpse)
mouse.time.mpse %<>%
 mp_rrarefy()
mouse.time.mpse
mouse.time.mpse %<>%
  mp_cal_abundance(.abundance=RareAbundance, action="add") %>%
  mp_cal_abundance(.abundance=RareAbundance, .group=time, action="add")
mouse.time.mpse
p1 <- mouse.time.mpse %>%
     mp_plot_abundance(.abundance=RelRareAbundanceBySample,
                        .group=time,
                        taxa.class="Phylum",
                        topn=20)
```

```
p2 <- mouse.time.mpse %>%
      mp_plot_abundance(.abundance = Abundance,
                        taxa.class = Phylum,
                        topn = 20,
                        relative = FALSE,
                        force = TRUE
                       )
p3 <- mouse.time.mpse %>%
      mp_plot_abundance(.abundance = RareAbundance,
                        .group = time,
                        taxa.class = Phylum,
                        topn = 20,
                        relative = FALSE,
                        force = TRUE
                        )
p4 <- mouse.time.mpse %>%
      mp_plot_abundance(.abundance = RareAbundance,
                        .group = time,
                        taxa.class = Phylum,
                        topn = 20,
                        relative = FALSE,
                        force = TRUE,
                        plot.group = TRUE
                        )
## End(Not run)
```
mp\_plot\_alpha *Plotting the alpha diversity between samples or groups.*

# Description

Plotting the alpha diversity between samples or groups.

```
mp_plot_alpha(
  .data,
  .group,
  .alpha = c("Observe", "Shannon"),
  test = "wilcox.test",
  comparisons = NULL,
  step_increase = 0.05,
  ...
)
## S4 method for signature 'MPSE'
mp_plot_alpha(
  .data,
```

```
.group,
  .alpha = c("Observe", "Shannon"),
 test = "wilcox.test",
 comparisons = NULL,
  step_increase = 0.05,
  ...
\mathcal{L}## S4 method for signature 'tbl_mpse'
mp_plot_alpha(
  .data,
  .group,
 .alpha = c("Observe", "Shannon"),
 test = "wilcox.test",
 comparisons = NULL,
  step_increase = 0.05,
  ...
\mathcal{L}## S4 method for signature 'grouped_df_mpse'
mp_plot_alpha(
  .data,
  .group,
  .alpha = c("Observe", "Shannon"),
  test = "wilcox.test",
 comparisons = NULL,
  step_increase = 0.05,
  ...
\mathcal{L}
```
# Arguments

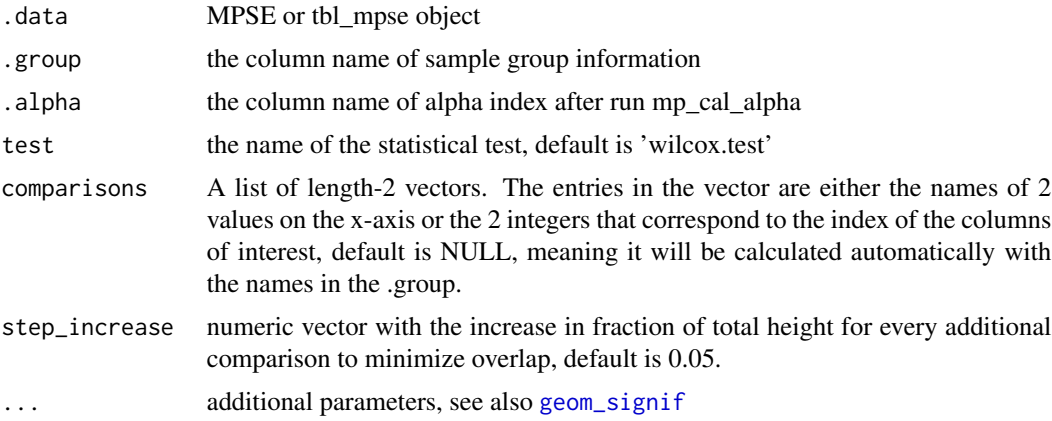

# Author(s)

Shuangbin Xu

<span id="page-111-0"></span>

# <span id="page-112-0"></span>mp\_plot\_dist 113

# Examples

```
## Not run:
data(mouse.time.mpse)
mpse <- mouse.time.mpse %>%
       mp_rrarefy() %>%
        mp_cal_alpha(.abundance=RareAbundance)
mpse
p <- mpse %>%
     mp_plot_alpha(.group=time, .alpha=c(Observe, Shannon, J))
p
## End(Not run)
```
mp\_plot\_dist *Plotting the distance between the samples with heatmap or boxplot.*

# Description

Plotting the distance between the samples with heatmap or boxplot.

```
mp_plot_dist(
  .data,
  .distmethod,
  .group = NULL,
  group.test = FALSE,
  hclustmethod = "average",
  test = "wilcox.test",
  comparisons = NULL,
  step_increase = 0.1,
  ...
\mathcal{L}## S4 method for signature 'MPSE'
mp_plot_dist(
  .data,
  .distmethod,
  .group = NULL,
  group.test = FALSE,
  hclustmethod = "average",
  test = "wilcox.test",
  comparisons = NULL,
  step_increase = 0.1,
  ...
)
```

```
## S4 method for signature 'tbl_mpse'
mp_plot_dist(
  .data,
  .distmethod,
  .group = NULL,
 group.test = FALSE,
 hclustmethod = "average",
 test = "wilcox.test",
 comparisons = NULL,
 step_increase = 0.1,
  ...
\mathcal{L}## S4 method for signature 'grouped_df_mpse'
mp_plot_dist(
  .data,
 .distmethod,
 .group = NULL,
 group.test = FALSE,
 hclustmethod = "average",
 test = "wilcox.test",
 comparisons = NULL,
 step_increase = 0.1,
  ...
\mathcal{L}
```
#### Arguments

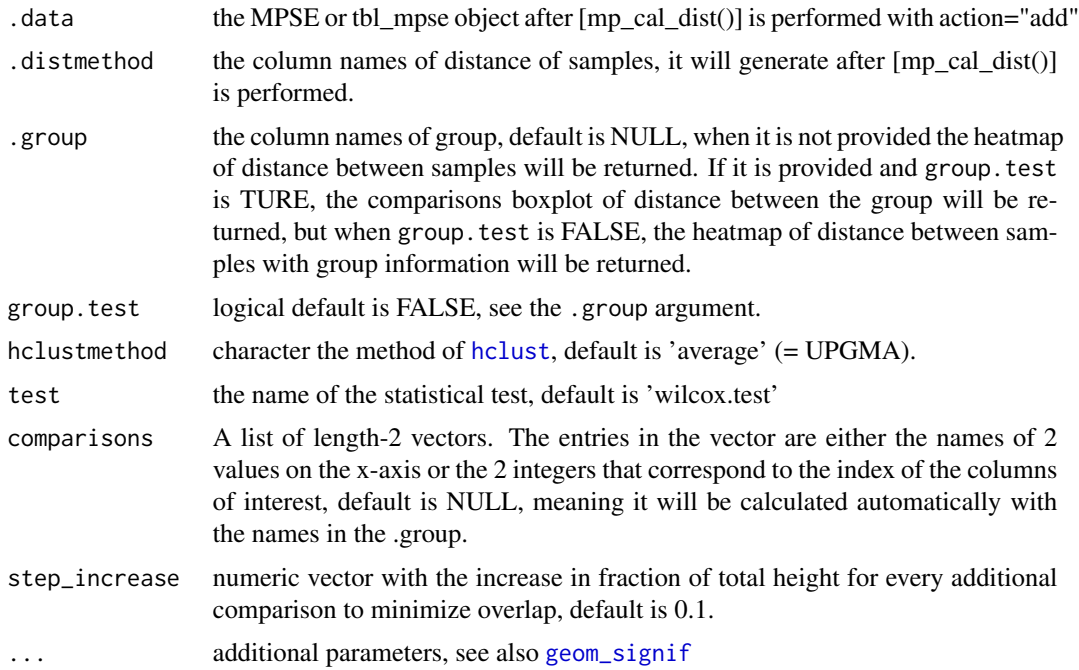

<span id="page-113-0"></span>

# <span id="page-114-0"></span>mp\_plot\_ord 115

# Author(s)

Shuangbin Xu

# See Also

[mp\_cal\_dist()] and [mp\_extract\_dist()]

#### Examples

```
## Not run:
data(mouse.time.mpse)
mouse.time.mpse %<>% mp_decostand(.abundance=Abundance)
mouse.time.mpse
mouse.time.mpse %<>%
  mp_cal_dist(.abundance=hellinger, distmethod="bray")
mouse.time.mpse
p1 <- mouse.time.mpse %>%
       mp_plot_dist(.distmethod=bray)
p2 <- mouse.time.mpse %>%
       mp_plot_dist(.distmethod=bray, .group=time, group.test=TRUE)
p3 <- mouse.time.mpse %>%
       mp_plot_dist(.distmethod=bray, .group=time)
```

```
## End(Not run)
```
mp\_plot\_ord *Plotting the result of PCA, PCoA, CCA, RDA, NDMS or DCA*

#### Description

Plotting the result of PCA, PCoA, CCA, RDA, NDMS or DCA

```
mp_plot_ord(
  .data,
  .ord,
  .dim = c(1, 2),
  group = NULL,.starshape = 15,
  .size = 2,a1pha = 1,
  .color = "black",
  starstroke = 0.5,
  show.side = TRUE,
  ellipse = FALSE,
  show.sample = FALSE,
  show.envfit = FALSE,
```

```
p.adjust = NULL,
  filter.envfit = FALSE,
  ...
\lambda## S4 method for signature 'MPSE'
mp_plot_ord(
  .data,
  .ord,
  .dim = c(1, 2),.group = NULL,
  .starshape = 15,
  .size = 2,alpha = 1,
  .color = "black",
  starstroke = 0.5,
  show.side = TRUE,
  ellipse = FALSE,
  show.sample = FALSE,
  show.envfit = FALSE,
  p.adjust = NULL,
  filter.envfit = FALSE,
  ...
\mathcal{L}## S4 method for signature 'tbl_mpse'
mp_plot_ord(
  .data,
  .ord,
  .dim = c(1, 2),
  group = NULL,.starshape = 15,
  .size = 2,a1pha = 1,
  .color = "black",
  starstroke = 0.5,
  show.side = TRUE,
  ellipse = FALSE,
  show.sample = FALSE,
  show.envfit = FALSE,
 p.addjust = NULL,filter.envfit = FALSE,
  ...
\mathcal{L}## S4 method for signature 'grouped_df_mpse'
mp_plot_ord(
  .data,
```
mp\_plot\_ord 117

```
.ord,
.dim = c(1, 2),.group = NULL,
.starshape = 15,
.size = 2,abba = 1,
.color = "black",
starstroke = 0.5,
show.side = TRUE,
ellipse = FALSE,
show.sample = FALSE,
show.envfit = FALSE,
p.adjust = NULL,
filter.envfit = FALSE,
...
```
# Arguments

)

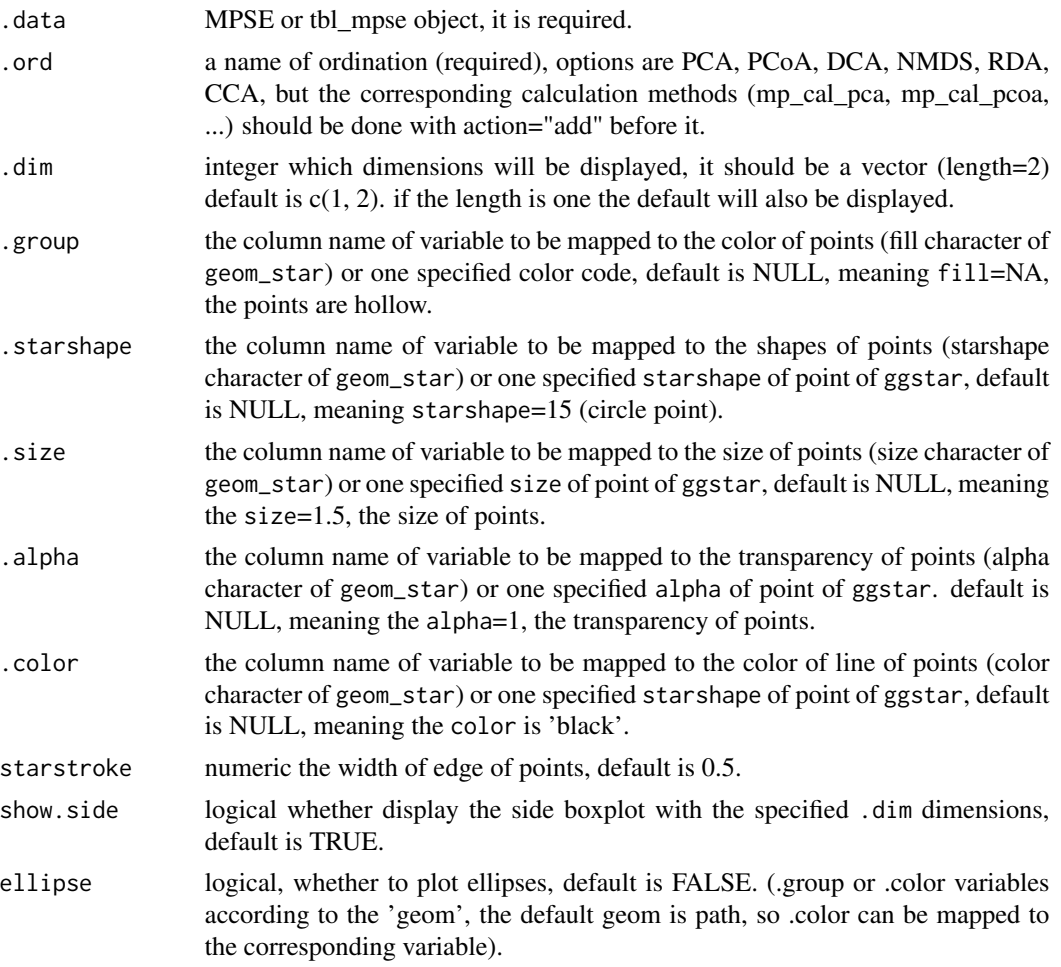

<span id="page-117-0"></span>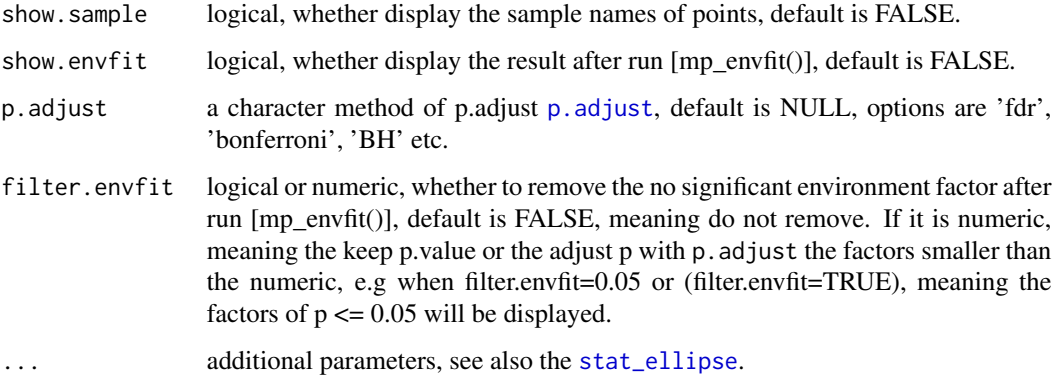

#### See Also

[mp\_cal\_pca()], [mp\_cal\_pcoa], [mp\_cal\_nmds], [mp\_cal\_rda], [mp\_cal\_cca], [mp\_envfit()] and [mp\_extract\_internal\_attr()]

# Examples

```
## Not run:
library(vegan)
data(varespec, varechem)
mpse <- MPSE(assays=list(Abundance=t(varespec)), colData=varechem)
envformula <- paste("~", paste(colnames(varechem), collapse="+")) %>% as.formula
mpse %<>%
mp_cal_cca(.abundance=Abundance, .formula=envformula, action="add") %>%
mp_envfit(.ord=CCA, .env=colnames(varechem), permutations=9999, action="add")
mpse
p1 <- mpse %>% mp_plot_ord(.ord=CCA, .group=Al, .size=Mn)
p1
p2 <- mpse %>% mp_plot_ord(.ord=CCA, .group=Al, .size=Mn, show.sample=TRUE)
p2
p3 <- mpse %>% mp_plot_ord(.ord=CCA, .group="blue", .size=Mn, .alpha=0.8, show.sample=TRUE)
p3
p4 <- mpse %>% mp_plot_ord(.ord=CCA, .group=Al, .size=Mn, show.sample=TRUE, show.envfit=TRUE)
p4
## End(Not run)
```
mp\_plot\_rarecurve *Rarefaction alpha index with MPSE*

#### Description

Rarefaction alpha index with MPSE

mp\_plot\_rarecurve 119

# Usage

```
mp_plot_rarecurve(
  .data,
  .rare,
  .alpha = c("Observe", "Chao1", "ACE"),
  .group = NULL,
 nrow = 1,
 plot.group = FALSE,
  ...
\lambda## S4 method for signature 'MPSE'
mp_plot_rarecurve(
  .data,
  .rare,
  .alpha = c("Observe", "Chao1", "ACE"),
  \gamma.group = NULL,
 nrow = 1,
 plot.group = FALSE,
  ...
)
## S4 method for signature 'tbl_mpse'
mp_plot_rarecurve(
  .data,
  .rare,
  .alpha = c("Observe", "Chao1", "ACE"),
  .group = NULL,
 nrow = 1,
 plot.group = FALSE,
  ...
\mathcal{L}## S4 method for signature 'grouped_df_mpse'
mp_plot_rarecurve(
 .data,
  .rare,
  .alpha = c("Observe", "Chao1", "ACE"),
 \lrcorner group = NULL,
 nrow = 1,
 plot.group = FALSE,
  ...
\mathcal{L}
```
#### Arguments

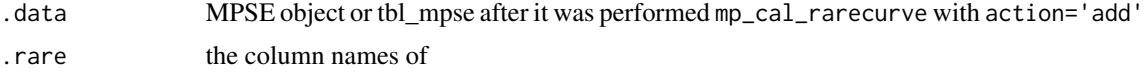

<span id="page-119-0"></span>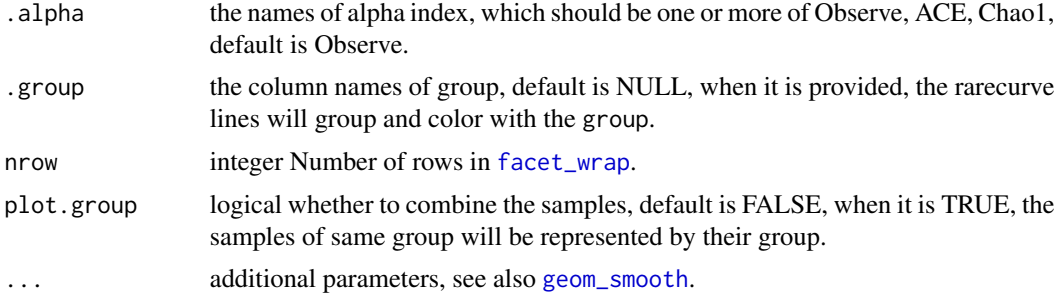

#### Author(s)

Shuangbin Xu

#### Examples

```
## Not run:
data(mouse.time.mpse)
mpse <- mouse.time.mpse %>%
        mp_rrarefy()
mpse
mpse %<>% mp_cal_rarecurve(.abundance=RareAbundance, chunks=100, action="add")
mpse
p1 <- mpse %>% mp_plot_rarecurve(.rare=RareAbundanceRarecurve, .alpha="Observe")
p2 <- mpse %>% mp_plot_rarecurve(.rare=RareAbundanceRarecurve, .alpha="Observe", .group=time)
p3 <- mpse %>% mp_plot_rarecurve(.rare=RareAbundanceRarecurve, .alpha="Observe", .group=time, plot.group=TRUE)
## End(Not run)
```
mp\_plot\_upset *Plotting the different number of OTU between group via UpSet plot*

# Description

Plotting the different number of OTU between group via UpSet plot

```
mp_plot_upset(.data, .group, .upset = NULL, ...)
## S4 method for signature 'MPSE'
mp_plot_upset(.data, .group, .upset = NULL, ...)
## S4 method for signature 'tbl_mpse'
mp_plot_upset(.data, .group, .upset = NULL, ...)
## S4 method for signature 'grouped_df_mpse'
mp_plot_upset(.data, .group, .upset = NULL, ...)
```
# <span id="page-120-0"></span>mp\_plot\_venn 121

# Arguments

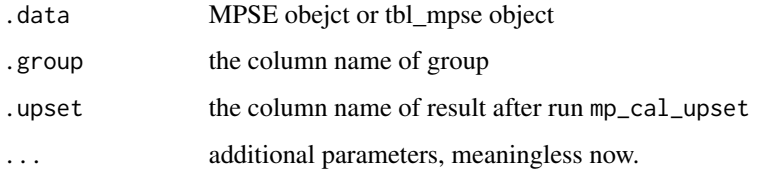

# Author(s)

Shuangbin Xu

## Examples

```
## Not run:
data(mouse.time.mpse)
mpse <- mouse.time.mpse %>%
        mp_rrarefy(.abundance=Abundance) %>%
        mp_cal_upset(.abundance=RareAbundance, .group=time)
mpse
p <- mpse %>% mp_plot_upset(.group=time, .upset=ggupsetOftime)
p
## End(Not run)
```
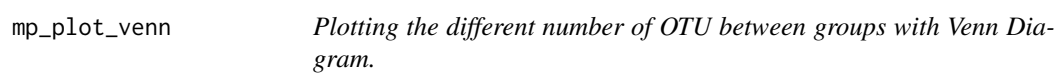

#### Description

Plotting the different number of OTU between groups with Venn Diagram.

```
mp_plot_venn(.data, .group, .venn = NULL, ...)
## S4 method for signature 'MPSE'
mp_plot_venn(.data, .group, .venn = NULL, ...)
## S4 method for signature 'tbl_mpse'
mp_plot_venn(.data, .group, .venn = NULL, ...)
## S4 method for signature 'grouped_df_mpse'
mp_plot_venn(.data, .group, .venn = NULL, ...)
```
# <span id="page-121-0"></span>Arguments

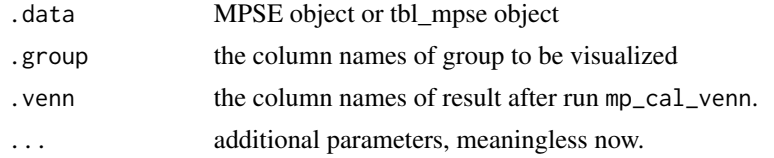

# Author(s)

Shuangbin Xu

# Examples

```
## Not run:
data(mouse.time.mpse)
mpse <- mouse.time.mpse %>%
       mp_rrarefy() %>%
       mp_cal_venn(.abundance=RareAbundance, .group=time, action="add")
mpse
p <- mpse %>% mp_plot_venn(.group=time, .venn=vennOftime)
p
## End(Not run)
```
mp\_rrarefy *mp\_rrarefy method*

# Description

mp\_rrarefy method

```
mp_rrarefy(
  .data,
  .abundance = NULL,
 raresize,
 trimOTU = FALSE,seed = 123,
  ...
\mathcal{L}## S4 method for signature 'MPSE'
mp_rrarefy(
  .data,
  .abundance = NULL,
  raresize,
  trimOTU = FALSE,
```
# mp\_rrarefy 123

```
seed = 123,
  ...
\mathcal{L}## S4 method for signature 'tbl_mpse'
mp_rrarefy(
 .data,
 .abundance = NULL,
 raresize,
 trimOTU = FALSE,
 seed = 123,
  ...
)
## S4 method for signature 'grouped_df_mpse'
mp_rrarefy(
 .data,
 .abundance = NULL,
 raresize,
 trimOTU = FALSE,
 seed = 123,
  ...
\mathcal{L}
```
# Arguments

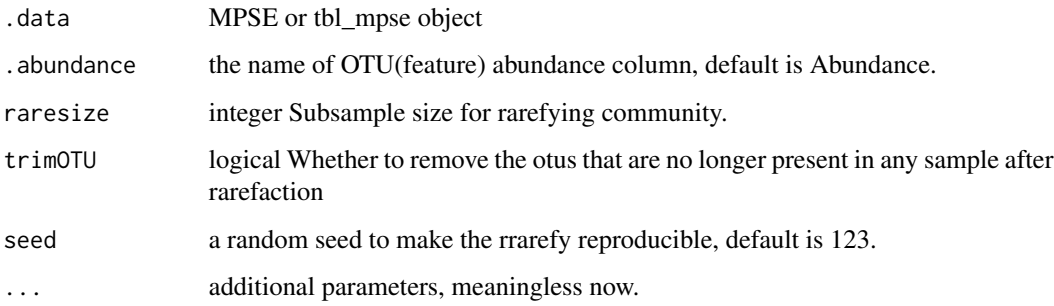

# Value

update object

# Author(s)

Shuangbin Xu

# See Also

[mp\_extract\_assays()] and [mp\_decostand()]

# Examples

```
data(mouse.time.mpse)
mouse.time.mpse %>% mp_rrarefy()
```
mp\_stat\_taxa *Count the number and total number taxa for each sample at different taxonomy levels*

# Description

Count the number and total number taxa for each sample at different taxonomy levels

#### Usage

```
mp_stat_taxa(.data, .abundance, action = "add", ...)
## S4 method for signature 'MPSE'
mp_stat_taxa(.data, .abundance, action = "add", ...)
## S4 method for signature 'tbl_mpse'
mp_stat_taxa(.data, .abundance, action = "add", ...)
## S4 method for signature 'grouped_df_mpse'
mp_stat_taxa(.data, .abundance, action = "add", ...)
```
#### Arguments

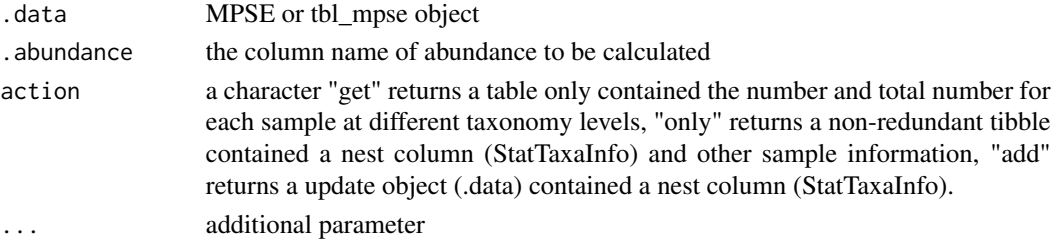

#### Value

update object or tbl\_df according action argument

#### Author(s)

Shuangbin Xu

# Examples

```
data(mouse.time.mpse)
mouse.time.mpse %>%
mp_stat_taxa(.abundance=Abundance, action="only")
```
<span id="page-123-0"></span>

<span id="page-124-0"></span>

# Description

a container for performing two or more sample test.

#### Usage

```
multi_compare(
  fun = wilcox.test,
  data,
  feature,
  factorNames,
  subgroup = NULL,
  ...
\mathcal{L}
```
# Arguments

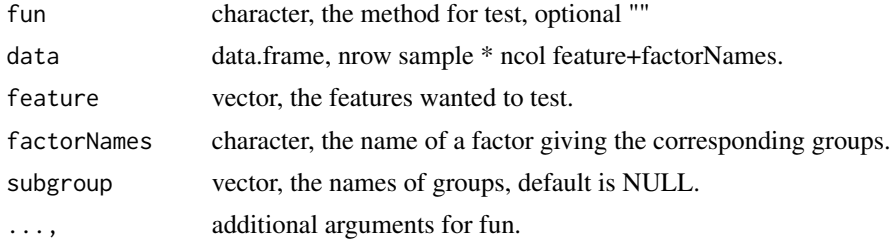

#### Value

the result of fun, if fun is wilcox.test, it will return the list with class "htest".

# Author(s)

Shuangbin Xu

# Examples

```
datest <- data.frame(A=rnorm(1:10,mean=5),
                     B=rnorm(2:11, mean=6),
                     group=c(rep("case",5),rep("control",5)))
head(datest)
multi_compare(fun=wilcox.test,data=datest,
              feature=c("A", "B"),factorNames="group")
da2 <- data.frame(A=rnorm(1:15,mean=5),
                  B=rnorm(2:16,mean=6),
                  group=c(rep("case1",5),rep("case2",5),rep("control",5)))
multi_compare(fun=wilcox.test,data=da2,
```

```
feature=c("A", "B"),factorNames="group",
subgroup=c("case1", "case2"))
```
ordplotClass-class *ordplotClass class*

## Description

ordplotClass class

# Slots

coord matrix object contained the coordinate for ordination plot.

xlab character object contained the text of xlab for ordination plot.

ylab character object contained the text of ylab for ordination plot.

title character object contained the text of title for ordination plot.

pcasample-class *pcasample class*

# Description

pcasample class

# Slots

pca prcomp or pcoa object

sampleda associated sample information

<span id="page-126-0"></span>

# Description

print some objects

# Usage

```
## S3 method for class 'MPSE'
print(x, ..., n = NULL, width = NULL, n_{extra} = NULL)## S3 method for class 'tbl_mpse'
print(x, ..., n = NULL, width = NULL, n_{extra} = NULL)## S3 method for class 'grouped_df_mpse'
print(x, ..., n = NULL, width = NULL, n_{extra} = NULL)## S3 method for class 'rarecurve'
print(x, ..., n = NULL, width = NULL, n_{extra} = NULL)
```
# Arguments

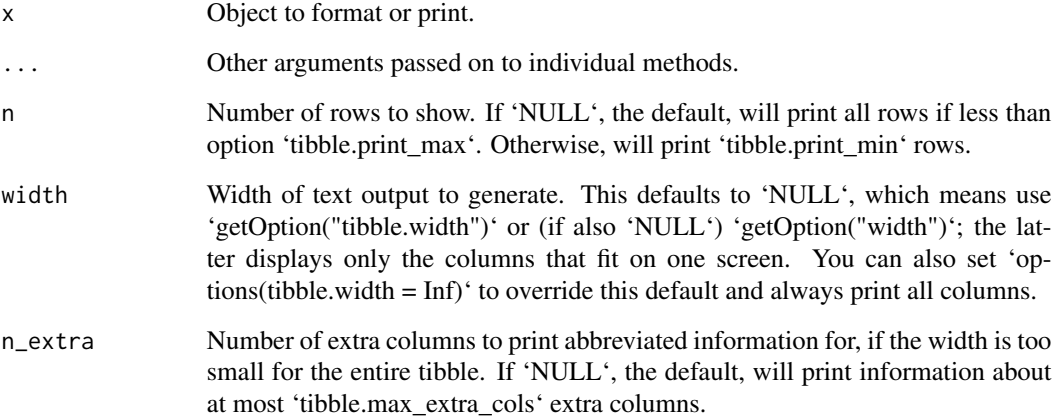

#### Value

print information

<span id="page-127-0"></span>

## Description

the function was designed to read the ouput of qiime2.

#### Usage

```
read_qza(qzafile, parallel = FALSE)
```
# Arguments

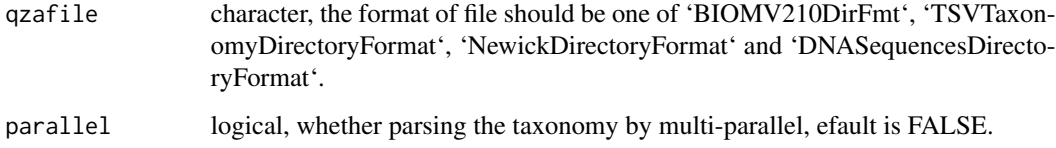

# Value

list contained one or multiple object of feature table, taxonomy table, tree and represent sequences.

#### Examples

```
## Not run:
otuqzafile <- system.file("extdata", "table.qza",
                          package="MicrobiotaProcess")
otuqza <- read_qza(otuqzafile)
str(otuqza)
## End(Not run)
```
show,diffAnalysisClass-method

*method extensions to show for diffAnalysisClass or alphasample objects.*

# Description

method extensions to show for diffAnalysisClass or alphasample objects.

#### <span id="page-128-0"></span>split\_data 129

#### Usage

```
## S4 method for signature 'diffAnalysisClass'
show(object)
## S4 method for signature 'alphasample'
```
show(object)

## S4 method for signature 'MPSE' show(object)

# Arguments

object object, diffAnalysisClass or alphasample class

#### Value

print info

# Author(s)

Shuangbin Xu

# Examples

```
## Not run:
data(kostic2012crc)
kostic2012crc
head(phyloseq::sample_data(kostic2012crc),3)
kostic2012crc <- phyloseq::rarefy_even_depth(kostic2012crc,rngseed=1024)
table(phyloseq::sample_data(kostic2012crc)$DIAGNOSIS)
set.seed(1024)
diffres <- diff_analysis(kostic2012crc, classgroup="DIAGNOSIS",
                        mlfun="lda", filtermod="fdr",
                        firstcomfun = "kruskal.test",
                        firstalpha=0.05, strictmod=TRUE,
                        secondcomfun = "wilcox.test",
                        subclmin=3, subclwilc=TRUE,
                        secondalpha=0.01, lda=3)
show(diffres)
## End(Not run)
```
split\_data *Split Large Vector or DataFrame*

## Description

Split large vector or dataframe to list class, which contian subset vectors or dataframe of origin vector or dataframe.

# <span id="page-129-0"></span>Usage

split\_data(x, nums, chunks = NULL, random = FALSE)

#### Arguments

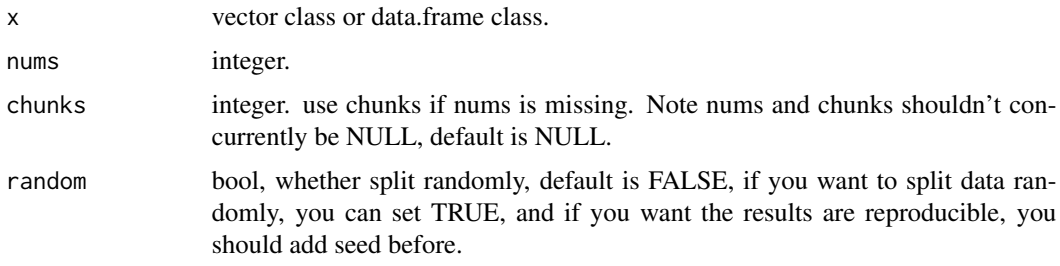

# Value

the subset of x, vector or data.frame class.

## Author(s)

Shuangbin Xu

# Examples

```
data(iris)
irislist <- split_data(iris, 40)
dalist <- c(1:100)
dalist <- split_data(dalist, 30)
```
split\_str\_to\_list *split a dataframe contained one column*

# Description

split a dataframe contained one column with a specify field separator character.

```
split_str_to_list(
 strdataframe,
 prefix = "tax".sep = "; "extra = "drop",fill = "right",...
\mathcal{L}
```
# <span id="page-130-0"></span>theme\_taxbar 131

#### Arguments

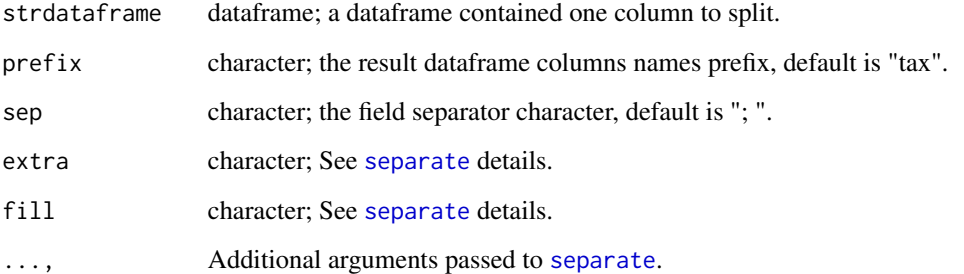

# Value

data.frame of strdataframe by sep.

# Author(s)

Shuangbin Xu

# Examples

```
## Not run:
   otudafile <- system.file("extdata", "otu_tax_table.txt",
                         package="MicrobiotaProcess")
   samplefile <- system.file("extdata",
                     "sample_info.txt", package="MicrobiotaProcess")
   otuda <- read.table(otudafile, sep="\t", header=TRUE,
                        row.names=1, check.names=FALSE,
                        skip=1, comment.char="")
    sampleda <- read.table(samplefile,
                sep="\t", header=TRUE, row.names=1)
    taxdf <- otuda[!sapply(otuda, is.numeric)]
    taxdf <- split_str_to_list(taxdf)
   head(taxdf)
```
## End(Not run)

theme\_taxbar *theme\_taxbar*

#### Description

theme\_taxbar

# Usage

```
theme_taxbar(
  axis.text.x = element_text(angle = -45, hjust = 0, size = 8),
  legend.position = "bottom",
  legend.box = "horizontal",
  legend.text = element_text(size = 8),
 legend.title = element_blank(),
  strip.text.x = element_text(size = 12, face = "bold"),
  strip.background = element_rect(colour = "white", fill = "grey"),
  ...
\mathcal{L}
```
#### Arguments

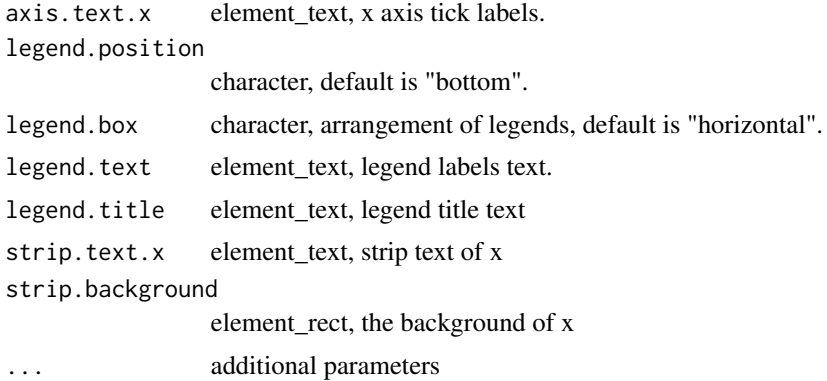

# Value

updated ggplot object with new theme

#### See Also

[theme](#page-0-0)

# Examples

```
## Not run:
   library(ggplot2)
   data(test_otu_data)
   otubar <- ggbartax(test_otu_data, settheme=FALSE) +
       xlab(NULL) + ylab("relative abundance(%)") +
       theme_taxbar()
```
## End(Not run)

<span id="page-131-0"></span>

# **Index**

∗ data data-hmp\_aerobiosis\_small, [8](#page-7-0) data-kostic2012crc, [8](#page-7-0) data-test\_otu\_data, [8](#page-7-0) mouse.time.mpse, [52](#page-51-0) [,MPSE,ANY,ANY,ANY-method *(*MPSE-accessors*)*, [53](#page-52-0) addSpecies, *[50](#page-49-0)* aggregate, *[57](#page-56-0)* AlignSeqs, *[6](#page-5-0)* alphasample-class, [4](#page-3-0) as.MPSE, [4](#page-3-0) as.phylo, *[18](#page-17-0)*, *[20](#page-19-0)* as.phyloseq, [5](#page-4-0) as.treedata.taxonomyTable, [6](#page-5-0) as\_phyloseq *(*as.phyloseq*)*, [5](#page-4-0) assignTaxonomy, *[50](#page-49-0)* build\_tree, [6](#page-5-0) build\_tree,character *(*build\_tree*)*, [6](#page-5-0) build\_tree,character-method *(*build\_tree*)*, [6](#page-5-0) build\_tree,DNAbin *(*build\_tree*)*, [6](#page-5-0) build\_tree,DNAbin-method *(*build\_tree*)*, [6](#page-5-0) build\_tree,DNAStringSet *(*build\_tree*)*, [6](#page-5-0) build\_tree,DNAStringSet-method *(*build\_tree*)*, [6](#page-5-0)

colData<-,MPSE,DataFrame-method *(*MPSE-accessors*)*, [53](#page-52-0) colData<-,MPSE,NULL-method *(*MPSE-accessors*)*, [53](#page-52-0) convert\_to\_treedata, [7](#page-6-0)

data-hmp\_aerobiosis\_small, [8](#page-7-0) data-kostic2012crc, [8](#page-7-0) data-test\_otu\_data, [8](#page-7-0) decostand, *[10](#page-9-0)*, *[18](#page-17-0)*, *[20](#page-19-0)*, *[23](#page-22-0)*, *[85](#page-84-0)* diff\_analysis, *[9](#page-8-0)*, [9,](#page-8-0) *[41](#page-40-0)*, *[43,](#page-42-0) [44](#page-43-0)*

diffAnalysisClass-class, [9](#page-8-0) distance, *[21](#page-20-0)*, *[25](#page-24-0)* distanceMethodList, *[20](#page-19-0)* diversity, *[15](#page-14-0)* dr\_extract, [13](#page-12-0) drop\_taxa, [12](#page-11-0) drop\_taxa,data.frame *(*drop\_taxa*)*, [12](#page-11-0) drop\_taxa,data.frame-method *(*drop\_taxa*)*, [12](#page-11-0) drop\_taxa,phyloseq *(*drop\_taxa*)*, [12](#page-11-0) drop\_taxa,phyloseq-method *(*drop\_taxa*)*, [12](#page-11-0)

facet\_wrap, *[120](#page-119-0)*

generalizedFC, [14](#page-13-0) geom\_boxplot, *[39](#page-38-0)* geom\_signif, *[112](#page-111-0)*, *[114](#page-113-0)* geom\_smooth, *[120](#page-119-0)* geom\_text\_repel, *[47](#page-46-0)* geom\_tippoint, *[37](#page-36-0)* get\_alphaindex, [15](#page-14-0) get\_alphaindex,data.frame *(*get\_alphaindex*)*, [15](#page-14-0) get\_alphaindex,data.frame-method *(*get\_alphaindex*)*, [15](#page-14-0) get\_alphaindex,integer *(*get\_alphaindex*)*, [15](#page-14-0) get\_alphaindex,integer-method *(*get\_alphaindex*)*, [15](#page-14-0) get\_alphaindex,matrix *(*get\_alphaindex*)*, [15](#page-14-0) get\_alphaindex,matrix-method *(*get\_alphaindex*)*, [15](#page-14-0) get\_alphaindex,numeric *(*get\_alphaindex*)*, [15](#page-14-0) get\_alphaindex,numeric-method *(*get\_alphaindex*)*, [15](#page-14-0) get\_alphaindex,phyloseq *(*get\_alphaindex*)*, [15](#page-14-0)

get\_alphaindex,phyloseq-method *(*get\_alphaindex*)*, [15](#page-14-0) get\_clust, [17](#page-16-0) get\_coord *(*get\_coord.pcoa*)*, [18](#page-17-0) get\_coord.pcoa, [18](#page-17-0) get\_count, [19](#page-18-0) get\_dist, *[17](#page-16-0)*, [20,](#page-19-0) *[25](#page-24-0)* get\_mean\_median, [21,](#page-20-0) *[43](#page-42-0)* get\_NRI\_NTI, [22](#page-21-0) get\_NRI\_NTI,data.frame *(*get\_NRI\_NTI*)*, [22](#page-21-0) get\_NRI\_NTI,data.frame-method *(*get\_NRI\_NTI*)*, [22](#page-21-0) get\_NRI\_NTI,matrix *(*get\_NRI\_NTI*)*, [22](#page-21-0) get\_NRI\_NTI,matrix-method *(*get\_NRI\_NTI*)*, [22](#page-21-0) get\_NRI\_NTI,phyloseq *(*get\_NRI\_NTI*)*, [22](#page-21-0) get\_NRI\_NTI,phyloseq-method *(*get\_NRI\_NTI*)*, [22](#page-21-0) get\_pca, [23](#page-22-0) get\_pcoa, [24](#page-23-0) get\_pvalue, [26](#page-25-0) get\_rarecurve, [27](#page-26-0) get\_rarecurve,data.frame *(*get\_rarecurve*)*, [27](#page-26-0) get\_rarecurve,data.frame-method *(*get\_rarecurve*)*, [27](#page-26-0) get\_rarecurve,phyloseq *(*get\_rarecurve*)*, [27](#page-26-0) get\_rarecurve,phyloseq-method *(*get\_rarecurve*)*, [27](#page-26-0) get\_ratio *(*get\_count*)*, [19](#page-18-0) get\_sampledflist, [28](#page-27-0) get\_taxadf, [29](#page-28-0) get\_taxadf,data.frame *(*get\_taxadf*)*, [29](#page-28-0) get\_taxadf,data.frame-method *(*get\_taxadf*)*, [29](#page-28-0) get\_taxadf,phyloseq *(*get\_taxadf*)*, [29](#page-28-0) get\_taxadf,phyloseq-method *(*get\_taxadf*)*, [29](#page-28-0) get\_upset, [30](#page-29-0) get\_upset,data.frame *(*get\_upset*)*, [30](#page-29-0) get\_upset,data.frame-method *(*get\_upset*)*, [30](#page-29-0) get\_upset,phyloseq *(*get\_upset*)*, [30](#page-29-0) get\_upset,phyloseq-method *(*get\_upset*)*,  $30$ get\_varct *(*get\_varct.pcoa*)*, [31](#page-30-0) get\_varct.pcoa, [31](#page-30-0)

get\_vennlist, [32](#page-31-0) get\_vennlist,data.frame-method *(*get\_vennlist*)*, [32](#page-31-0) get\_vennlist,data.framet *(*get\_vennlist*)*, [32](#page-31-0) get\_vennlist,phyloseq *(*get\_vennlist*)*, [32](#page-31-0) get\_vennlist,phyloseq-method *(*get\_vennlist*)*, [32](#page-31-0) ggbartax, [33](#page-32-0) ggbartaxa *(*ggbartax*)*, [33](#page-32-0) ggbox, [35](#page-34-0) ggbox,alphasample *(*ggbox*)*, [35](#page-34-0) ggbox,alphasample-method *(*ggbox*)*, [35](#page-34-0) ggbox,data.frame *(*ggbox*)*, [35](#page-34-0) ggbox,data.frame-method *(*ggbox*)*, [35](#page-34-0) ggclust, [37](#page-36-0) ggdiffbartaxa *(*ggdifftaxbar*)*, [42](#page-41-0) ggdiffbox, [38](#page-37-0) ggdiffbox,diffAnalysisClass *(*ggdiffbox*)*, [38](#page-37-0) ggdiffbox,diffAnalysisClass-method *(*ggdiffbox*)*, [38](#page-37-0) ggdiffclade, [40](#page-39-0) ggdifftaxbar, [42](#page-41-0) ggdifftaxbar,diffAnalysisClass *(*ggdifftaxbar*)*, [42](#page-41-0) ggdifftaxbar,diffAnalysisClass-method *(*ggdifftaxbar*)*, [42](#page-41-0) ggdifftaxbar.featureMeanMedian *(*ggdifftaxbar*)*, [42](#page-41-0) ggeffectsize, [44](#page-43-0) ggordpoint, [46](#page-45-0) ggplot, *[34](#page-33-0)* ggplot2, *[49](#page-48-0)* ggrarecurve, [48](#page-47-0) ggtree, *[37](#page-36-0)* hclust, *[114](#page-113-0)* hmp\_aerobiosis\_small *(*data-hmp\_aerobiosis\_small*)*, [8](#page-7-0)

```
import_dada2 (ImportDada2), 50
import_qiime2 (ImportQiime2), 51
ImportDada2, 50
ImportQiime2, 51
```
kostic2012crc *(*data-kostic2012crc*)*, [8](#page-7-0)

mantel, *[106](#page-105-0)*

#### INDEX 135

mouse.time.mpse, [52](#page-51-0) mp\_adonis, [55](#page-54-0) mp\_adonis,grouped\_df\_mpse *(*mp\_adonis*)*, [55](#page-54-0) mp\_adonis,grouped\_df\_mpse-method *(*mp\_adonis*)*, [55](#page-54-0) mp\_adonis,MPSE *(*mp\_adonis*)*, [55](#page-54-0) mp\_adonis,MPSE-method *(*mp\_adonis*)*, [55](#page-54-0) mp\_adonis,tbl\_mpse *(*mp\_adonis*)*, [55](#page-54-0) mp\_adonis,tbl\_mpse-method *(*mp\_adonis*)*, [55](#page-54-0) mp\_aggregate, [57](#page-56-0) mp\_aggregate,MPSE *(*mp\_aggregate*)*, [57](#page-56-0) mp\_aggregate,MPSE-method *(*mp\_aggregate*)*, [57](#page-56-0) mp\_anosim, [58](#page-57-0) mp\_anosim,grouped\_df\_mpse *(*mp\_anosim*)*, [58](#page-57-0) mp\_anosim,grouped\_df\_mpse-method *(*mp\_anosim*)*, [58](#page-57-0) mp\_anosim,MPSE *(*mp\_anosim*)*, [58](#page-57-0) mp\_anosim,MPSE-method *(*mp\_anosim*)*, [58](#page-57-0) mp\_anosim,tbl\_mpse *(*mp\_anosim*)*, [58](#page-57-0) mp\_anosim,tbl\_mpse-method *(*mp\_anosim*)*, [58](#page-57-0) mp\_cal\_abundance, [60](#page-59-0) mp\_cal\_abundance,grouped\_df\_mpse *(*mp\_cal\_abundance*)*, [60](#page-59-0) mp\_cal\_abundance,grouped\_df\_mpse-method *(*mp\_cal\_abundance*)*, [60](#page-59-0) mp\_cal\_abundance,MPSE *(*mp\_cal\_abundance*)*, [60](#page-59-0) mp\_cal\_abundance,MPSE-method *(*mp\_cal\_abundance*)*, [60](#page-59-0) mp\_cal\_abundance,tbl\_mpse *(*mp\_cal\_abundance*)*, [60](#page-59-0) mp\_cal\_abundance,tbl\_mpse-method *(*mp\_cal\_abundance*)*, [60](#page-59-0) mp\_cal\_alpha, [62](#page-61-0) mp\_cal\_alpha,grouped\_df\_mpse *(*mp\_cal\_alpha*)*, [62](#page-61-0) mp\_cal\_alpha,grouped\_df\_mpse-method *(*mp\_cal\_alpha*)*, [62](#page-61-0) mp\_cal\_alpha,MPSE *(*mp\_cal\_alpha*)*, [62](#page-61-0) mp\_cal\_alpha,MPSE-method *(*mp\_cal\_alpha*)*, [62](#page-61-0) mp\_cal\_alpha,tbl\_mpse *(*mp\_cal\_alpha*)*, [62](#page-61-0) mp\_cal\_alpha,tbl\_mpse-method

*(*mp\_cal\_alpha*)*, [62](#page-61-0) mp\_cal\_cca, [64](#page-63-0) mp\_cal\_cca,grouped\_df\_mpse *(*mp\_cal\_cca*)*, [64](#page-63-0) mp\_cal\_cca,grouped\_df\_mpse-method *(*mp\_cal\_cca*)*, [64](#page-63-0) mp\_cal\_cca,MPSE *(*mp\_cal\_cca*)*, [64](#page-63-0) mp\_cal\_cca,MPSE-method *(*mp\_cal\_cca*)*, [64](#page-63-0) mp\_cal\_cca,tbl\_mpse *(*mp\_cal\_cca*)*, [64](#page-63-0) mp\_cal\_cca,tbl\_mpse-method *(*mp\_cal\_cca*)*, [64](#page-63-0) mp\_cal\_clust, [65](#page-64-0) mp\_cal\_clust,grouped\_df\_mpse *(*mp\_cal\_clust*)*, [65](#page-64-0) mp\_cal\_clust,grouped\_df\_mpse-method *(*mp\_cal\_clust*)*, [65](#page-64-0) mp\_cal\_clust,MPSE *(*mp\_cal\_clust*)*, [65](#page-64-0) mp\_cal\_clust,MPSE-method *(*mp\_cal\_clust*)*, [65](#page-64-0) mp\_cal\_clust,tbl\_mpse *(*mp\_cal\_clust*)*, [65](#page-64-0) mp\_cal\_clust,tbl\_mpse-method *(*mp\_cal\_clust*)*, [65](#page-64-0) mp\_cal\_dca, [67](#page-66-0) mp\_cal\_dca,grouped\_df\_mpse *(*mp\_cal\_dca*)*, [67](#page-66-0) mp\_cal\_dca,grouped\_df\_mpse-method *(*mp\_cal\_dca*)*, [67](#page-66-0) mp\_cal\_dca,MPSE *(*mp\_cal\_dca*)*, [67](#page-66-0) mp\_cal\_dca,MPSE-method *(*mp\_cal\_dca*)*, [67](#page-66-0) mp\_cal\_dca,tbl\_mpse *(*mp\_cal\_dca*)*, [67](#page-66-0) mp\_cal\_dca,tbl\_mpse-method *(*mp\_cal\_dca*)*, [67](#page-66-0) mp\_cal\_dist, [68](#page-67-0) mp\_cal\_dist,grouped\_df\_mpse *(*mp\_cal\_dist*)*, [68](#page-67-0) mp\_cal\_dist,grouped\_df\_mpse-method *(*mp\_cal\_dist*)*, [68](#page-67-0) mp\_cal\_dist,MPSE *(*mp\_cal\_dist*)*, [68](#page-67-0) mp\_cal\_dist,MPSE-method *(*mp\_cal\_dist*)*, [68](#page-67-0) mp\_cal\_dist,tbl\_mpse *(*mp\_cal\_dist*)*, [68](#page-67-0) mp\_cal\_dist,tbl\_mpse-method *(*mp\_cal\_dist*)*, [68](#page-67-0) mp\_cal\_nmds, [70](#page-69-0) mp\_cal\_nmds,grouped\_df\_mpse *(*mp\_cal\_nmds*)*, [70](#page-69-0) mp\_cal\_nmds,grouped\_df\_mpse-method *(*mp\_cal\_nmds*)*, [70](#page-69-0)

mp\_cal\_nmds,MPSE *(*mp\_cal\_nmds*)*, [70](#page-69-0) mp\_cal\_nmds,MPSE-method *(*mp\_cal\_nmds*)*, [70](#page-69-0) mp\_cal\_nmds,tbl\_mpse *(*mp\_cal\_nmds*)*, [70](#page-69-0) mp\_cal\_nmds,tbl\_mpse-method *(*mp\_cal\_nmds*)*, [70](#page-69-0) mp\_cal\_NRI\_NTI, [72](#page-71-0) mp\_cal\_NRI\_NTI,grouped\_df\_mpse *(*mp\_cal\_NRI\_NTI*)*, [72](#page-71-0) mp\_cal\_NRI\_NTI,grouped\_df\_mpse-method *(*mp\_cal\_NRI\_NTI*)*, [72](#page-71-0) mp\_cal\_NRI\_NTI,MPSE *(*mp\_cal\_NRI\_NTI*)*, [72](#page-71-0) mp\_cal\_NRI\_NTI,MPSE-method *(*mp\_cal\_NRI\_NTI*)*, [72](#page-71-0) mp\_cal\_NRI\_NTI,tbl\_mpse *(*mp\_cal\_NRI\_NTI*)*, [72](#page-71-0) mp\_cal\_NRI\_NTI,tbl\_mpse-method *(*mp\_cal\_NRI\_NTI*)*, [72](#page-71-0) mp\_cal\_pca, [74](#page-73-0) mp\_cal\_pca,grouped\_df\_mpse *(*mp\_cal\_pca*)*, [74](#page-73-0) mp\_cal\_pca,grouped\_df\_mpse-method *(*mp\_cal\_pca*)*, [74](#page-73-0) mp\_cal\_pca,MPSE *(*mp\_cal\_pca*)*, [74](#page-73-0) mp\_cal\_pca,MPSE-method *(*mp\_cal\_pca*)*, [74](#page-73-0) mp\_cal\_pca,tbl\_mpse *(*mp\_cal\_pca*)*, [74](#page-73-0) mp\_cal\_pca,tbl\_mpse-method *(*mp\_cal\_pca*)*, [74](#page-73-0) mp\_cal\_pcoa, [75](#page-74-0) mp\_cal\_pcoa,grouped\_df\_mpse *(*mp\_cal\_pcoa*)*, [75](#page-74-0) mp\_cal\_pcoa,grouped\_df\_mpse-method *(*mp\_cal\_pcoa*)*, [75](#page-74-0) mp\_cal\_pcoa,MPSE *(*mp\_cal\_pcoa*)*, [75](#page-74-0) mp\_cal\_pcoa,MPSE-method *(*mp\_cal\_pcoa*)*, [75](#page-74-0) mp\_cal\_pcoa,tbl\_mpse *(*mp\_cal\_pcoa*)*, [75](#page-74-0) mp\_cal\_pcoa,tbl\_mpse-method *(*mp\_cal\_pcoa*)*, [75](#page-74-0) mp\_cal\_rarecurve, [77](#page-76-0) mp\_cal\_rarecurve,grouped\_df\_mpse *(*mp\_cal\_rarecurve*)*, [77](#page-76-0) mp\_cal\_rarecurve,grouped\_df\_mpse-method *(*mp\_cal\_rarecurve*)*, [77](#page-76-0) mp\_cal\_rarecurve,MPSE *(*mp\_cal\_rarecurve*)*, [77](#page-76-0) mp\_cal\_rarecurve,MPSE-method *(*mp\_cal\_rarecurve*)*, [77](#page-76-0)

mp\_cal\_rarecurve,tbl\_mpse *(*mp\_cal\_rarecurve*)*, [77](#page-76-0) mp\_cal\_rarecurve,tbl\_mpse-method *(*mp\_cal\_rarecurve*)*, [77](#page-76-0) mp\_cal\_rda, [79](#page-78-0) mp\_cal\_rda,grouped\_df\_mpse *(*mp\_cal\_rda*)*, [79](#page-78-0) mp\_cal\_rda,grouped\_df\_mpse-method *(*mp\_cal\_rda*)*, [79](#page-78-0) mp\_cal\_rda,MPSE *(*mp\_cal\_rda*)*, [79](#page-78-0) mp\_cal\_rda,MPSE-method *(*mp\_cal\_rda*)*, [79](#page-78-0) mp\_cal\_rda,tbl\_mpse *(*mp\_cal\_rda*)*, [79](#page-78-0) mp\_cal\_rda,tbl\_mpse-method *(*mp\_cal\_rda*)*, [79](#page-78-0) mp\_cal\_upset, [80](#page-79-0) mp\_cal\_upset,grouped\_df\_mpse *(*mp\_cal\_upset*)*, [80](#page-79-0) mp\_cal\_upset,grouped\_df\_mpse-method *(*mp\_cal\_upset*)*, [80](#page-79-0) mp\_cal\_upset,MPSE *(*mp\_cal\_upset*)*, [80](#page-79-0) mp\_cal\_upset,MPSE-method *(*mp\_cal\_upset*)*, [80](#page-79-0) mp\_cal\_upset,tbl\_mpse *(*mp\_cal\_upset*)*, [80](#page-79-0) mp\_cal\_upset,tbl\_mpse-method *(*mp\_cal\_upset*)*, [80](#page-79-0) mp\_cal\_venn, [82](#page-81-0) mp\_cal\_venn,grouped\_df\_mpse *(*mp\_cal\_venn*)*, [82](#page-81-0) mp\_cal\_venn,grouped\_df\_mpse-method *(*mp\_cal\_venn*)*, [82](#page-81-0) mp\_cal\_venn,MPSE *(*mp\_cal\_venn*)*, [82](#page-81-0) mp\_cal\_venn,MPSE-method *(*mp\_cal\_venn*)*, [82](#page-81-0) mp\_cal\_venn,tbl\_mpse *(*mp\_cal\_venn*)*, [82](#page-81-0) mp\_cal\_venn,tbl\_mpse-method *(*mp\_cal\_venn*)*, [82](#page-81-0) mp\_decostand, [84](#page-83-0) mp\_decostand,data.frame *(*mp\_decostand*)*, [84](#page-83-0) mp\_decostand,data.frame-method *(*mp\_decostand*)*, [84](#page-83-0) mp\_decostand,grouped\_df\_mpse *(*mp\_decostand*)*, [84](#page-83-0) mp\_decostand,grouped\_df\_mpse-method *(*mp\_decostand*)*, [84](#page-83-0) mp\_decostand,MPSE *(*mp\_decostand*)*, [84](#page-83-0) mp\_decostand,MPSE-method *(*mp\_decostand*)*, [84](#page-83-0)

#### INDEX  $137$

mp\_decostand,tbl\_mpse *(*mp\_decostand*)*, [84](#page-83-0) mp\_decostand,tbl\_mpse-method *(*mp\_decostand*)*, [84](#page-83-0) mp\_diff\_analysis, [86](#page-85-0) mp\_diff\_analysis,grouped\_df\_mpse *(*mp\_diff\_analysis*)*, [86](#page-85-0) mp\_diff\_analysis,grouped\_df\_mpse-method *(*mp\_diff\_analysis*)*, [86](#page-85-0) mp\_diff\_analysis,MPSE *(*mp\_diff\_analysis*)*, [86](#page-85-0) mp\_diff\_analysis,MPSE-method *(*mp\_diff\_analysis*)*, [86](#page-85-0) mp\_diff\_analysis,tbl\_mpse *(*mp\_diff\_analysis*)*, [86](#page-85-0) mp\_diff\_analysis,tbl\_mpse-method *(*mp\_diff\_analysis*)*, [86](#page-85-0) mp\_envfit, [90](#page-89-0) mp\_envfit,grouped\_df\_mpse *(*mp\_envfit*)*, [90](#page-89-0) mp\_envfit,grouped\_df\_mpse-method *(*mp\_envfit*)*, [90](#page-89-0) mp\_envfit,MPSE *(*mp\_envfit*)*, [90](#page-89-0) mp\_envfit,MPSE-method *(*mp\_envfit*)*, [90](#page-89-0) mp\_envfit,tbl\_mpse *(*mp\_envfit*)*, [90](#page-89-0) mp\_envfit,tbl\_mpse-method *(*mp\_envfit*)*, [90](#page-89-0) mp\_extract\_abundance, [93](#page-92-0) mp\_extract\_abundance,grouped\_df\_mpse *(*mp\_extract\_abundance*)*, [93](#page-92-0) mp\_extract\_abundance,grouped\_df\_mpse-method *(*mp\_extract\_abundance*)*, [93](#page-92-0) mp\_extract\_abundance,MPSE *(*mp\_extract\_abundance*)*, [93](#page-92-0) mp\_extract\_abundance,MPSE-method *(*mp\_extract\_abundance*)*, [93](#page-92-0) mp\_extract\_abundance,tbl\_mpse *(*mp\_extract\_abundance*)*, [93](#page-92-0) mp\_extract\_abundance,tbl\_mpse-method *(*mp\_extract\_abundance*)*, [93](#page-92-0) mp\_extract\_assays, [94](#page-93-0) mp\_extract\_assays,grouped\_df\_mpse *(*mp\_extract\_assays*)*, [94](#page-93-0) mp\_extract\_assays,grouped\_df\_mpse-method *(*mp\_extract\_assays*)*, [94](#page-93-0) mp\_extract\_assays,MPSE *(*mp\_extract\_assays*)*, [94](#page-93-0) mp\_extract\_assays,MPSE-method *(*mp\_extract\_assays*)*, [94](#page-93-0)

mp\_extract\_assays,tbl\_mpse *(*mp\_extract\_assays*)*, [94](#page-93-0) mp\_extract\_assays,tbl\_mpse-method *(*mp\_extract\_assays*)*, [94](#page-93-0) mp\_extract\_dist, [95](#page-94-0) mp\_extract\_dist,grouped\_df\_mpse *(*mp\_extract\_dist*)*, [95](#page-94-0) mp\_extract\_dist,grouped\_df\_mpse-method *(*mp\_extract\_dist*)*, [95](#page-94-0) mp\_extract\_dist,MPSE *(*mp\_extract\_dist*)*, [95](#page-94-0) mp\_extract\_dist,MPSE-method *(*mp\_extract\_dist*)*, [95](#page-94-0) mp\_extract\_dist,tbl\_mpse *(*mp\_extract\_dist*)*, [95](#page-94-0) mp\_extract\_dist,tbl\_mpse-method *(*mp\_extract\_dist*)*, [95](#page-94-0) mp\_extract\_feature, [95](#page-94-0) mp\_extract\_feature,grouped\_df\_mpse *(*mp\_extract\_feature*)*, [95](#page-94-0) mp\_extract\_feature,grouped\_df\_mpse-method *(*mp\_extract\_feature*)*, [95](#page-94-0) mp\_extract\_feature,MPSE *(*mp\_extract\_feature*)*, [95](#page-94-0) mp\_extract\_feature,MPSE-method *(*mp\_extract\_feature*)*, [95](#page-94-0) mp\_extract\_feature,tbl\_mpse *(*mp\_extract\_feature*)*, [95](#page-94-0) mp\_extract\_feature,tbl\_mpse-method *(*mp\_extract\_feature*)*, [95](#page-94-0) mp\_extract\_internal\_attr, [96](#page-95-0) mp\_extract\_internal\_attr,grouped\_df\_mpse *(*mp\_extract\_internal\_attr*)*, [96](#page-95-0) mp\_extract\_internal\_attr,grouped\_df\_mpse-method *(*mp\_extract\_internal\_attr*)*, [96](#page-95-0) mp\_extract\_internal\_attr,MPSE *(*mp\_extract\_internal\_attr*)*, [96](#page-95-0) mp\_extract\_internal\_attr,MPSE-method *(*mp\_extract\_internal\_attr*)*, [96](#page-95-0) mp\_extract\_internal\_attr,tbl\_mpse *(*mp\_extract\_internal\_attr*)*, [96](#page-95-0) mp\_extract\_internal\_attr,tbl\_mpse-method *(*mp\_extract\_internal\_attr*)*, [96](#page-95-0) mp\_extract\_rarecurve, [97](#page-96-0) mp\_extract\_rarecurve,grouped\_df\_mpse *(*mp\_extract\_rarecurve*)*, [97](#page-96-0) mp\_extract\_rarecurve,grouped\_df\_mpse-method *(*mp\_extract\_rarecurve*)*, [97](#page-96-0)

mp\_extract\_rarecurve,MPSE *(*mp\_extract\_rarecurve*)*, [97](#page-96-0) mp\_extract\_rarecurve,MPSE-method *(*mp\_extract\_rarecurve*)*, [97](#page-96-0) mp\_extract\_rarecurve,tbl\_mpse *(*mp\_extract\_rarecurve*)*, [97](#page-96-0) mp\_extract\_rarecurve,tbl\_mpse-method *(*mp\_extract\_rarecurve*)*, [97](#page-96-0) mp\_extract\_refseq, [97](#page-96-0) mp\_extract\_refseq,grouped\_df\_mpse *(*mp\_extract\_refseq*)*, [97](#page-96-0) mp\_extract\_refseq,grouped\_df\_mpse-method *(*mp\_extract\_refseq*)*, [97](#page-96-0) mp\_extract\_refseq,MPSE *(*mp\_extract\_refseq*)*, [97](#page-96-0) mp\_extract\_refseq,MPSE-method *(*mp\_extract\_refseq*)*, [97](#page-96-0) mp\_extract\_refseq,tbl\_mpse *(*mp\_extract\_refseq*)*, [97](#page-96-0) mp\_extract\_refseq,tbl\_mpse-method *(*mp\_extract\_refseq*)*, [97](#page-96-0) mp\_extract\_sample, [98](#page-97-0) mp\_extract\_sample,grouped\_df\_mpse *(*mp\_extract\_sample*)*, [98](#page-97-0) mp\_extract\_sample,grouped\_df\_mpse-method *(*mp\_extract\_sample*)*, [98](#page-97-0) mp\_extract\_sample,MPSE *(*mp\_extract\_sample*)*, [98](#page-97-0) mp\_extract\_sample,MPSE-method *(*mp\_extract\_sample*)*, [98](#page-97-0) mp\_extract\_sample,tbl\_mpse *(*mp\_extract\_sample*)*, [98](#page-97-0) mp\_extract\_sample,tbl\_mpse-method *(*mp\_extract\_sample*)*, [98](#page-97-0) mp\_extract\_taxonomy, [99](#page-98-0) mp\_extract\_taxonomy,grouped\_df\_mpse *(*mp\_extract\_taxonomy*)*, [99](#page-98-0) mp\_extract\_taxonomy,grouped\_df\_mpse-method *(*mp\_extract\_taxonomy*)*, [99](#page-98-0) mp\_extract\_taxonomy,MPSE *(*mp\_extract\_taxonomy*)*, [99](#page-98-0) mp\_extract\_taxonomy,MPSE-method *(*mp\_extract\_taxonomy*)*, [99](#page-98-0) mp\_extract\_taxonomy,tbl\_mpse *(*mp\_extract\_taxonomy*)*, [99](#page-98-0) mp\_extract\_taxonomy,tbl\_mpse-method *(*mp\_extract\_taxonomy*)*, [99](#page-98-0) mp\_extract\_tree, [99](#page-98-0)

mp\_extract\_tree,grouped\_df\_mpse *(*mp\_extract\_tree*)*, [99](#page-98-0) mp\_extract\_tree,grouped\_df\_mpse-method *(*mp\_extract\_tree*)*, [99](#page-98-0) mp\_extract\_tree,MPSE *(*mp\_extract\_tree*)*, [99](#page-98-0) mp\_extract\_tree,MPSE-method *(*mp\_extract\_tree*)*, [99](#page-98-0) mp\_extract\_tree,tbl\_mpse *(*mp\_extract\_tree*)*, [99](#page-98-0) mp\_extract\_tree,tbl\_mpse-method *(*mp\_extract\_tree*)*, [99](#page-98-0) mp\_filter\_taxa, [100](#page-99-0) mp\_filter\_taxa,grouped\_df\_mpse *(*mp\_filter\_taxa*)*, [100](#page-99-0) mp\_filter\_taxa,grouped\_df\_mpse-method *(*mp\_filter\_taxa*)*, [100](#page-99-0) mp\_filter\_taxa,MPSE *(*mp\_filter\_taxa*)*, [100](#page-99-0) mp\_filter\_taxa,MPSE-method *(*mp\_filter\_taxa*)*, [100](#page-99-0) mp\_filter\_taxa,tbl\_mpse *(*mp\_filter\_taxa*)*, [100](#page-99-0) mp\_filter\_taxa,tbl\_mpse-method *(*mp\_filter\_taxa*)*, [100](#page-99-0) mp\_fortify, [102](#page-101-0) mp\_import\_dada2 *(*ImportDada2*)*, [50](#page-49-0) mp\_import\_metaphlan, [102](#page-101-0) mp\_import\_qiime, [103](#page-102-0) mp\_import\_qiime2 *(*ImportQiime2*)*, [51](#page-50-0) mp\_mantel, [104](#page-103-0) mp\_mantel,grouped\_df\_mpse *(*mp\_mantel*)*, [104](#page-103-0) mp\_mantel,grouped\_df\_mpse-method *(*mp\_mantel*)*, [104](#page-103-0) mp\_mantel,MPSE *(*mp\_mantel*)*, [104](#page-103-0) mp\_mantel,MPSE-method *(*mp\_mantel*)*, [104](#page-103-0) mp\_mantel,tbl\_mpse *(*mp\_mantel*)*, [104](#page-103-0) mp\_mantel,tbl\_mpse-method *(*mp\_mantel*)*, [104](#page-103-0) mp\_mrpp, [107](#page-106-0) mp\_mrpp,grouped\_df\_mpse *(*mp\_mrpp*)*, [107](#page-106-0) mp\_mrpp,grouped\_df\_mpse-method *(*mp\_mrpp*)*, [107](#page-106-0) mp\_mrpp,MPSE *(*mp\_mrpp*)*, [107](#page-106-0) mp\_mrpp,MPSE-method *(*mp\_mrpp*)*, [107](#page-106-0) mp\_mrpp,tbl\_mpse *(*mp\_mrpp*)*, [107](#page-106-0) mp\_mrpp,tbl\_mpse-method *(*mp\_mrpp*)*, [107](#page-106-0)

#### INDEX 139

mp\_plot\_abundance, [109](#page-108-0) mp\_plot\_abundance,grouped\_df\_mpse *(*mp\_plot\_abundance*)*, [109](#page-108-0) mp\_plot\_abundance,grouped\_df\_mpse-method *(*mp\_plot\_abundance*)*, [109](#page-108-0) mp\_plot\_abundance,MPSE *(*mp\_plot\_abundance*)*, [109](#page-108-0) mp\_plot\_abundance,MPSE-method *(*mp\_plot\_abundance*)*, [109](#page-108-0) mp\_plot\_abundance,tbl\_mpse *(*mp\_plot\_abundance*)*, [109](#page-108-0) mp\_plot\_abundance,tbl\_mpse-method *(*mp\_plot\_abundance*)*, [109](#page-108-0) mp\_plot\_alpha, [111](#page-110-0) mp\_plot\_alpha,grouped\_df\_mpse *(*mp\_plot\_alpha*)*, [111](#page-110-0) mp\_plot\_alpha,grouped\_df\_mpse-method *(*mp\_plot\_alpha*)*, [111](#page-110-0) mp\_plot\_alpha,MPSE *(*mp\_plot\_alpha*)*, [111](#page-110-0) mp\_plot\_alpha,MPSE-method *(*mp\_plot\_alpha*)*, [111](#page-110-0) mp\_plot\_alpha,tbl\_mpse *(*mp\_plot\_alpha*)*, [111](#page-110-0) mp\_plot\_alpha,tbl\_mpse-method *(*mp\_plot\_alpha*)*, [111](#page-110-0) mp\_plot\_dist, [113](#page-112-0) mp\_plot\_dist,grouped\_df\_mpse *(*mp\_plot\_dist*)*, [113](#page-112-0) mp\_plot\_dist,grouped\_df\_mpse-method *(*mp\_plot\_dist*)*, [113](#page-112-0) mp\_plot\_dist,MPSE *(*mp\_plot\_dist*)*, [113](#page-112-0) mp\_plot\_dist,MPSE-method *(*mp\_plot\_dist*)*, [113](#page-112-0) mp\_plot\_dist,tbl\_mpse *(*mp\_plot\_dist*)*, [113](#page-112-0) mp\_plot\_dist,tbl\_mpse-method *(*mp\_plot\_dist*)*, [113](#page-112-0) mp\_plot\_ord, [115](#page-114-0) mp\_plot\_ord,grouped\_df\_mpse *(*mp\_plot\_ord*)*, [115](#page-114-0) mp\_plot\_ord,grouped\_df\_mpse-method *(*mp\_plot\_ord*)*, [115](#page-114-0) mp\_plot\_ord,MPSE *(*mp\_plot\_ord*)*, [115](#page-114-0) mp\_plot\_ord,MPSE-method *(*mp\_plot\_ord*)*, [115](#page-114-0) mp\_plot\_ord,tbl\_mpse *(*mp\_plot\_ord*)*, [115](#page-114-0) mp\_plot\_ord,tbl\_mpse-method *(*mp\_plot\_ord*)*, [115](#page-114-0)

mp\_plot\_rarecurve, [118](#page-117-0) mp\_plot\_rarecurve,grouped\_df\_mpse-method *(*mp\_plot\_rarecurve*)*, [118](#page-117-0) mp\_plot\_rarecurve,grouped\_tbl\_mpse *(*mp\_plot\_rarecurve*)*, [118](#page-117-0) mp\_plot\_rarecurve,MPSE *(*mp\_plot\_rarecurve*)*, [118](#page-117-0) mp\_plot\_rarecurve,MPSE-method *(*mp\_plot\_rarecurve*)*, [118](#page-117-0) mp\_plot\_rarecurve,tbl\_mpse *(*mp\_plot\_rarecurve*)*, [118](#page-117-0) mp\_plot\_rarecurve,tbl\_mpse-method *(*mp\_plot\_rarecurve*)*, [118](#page-117-0) mp\_plot\_upset, [120](#page-119-0) mp\_plot\_upset,grouped\_df\_mpse *(*mp\_plot\_upset*)*, [120](#page-119-0) mp\_plot\_upset,grouped\_df\_mpse-method *(*mp\_plot\_upset*)*, [120](#page-119-0) mp\_plot\_upset,MPSE *(*mp\_plot\_upset*)*, [120](#page-119-0) mp\_plot\_upset,MPSE-method *(*mp\_plot\_upset*)*, [120](#page-119-0) mp\_plot\_upset,tbl\_mpse *(*mp\_plot\_upset*)*, [120](#page-119-0) mp\_plot\_upset,tbl\_mpse-method *(*mp\_plot\_upset*)*, [120](#page-119-0) mp\_plot\_venn, [121](#page-120-0) mp\_plot\_venn,grouped\_df\_mpse *(*mp\_plot\_venn*)*, [121](#page-120-0) mp\_plot\_venn,grouped\_df\_mpse-method *(*mp\_plot\_venn*)*, [121](#page-120-0) mp\_plot\_venn,MPSE *(*mp\_plot\_venn*)*, [121](#page-120-0) mp\_plot\_venn,MPSE-method *(*mp\_plot\_venn*)*, [121](#page-120-0) mp\_plot\_venn,tbl\_mpse *(*mp\_plot\_venn*)*, [121](#page-120-0) mp\_plot\_venn,tbl\_mpse-method *(*mp\_plot\_venn*)*, [121](#page-120-0) mp\_rrarefy, [122](#page-121-0) mp\_rrarefy,grouped\_df\_mpse *(*mp\_rrarefy*)*, [122](#page-121-0) mp\_rrarefy,grouped\_df\_mpse-method *(*mp\_rrarefy*)*, [122](#page-121-0) mp\_rrarefy,MPSE *(*mp\_rrarefy*)*, [122](#page-121-0) mp\_rrarefy,MPSE-method *(*mp\_rrarefy*)*, [122](#page-121-0) mp\_rrarefy,tbl\_mpse *(*mp\_rrarefy*)*, [122](#page-121-0) mp\_rrarefy,tbl\_mpse-method *(*mp\_rrarefy*)*, [122](#page-121-0) mp\_stat\_taxa, [124](#page-123-0)

# 140 INDEX

mp\_stat\_taxa,grouped\_df\_mpse *(*mp\_stat\_taxa*)*, [124](#page-123-0) mp\_stat\_taxa,grouped\_df\_mpse-method *(*mp\_stat\_taxa*)*, [124](#page-123-0) mp\_stat\_taxa,MPSE *(*mp\_stat\_taxa*)*, [124](#page-123-0) mp\_stat\_taxa,MPSE-method *(*mp\_stat\_taxa*)*, [124](#page-123-0) mp\_stat\_taxa,tbl\_mpse *(*mp\_stat\_taxa*)*, [124](#page-123-0) mp\_stat\_taxa,tbl\_mpse-method *(*mp\_stat\_taxa*)*, [124](#page-123-0) MPSE, [52](#page-51-0) MPSE-accessors, [53](#page-52-0) MPSE-class, [54](#page-53-0) multi\_compare, [125](#page-124-0)

```
ordplotClass-class, 126
otutree (MPSE-accessors), 53
otutree,MPSE (MPSE-accessors), 53
otutree,MPSE-method (MPSE-accessors), 53
otutree<- (MPSE-accessors), 53
otutree<-,MPSE (MPSE-accessors), 53
otutree<-,MPSE,NULL-method
        (MPSE-accessors), 53
otutree<-,MPSE,treedata-method
        (MPSE-accessors), 53
```

```
p.adjust, 118
pcasample-class, 126
prcomp, 23
print, 127
```

```
read_qza, 128
refseq (MPSE-accessors), 53
refseq,MPSE (MPSE-accessors), 53
refseq,MPSE-method (MPSE-accessors), 53
refseq<- (MPSE-accessors), 53
refseq<-,MPSE (MPSE-accessors), 53
refseq<-,MPSE,NULL-method
        (MPSE-accessors), 53
refseq<-,MPSE,XStringSet-method
        (MPSE-accessors), 53
removeBimeraDenovo, 50
rownames<-,MPSE (MPSE-accessors), 53
rownames<-,MPSE-method
        (MPSE-accessors), 53
```
show,alphasample-method *(*show,diffAnalysisClass-method*)*, [128](#page-127-0) show,diffAnalysisClass-method, [128](#page-127-0) show,MPSE-method *(*show,diffAnalysisClass-method*)*, [128](#page-127-0) split\_data, [129](#page-128-0) split\_str\_to\_list, [130](#page-129-0) stat\_ellipse, *[118](#page-117-0)* stat\_signif, *[36](#page-35-0)* SummarizedExperiment, *[52](#page-51-0)*, *[54](#page-53-0)* taxatree *(*MPSE-accessors*)*, [53](#page-52-0) taxatree,MPSE *(*MPSE-accessors*)*, [53](#page-52-0) taxatree,MPSE-method *(*MPSE-accessors*)*, [53](#page-52-0) taxatree<- *(*MPSE-accessors*)*, [53](#page-52-0)

taxatree<-,MPSE *(*MPSE-accessors*)*, [53](#page-52-0) taxatree<-,MPSE,NULL-method *(*MPSE-accessors*)*, [53](#page-52-0) taxatree<-,MPSE,treedata-method *(*MPSE-accessors*)*, [53](#page-52-0) test\_otu\_data *(*data-test\_otu\_data*)*, [8](#page-7-0) theme, *[132](#page-131-0)* theme\_taxbar, [131](#page-130-0)

separate, *[131](#page-130-0)*